Deutsches Zentrum für Schienenverkehrsforschung beim

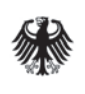

Eisenbahn-Bundesamt

Berichte des Deutschen Zentrums für Schienenverkehrsforschung

Bericht 10 (2021)

Ableitung des Baumbestandes entlang des deutschen Schienennetzes

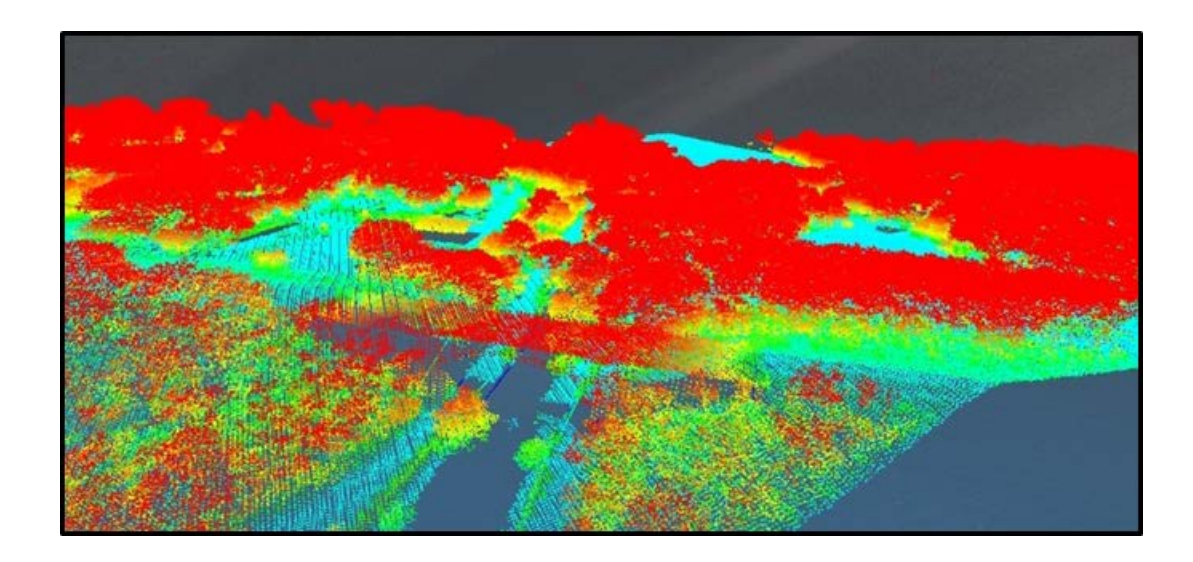

Berichte des Deutschen Zentrums für Schienenverkehrsforschung, Nr. 10 (2021) Projektnummer 2019-U-5-1217

## Ableitung des Baumbestandes entlang des deutschen Schienennetzes

von

Dr. Annett Frick, Benjamin Stöckigt, Kathrin Wagner Luftbild Umwelt Planung GmbH - LUP, Potsdam

Im Auftrag des Deutschen Zentrums für Schienenverkehrsforschung beim Eisenbahn-Bundesamt

# Impressum

HERAUSGEBER Deutsches Zentrum für Schienenverkehrsforschung beim Eisenbahn-Bundesamt

August-Bebel-Straße 10 01219 Dresden

www.dzsf.bund.de

DURCHFÜHRUNG DER STUDIE Luftbild Umwelt Planung GmbH (LUP) Große Weinmeisterstraße. 3a 14469 Potsdam

ABSCHLUSS DER STUDIE Oktober 2020

REDAKTION DZSF, Forschungsbereich Umwelt und nachhaltige Mobilität Frederick Bott Dr. Sonja Szymczak Fabia Backendorf

BILDNACHWEIS Titelinnenseite: Punktwolkendarstellung einer Laserscanaufnahme; Quelle: LUP GmbH

PUBLIKATION ALS PDF http://www.dzsf.bund.de/veröffentlichungen

ISSN 2629-7973

Dresden, Mai 2021

Die Verantwortung für den Inhalt dieser Veröffentlichung liegt bei den Autorinnen und Autoren.

# Inhaltsverzeichnis

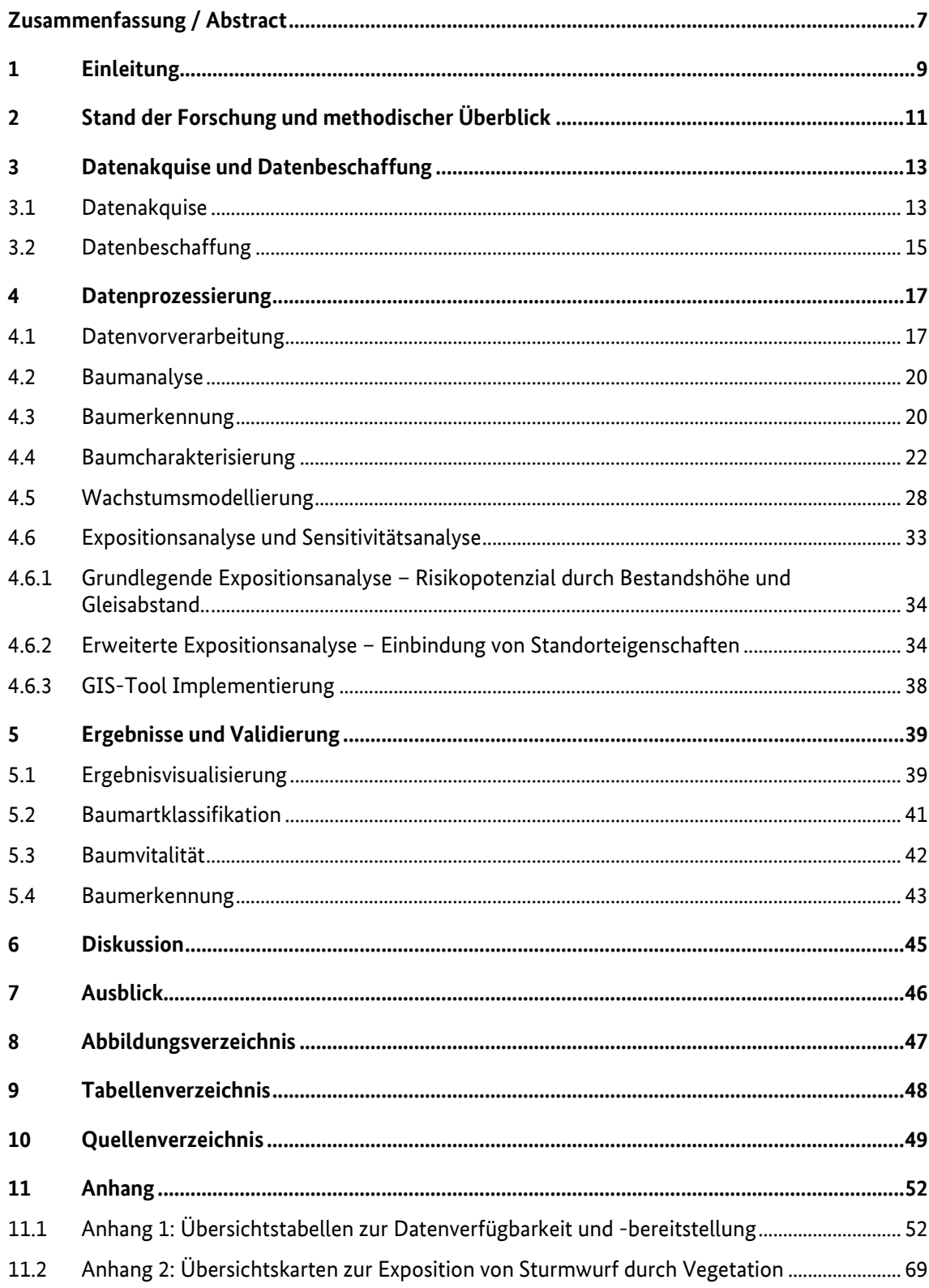

# Zusammenfassung

Baumbestände entlang des deutschen Streckennetzes stellen in Verbindung mit Extremwetterlagen ein hohes Gefährdungspotenzial für Schienenverkehr und Schieneninfrastruktur dar. Innerhalb dieses Forschungsprojektes wurden Bäume mithilfe frei verfügbarer Geodaten erfasst und durch Ermittlung von Position und Höhe der Bäume das Gefährdungspotenzial bei Eintreten von Sturmwurfereignissen ermittelt. Dafür wurde eine Prozesskette entwickelt und durch Integration innerhalb eines GIS-Tools die Wiederholbarkeit der Methodik gewährleistet.

Die im Rahmen dieses Projektes entwickelte Methodik stellt einen Ansatz zur Beurteilung des Gleisnetzes hinsichtlich Windwurf dar. Die pythonbasierte Methodik ist vollständig in ein GIS-Tool implementiert und ermöglicht so die Berechnung für unterschiedliche Untersuchungsgebiete und weitere Flächen entlang des deutschen Schienennetzes. Mithilfe der generierten Übersichtskarten der Bundesländer NRW und Thüringen wurde zudem ein Werkzeug generiert, um die hohe Anzahl erkannter Bäume innerhalb eines Bundeslandes besser beurteilen und besondere Gefahrenbereiche identifizieren zu können. Zudem können einzelne Streckenabschnitte automatisiert betrachtet und als Karten visualisiert werden. Die Gefährdungseinschätzung der Vegetation für das Schienennetz basiert dabei vor allem auf dem Verhältnis von Baumhöhe und Entfernung zur Infrastruktur. In Bezug auf die Baumhöhe wurde eine Wachstumsmodellierung implementiert, um potenzielle Baumhöhen zu individuell anpassbaren Zeitpunkten zu simulieren. Des Weiteren dienen weiterführende Parameter wie die mittlere Windgeschwindigkeit, die Vitalität der Vegetation, die Standorteigenschaften der Bäume oder die Unterscheidung zwischen Laub- und Nadelbäumen der weiterführenden Expositionseinschätzung.

Die Ergebnisse dieses Forschungsprojektes bestätigen somit das Potential der frei verfügbaren Geodaten. Die Validierungsergebnisse der identifizieren Einzelbäume und Baumartklassifizierungen belegen dies. Konkrete Validierung der durchgeführten Gefährdungsanalyse, Wachstumsmodellierung und Überbestimmung von Baumerfassungen konnten innerhalb dieses Projektes jedoch nicht hinreichend untersucht werden. Dies stellt Ansätze für aufbauende Forschungsfragen dar. So wird zukünftig eine partielle Betrachtung von Streckenabschnitten zur Herleitung von Baumbeständen und deren Gefährdungspotential empfohlen. Dabei könnten gefährdete Streckenabschnitte nachträglich durch die Anpassung individueller Parameter wie dem Befliegungszeitraum, der Gleislage oder weiterer Gegebenheiten neu berechnet werden.

# Abstract

Tree along the German rail network represent a high risk potential for rail traffic and rail infrastructure in connection with extreme weather conditions. Within this research project, trees were recorded with the help of freely available geodata. The risk potential was determined by determining the position and height of the trees. For this purpose, a process chain was developed and the repeatability of the methodology was ensured by integration within a GIS tool.

The methodology developed in this project represents an approach to assess the track network with respect to windthrow. The python-based methodology is fully implemented in a GIS tool and thus allows the calculation for different study areas and further areas along the German rail network even after the projects end. With the help of the generated overview maps of the federal states NRW and Thüringen, the tool allows to assess the high number of detected trees within a federal state and to identify special danger areas. In addition, individual sections can be automatically viewed and visualized as single maps.

The hazard assessment of the vegetation for the rail network is based primarily on the relationship between tree height and distance to the infrastructure. With respect to tree height, a growth modeling algorithm was implemented to simulate potential tree heights at individually adjustable points in time. Further parameters like mean wind speed, vitality of vegetation, site characteristics of trees or the distinction between deciduous and coniferous trees are used for further exposure estimation.

The results of this research project thus confirm the potential of freely available geodata. The validation results of the identified single trees and tree species classifications prove this. However, concrete validation of the performed hazard analysis, growth modeling and over-identification of tree observations could not be sufficiently investigated within this project. This represents starting points for further research questions. In the future, a partial observation of road sections is recommended for the derivation of tree populations and their hazard potential. Endangered track sections could be recalculated subsequently by adjusting individual parameters such as the flight period, the track position or other conditions.

# <span id="page-8-0"></span>1 Einleitung

Baumbestände in Gleisnähe stellen in Verbindung mit Extremwetterlagen eine Gefahr für die Schieneninfrastruktur dar. So investierte die Deutsche Bahn (DB) Netz AG seit 2017 pro Jahr über 100 Mio. € in die Umsetzung des Vegetationsmanagements "Aktionsplan Vegetation" (BM 2018). Der größte Risikopotenzialfaktor der Vegetation entlang der Gleise ist die Gefahr des Umstürzens von Bäumen oder das Herabstürzen von Ästen, wodurch große Schäden an der Gleisinfrastruktur verursacht werden können (BMVI 2017: 18). Die umgestürzten Bäume können dabei sowohl die Oberleitungen beschädigen als auch die Gleise blockieren und dadurch zu Zugausfällen und Verspätungen führen oder Züge und Personen direkt beschädigen. Allein in den Jahren 2017 und 2018 sorgten innerhalb weniger Monate schwere Stürme für Zugausfälle oder Verspätungen sowie Gleisschäden in Millionenhöhe (WEIHGOLD 2018). Seitdem hat die DB Netz AG ihre Investitionen in Rückschnittmaßnahmen um weitere 125 Mio. € erhöht (BM 2018).

Generell bildet ein Baum dann eine Gefahr für Sturmwurf, wenn seine Höhe den Abstand zur Infrastruktur beziehungsweise zum Infrastrukturelement überschreitet. Weitere Faktoren sind die lokale Topographie, Geologie, Bodenbeschaffenheit, Vorfeuchte des Untergrundes sowie die Baumart und der Gesundheitszustand des Baumes. Für das Schienennetz des Bundes liegt aktuell kein flächendeckendes digitales Baumkataster vor. Momentan wird primär auf Vor-Ort Begehungen gesetzt. Hierbei werden Strecken jährlich oder halbjährlich begangen. Vor-Ort Begehungen sind jedoch zeit- und kostenaufwendig, die Vegetationshöhe wird lediglich geschätzt (DB NETZE 2019: 36).

Dieses Forschungsvorhaben zielt mithilfe von automatisierten Analysen digitaler Fernerkundungsdaten darauf ab, ein aktuelles und flächendeckendes Monitoring der Gehölze an Bahnstrecken zu ermöglichen. Die Verwendung von Fernerkundungsdaten wie z.B. Laserscanning ermöglicht u.a.:

- eine schnelle und objektive Einzelbaumdetektion
- einen verringerten Aufwand und damit Kostenreduktion sowie eine höhere Effektivität
- die direkte Messung von Vegetationshöhen

Daraus können sich vielfältige Möglichkeiten ergeben, u.a.:

- die Ausweisung von potenziell gefährdeten Gebieten im Sinne einer Expositionsanalyse
- verbesserte Steuerung des Vegetationsmanagements durch Priorisierung von Streckenabschnitten
- eine mittel- und langfristig reduzierte Anzahl von Sturmwurfereignissen

Zudem wird in diesem Projekt das generelle Potenzial von freien Geodaten zur Erstellung eines bundesweiten Datensatzes zum Baumbestand auch für das Zustandsmonitoring in anderen Bereichen ermittelt und Stärken und Schwächen der Daten herausgearbeitet. Darüber hinaus wird auf Basis der exemplarischen Analyse für zwei Bundesländer (Thüringen und Nordrhein-Westfalen), in denen die Eingangsdaten bereits frei verfügbar heruntergeladen werden können, eine fundierte Grundlage und Methodik geschaffen, die sich zur Ableitung der benötigten Parameter eignet und später auf das gesamte Streckennetz des Bundes übertragbar und anwendbar ist.

Zur Erarbeitung der Forschungsfragen ist das Vorhaben in drei Abschnitte untergliedert. Die Grundlage des Projektes stellt die Datenakquise und Datenbeschaffung dar. Dabei wurde eine Übersichtstabelle der zur Einzelbaumerkennung notwendigen Geodaten für alle Bundesländer Deutschlands erstellt. Des Weiteren wurden in diesem Arbeitsschritt die Geodaten für die daran anschließenden Analysen der Bundesländer Thüringen und Nordrhein-Westfalen heruntergeladen und homogenisiert. Das zweite Arbeitspaket beinhaltet die Weiterverarbeitung der Daten, um die Grundlage für die Baumerkennung und

-charakterisierung zu legen. Auch die Entwicklung und Implementierung der angewandten Methodik ist Teil dieses Arbeitspaketes. Das abschließende Arbeitspaket 3 beinhaltet die flächendeckende Berechnung und Anwendung der Methodik, sowie die Ermittlung und Ausweisung von Gefährdungskategorien und die Visualisierung und Validierung der Ergebnisse.

Neben der Methodenentwicklung zur Erfassung und Abgrenzung von Bäumen ist vor allem die Erstellung eines Geoinformationssystem (GIS)Tools der zentrale Aspekt dieses Forschungsprojektes. Da die verwendeten Höhen- und Spektraldaten durch regelmäßige Befliegungen aktualisiert werden und ggf. eine bundesweite Berechnung ermöglicht werden soll, besteht Bedarf die angewandte Methodik in regelmäßigen Abständen zu wiederholen, bzw. bundesweit auszuweiten. Aufgrund dessen wurde im Rahmen dieses Vorhabens eine Prozesskette entwickelt, die in der Software ArcGIS implementiert wurde und durch die einfache Bedienung der graphischen Oberfläche eine zukünftige Berechnung auch für nicht direkt an diesem Projekt beteiligte Anwender ermöglicht.

-

# <span id="page-10-0"></span>2 Stand der Forschung und methodischer Überblick

Im Zuge der europäischen INSPIRE (Infrastructure for Spatial Information in the European Community) Richtlinie wird eine einheitliche Geodateninfrastruktur angestrebt mit der ein internationaler und nationaler Austausch von Geodaten verfolgt wird. In diesem Zusammenhang ist das Open-Data-Gesetz als Bestandteil des Gesetzes zur Förderung der elektronischen Verwaltung (E-Government-Gesetz - EGovG) in der Fassung der Bekanntmachung vom 12.07.2017 (BGBl. I, S. 2206) zu nennen<sup>1</sup>. Seitdem steigt nach und nach die Verfügbarkeit von offenen Geodaten der Bundesämter, was ein großes Potenzial für Wissenschaft und Unternehmen bedeutet. Neben Berlin bieten auch Thüringen und Nordrhein-Westfalen (NRW) bereits große Teile ihrer Daten in einer offenen Geodateninfrastruktur an. Die Herausforderung geht somit von der Verfügbarkeit der Geodaten hin zum Management der hohen Datenmengen.

Zur Bearbeitung von Raster-, Vektor- und Punktdaten in diesem Forschungsprojekt, wurde sich für die Prozessentwicklung mit Python entschieden. Diese Programmiersprache stellt, aufgrund der Funktionsweise und Verbreitung, eine der meist genutzten zur Bearbeitung von Geodaten dar (LAWHEAD 2019: 26-27). Dabei können graphische Oberflächen mithilfe der Bibliothek "Tkinter" gestaltet werden. Mit der Bibliothek "pyinstaller" können diese auch als eigenständige, plattformunabhängige Programme fungieren.

Eine der Hauptfunktionen des im Rahmen des Projektes entwickelten GIS-Tools stellt die Detektion von Einzelbäumen dar. Dabei basiert ein Großteil der gebräuchlichen Methoden auf den gleichen Grundlagen. So besteht die Annahme, dass sich die Baumkronenspitze bei dem Maximalwert der Bewuchshöhe befindet und der Höhenwert zur Kronengrenze hin kleiner wird. Meistgenutzter Vertreter von Algorithmen der Einzelbaumerkennung ist nach Ke & Quackenbush (2011: 4732 & 4726) die Lokales-Maximum (LM)-Methodik, wohingegen die Watershed-Segmentation (WS) oftmals als Algorithmus der Baumkronenabgrenzung genutzt wird. Mit diesen Methoden lassen sich Genauigkeiten von 80-90 % bei homogenem Waldbestand erzielen (Zhen et al., 2016: 10). Die Genauigkeiten können schwanken je nach Variation der Baumart, Bestandsdichte, Alter, Größe oder Kronenüberlappung (Larsen et al., 2011: 5830). Eine weitere Schwierigkeit bei der Baumerkennung durch Höhendaten stellt die Unterscheidung von Bäumen und Nicht-Vegetation dar. Ein Lösungsansatz ist oftmals das Hinzuziehen von Spektraldaten (Chu et al. 2019).

Bei der Baumcharakterisierung von identifizierten Einzelbäumen stehen Wachstumsmodellierung und Gefährdungsabschätzung im Mittelpunkt. Bei Wachstumsmodellierungen stellt die Chapman-Richards-Wachstumsfunktion (Formel 1, Richards 1959: 290) eine der verbreitetsten dreiparametrischen Funktionen dar (Pretzsch, 2019). Funktionsparameter können dabei mithilfe von Baumhöhen und -alter bei umfangreichen Inventurbeständen abgeleitet werden. Für Gefährdungsabschätzungen sind Multi-Kriterien-Analysen (MCA) ein geeignetes Mittel mehrere Faktoren gegeneinander abzuwägen. Die MCA finden als Entscheidungshilfe vielfach in verschiedenen Bereichen, beispielsweise in der Ökonomie, Verwendung. Insbesondere durch die Anwendung in einem GIS können hier räumliche Unterscheidungen

<sup>1</sup> Bundesanzeiger Verlag (2017): Entwurf eines Ersten Gesetzes zur Änderung des EGovernment-Gesetzes. [Online] Verfügbar unter: https://www.bmi.bund.de/SharedDocs/downloads/DE/gesetzestexte/gesetzesentwuerfe/entwurfopen-data-gesetz.pdf;jsessionid=C15ACA8417A20ED61FE6CA96F444BE9B.1\_cid295?\_\_blob=publicationFile&v=1 [Zugriff am: 2020-07-04].

oder Standortentscheidungen getroffen werden (Malczewski, 1999: 13; Eastman 1999: 493, Malczewski, 2006: 717-718). Durch Verwendung von Fuzzy Membership Funktionen können dabei Faktoren standardisiert werden. Der Ansatz Ordered Weighted Averaging (OWA) wird verwendet, um das Maß für Ausgleich (trade-off) und Risiko zwischen den Faktoren anzupassen (Jiang & Eastman 2000: 179-180).

*Formel 1:* 

$$
H(t) = a (1 - e^{-bt})^c
$$

H(t): Baumhöhe a, b, c: Funktionsparameter t: Baumalter

# 3 Datenakquise und Datenbeschaffung

Die Baumerkennung mithilfe fernerkundlicher Daten basiert auf Befliegungen, die in Deutschland in regelmäßigen Abständen durch die einzelnen Bundesländer durchgeführt werden. Aus diesen Luftbildbefliegungen werden hochauflösende spektrale Geodaten wie digitale Orthophotos (DOP) oder Daten mit Höheninformationen wie digitale Geländemodelle (DGM) oder digitale Oberflächenmodelle (DOM) erzeugt, aufbereitet und bereitgestellt. Je nach Bundesland unterscheiden sich die Daten jedoch zum Beispiel in ihrem Aufnahmerhythmus und ihrer Aktualität, der Datenqualität oder auch dem Datenformat. So sind die Datensätze in den meisten Bundesländern zum Beispiel noch nicht kostenfrei verfügbar.

Im Rahmen des Forschungsprojektes wurde die Datenverfügbarkeit und die jeweiligen Dateneigenschaften ermittelt und dokumentiert. In den folgenden Kapiteln werden sowohl die Datenakquise als auch die Datenbeschaffung der frei zugänglichen und in dieser Arbeit für die Baumerkennung genutzten Daten aus NRW und Thüringen beschrieben und erläutert.

## 3.1 Datenakquise

Die Datenverfügbarkeit und -bereitstellung der genannten hochaufgelösten Geodaten unterscheiden sich je Bundesland. Aufgrund dessen wurde zu Beginn des Projektes eine Datenakquise durchgeführt, woraus eine bundesweite Übersichtstabelle [\(Abbildung 1\)](#page-12-0) resultiert. Die komplette Tabelle kann Anhang 1 entnommen werden.

Diese Übersichtstabelle gibt Auskunft über:

- Datenursprung, Datenverfügbarkeit, Datenformat
- Zugangsweg / Übergabemodalität, Kontaktinformation des Ansprechpartners bei der Landesbehörde
- Aufnahmezeitpunkt, geplanter nächster Aufnahmezeitpunkt / Wiederholrate
- Kosten

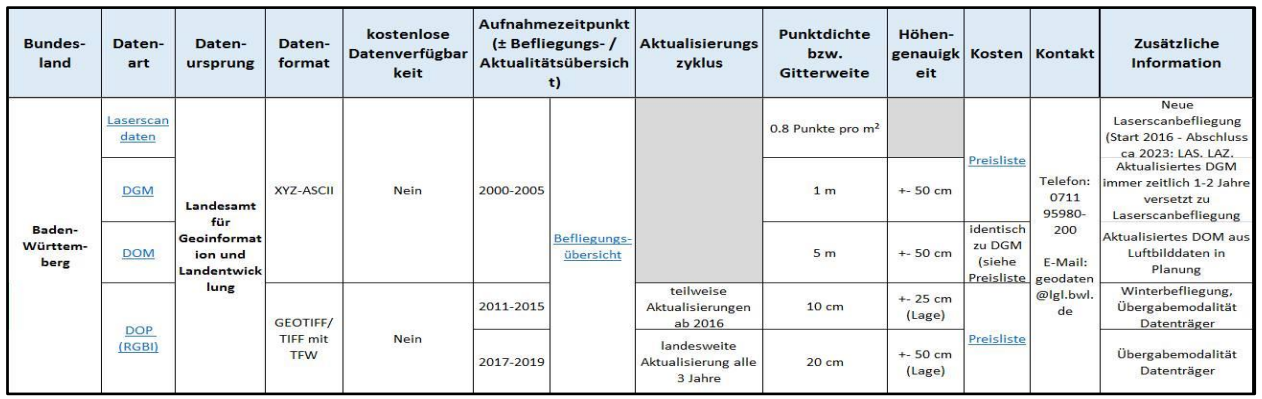

<span id="page-12-0"></span>Abbildung 1: Auszug der Übersichtstabelle benötigter Geodaten zur Einzelbaumerkennung

Da sich die Verfügbarkeit der Geodaten und deren Metainformationen für einzelne Bundesländer unterscheiden, mussten bei der Datenrecherche teilweise Landesbehörden direkt angefragt werden. Alle Informationen wurden in die Tabelle integriert und der Schriftverkehr dokumentarisch festgehalten. DGM (Abbildung 2c) und DOM (Abbildung 2d) dienen als Grundlage für die Ableitung der Bewuchshöhen. Da die beiden Höhenmodelle nicht in jedem Bundesland als Rasterdatensatz verfügbar sind und auch eine

Ableitung aus Laserscandaten innerhalb des Tools gewährleistet wird, werden auch verfügbare Punktewolken [\(Abbildung 2a](#page-13-0)) aus LiDAR (Light Detection and Ranging)-Befliegungen in der Übersichtstabelle mit aufgeführt, da man aus diesen durch Rasterisierung entsprechende DOM und DGM erzeugen kann. Zudem bieten manche Bundesländer wie Rheinland-Pfalz kein DOM aus Laserscandaten an, jedoch stehen Daten aus Luftbildbefliegungen zur Verfügung. Die daraus resultierenden bildbasierten Digitalen Oberflächenmodelle (bDOM) weisen meist eine höhere räumliche Auflösung auf und werden aus überlappenden Bildern hergeleitet. Aus diesen Bildern der Luftbildbefliegung können auch DOPs abgeleitet werden [\(Abbildung 2b](#page-13-0)). Diese dienen vor Lokalisierung der Einzelbäume zur Differenzierung von Vegetation/Nicht-Vegetation. Eine bundesweit übersichtliche Bereitstellung der DOPs ist beim Bundesamt für Kartographie und Geodäsie möglich.

Die größten Unterschiede der Bundesländer zeigen sich bei den Kosten und der Aktualität der Daten. Dabei stehen kostenfreien Geodaten aus mehreren Bundesländern Daten mit bis zu 80 € pro km² (Bayern, DGM1) gegenüber. Bezugnehmend auf die Untersuchungsfläche entlang des Schienennetzes wäre die bundesweite Durchführung der Bestandsanalyse demnach derzeit mit einem hohen Kostenaufwand verbunden. In vier Bundesländern (Berlin, Brandenburg, Nordrhein-Westfalen, Thüringen) könnte jedoch bereits eine kostenfreie Beschaffung der Datengrundlage erfolgen. In Sachsen, Hamburg und Rheinland-Pfalz sind teilweise kostenfreie Daten verfügbar. Allgemein lässt die Entwicklung von freien Geodaten in Deutschland auf eine positive Aussicht für die deutschlandweite Anwendung der Methodik hoffen (HINZ & BILL 2018). Bei der Datenaktualität lassen sich auch Unterschiede zwischen LiDAR- und luftbildbasierten Befliegungen erkennen. Letztere weisen dabei kaum Aktualitäten älter als zwei Jahre

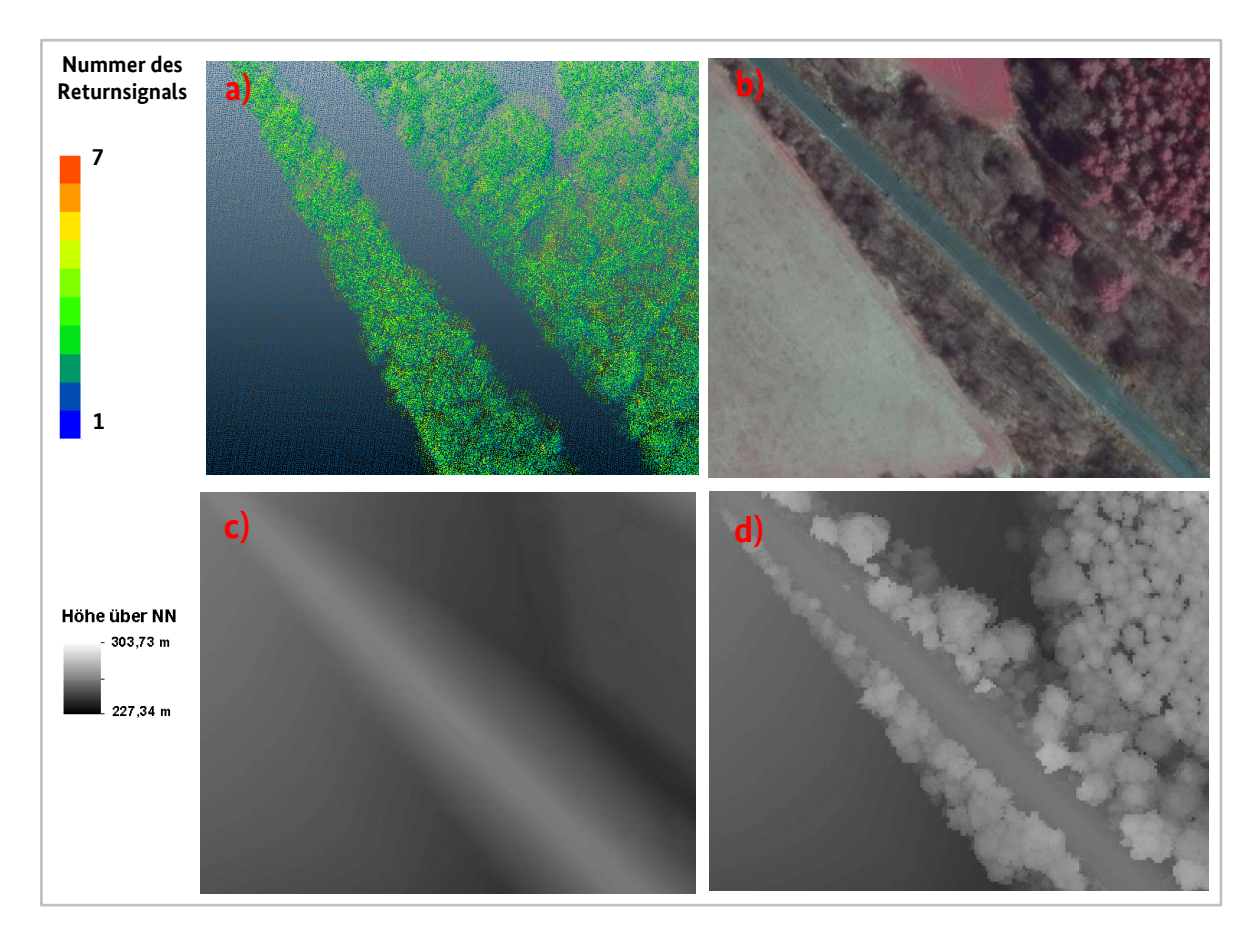

<span id="page-13-0"></span>Abbildung 2: Geodaten der Übersichtstabelle. *Anmerkung:* a) Punktewolke, b) Digitales Orthobild, c) Digitales Geländemodell, d) Digitales Oberflächenmodell (eigene Darstellung)

vor, wohingegen flächendeckende Laserscanbefliegungen teilweise das letzte Mal vor mehr als zehn Jahren durchgeführt worden sind (Berlin, Baden-Württemberg).

Bei der Ermittlung von Baumhöhen ist besonders Wert auf die zeitliche und räumliche Auflösung des DOMs zu legen. Beide Eigenschaften beeinflussen dabei die Unsicherheit der maximalen potenziellen Baumhöhe. Digitale Geländemodelle hingegen weisen oftmals über einen großen Zeitraum nur geringfügige Veränderungen auf. Mithilfe der Übersichtstabelle empfiehlt sich demnach eine individuelle Anpassung der Datengrundlage (Verwendung bDOM/DOM) je nach Erfassungsdatum und benötigter räumlicher Auflösung. Somit bietet die Tabelle dem Nutzer des GIS-Tools eine Entscheidungshilfe zur Verwendung der individuellen Datengrundlage.

Die regelmäßige Überarbeitung der Übersichtstabelle wird auch nach Beendigung des Projektes nahegelegt, da sich Geodateninfrastrukturen ständig wandeln und bei vielen Bundesländern der Trend zu "Open-Data"-Strukturen erkennbar ist (HINZ & BILL 2018).

### 3.2 Datenbeschaffung

Das Forschungsprojekt beinhaltet die Erstellung und testweise Anwendung eines GIS-Tools für die Bundesländer Thüringen und Nordrhein-Westfalen. Ein erster Arbeitsschritt hierfür ist das Herunterladen und Aufbereiten der Höhen- und Spektraldaten zur Baumerkennung. Die Aufbereitung beinhaltet beispielsweise die Homogenisierung der Daten, eine Prüfung auf Vollständigkeit und Projektion der Daten in ETRS89 UTM 32 (EPSG: 25832). Die von den jeweiligen Landesämtern bereitgestellten Daten setzen sich bundeslandweit über 1 x 1 km Kacheln zusammen (Abbildung 4). Das einheitliche Bezugsgitter ist dabei Bestandteil der europäischen Initiative zum Aufbau einer einheitlichen Geodateninfrastruktur IN-SPIRE (BKG 2020). Diese einheitliche Bezugsgrundlage der Daten ermöglicht, dass die benötigten Daten entlang des Schienennetzes innerhalb des GIS-Tools für NRW und Thüringen automatisiert herunterge-laden werden können (Abbildung 4). Dabei werden aus dem Bezugsgitter [\(Abbildung 3\)](#page-14-0) Bestandteile der URL-Query zur automatisierten Downloadabfrage hergeleitet. Die Auswahl der Abfrage erfolgt auf Grundlage der vorhandenen Streckennummern des Gleisnetzes.

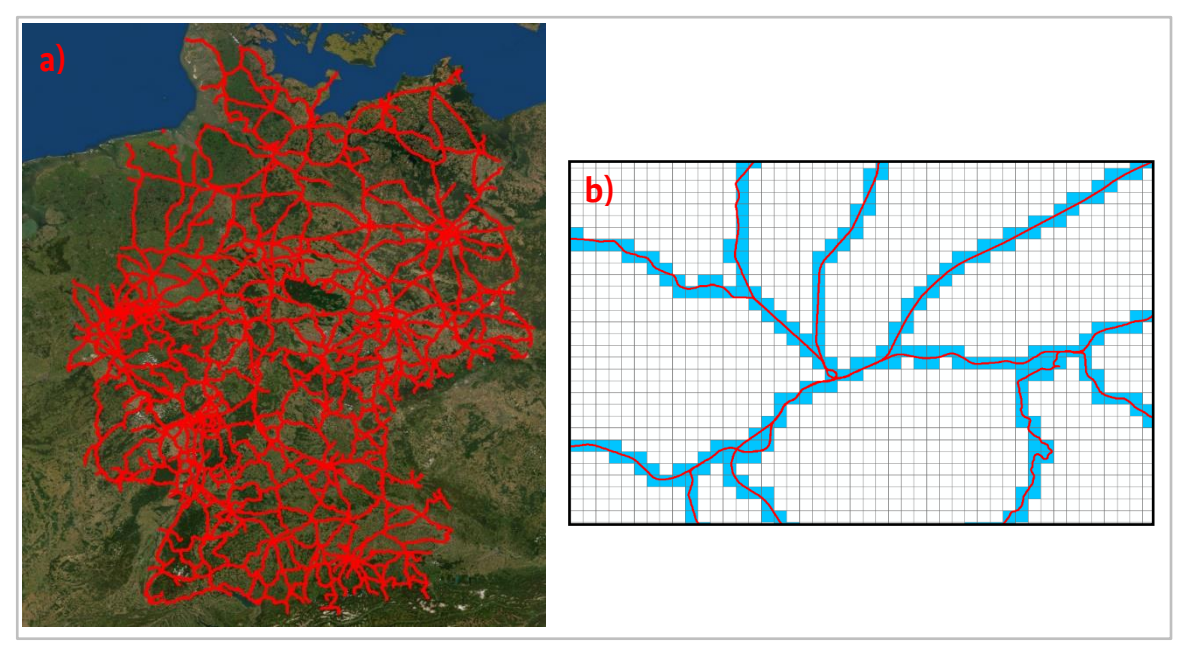

<span id="page-14-0"></span>Abbildung 3: Unterschied Datenausdehnung. a: Bundesweites Streckennetz, b: Gitternetz Geodaten Thüringen, angepasst an Streckennetz (eigene Darstellung)

dem Bezugsgitter (Abbildung 3) Bestandteile der URL-Query zur automatisierten Downloadabfrage hergeleitet. Die Auswahl der Abfrage erfolgt auf Grundlage der vorhandenen Streckennummern des Gleisnetzes.

Inwieweit dieser Ansatz für weitere Bundesländer gewährleistet werden kann, ist zum jetzigen Zeitpunkt nicht gewiss. Das Skript kann jedoch leicht an verschiedene frei zugängliche URL-Downloadabfragen angepasst werden.

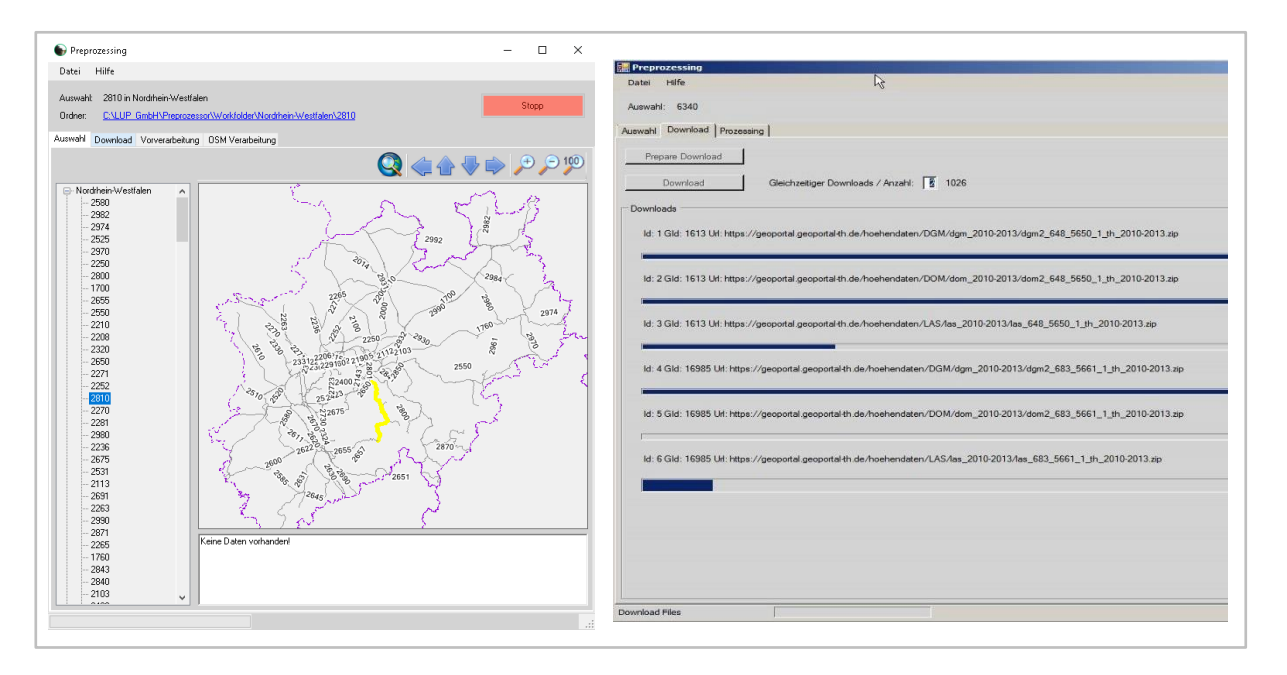

Abbildung 4: Download-Client zur automatisierten Beschaffung der Geodaten (eigene Darstellung)

Eine weitere verwendete Datengrundlage ist neben den Höhen- und Spektraldaten das Gleisnetz der Deutschen Bahn. Ein frei verfügbares Streckennetz konnte von der Webseite der DB Netz AG heruntergeladen werden. Daraus können Informationen zur Elektrifizierung des Streckenabschnitts gewonnen werden. Für eine bessere Lagegenauigkeit und Aktualität wurde zudem der Gleislage-3D Datensatz verwendet werden. Dieser Datensatz wurde am 06.04.2020 vom DZSF an LUP übergeben und stellt einen aufbereiteten Datensatz der DB Netz dar, der im Eisenbahn-Bundesamt (EBA) auch im Rahmen der Lärmkartierung genutzt wird. Im Gegensatz zu dem frei verfügbaren bildet dieser Datensatz jedes Gleis als eigene Linie ab. Zudem ist die Lagegenauigkeit höher und es werden zusätzlich Höheninformationen der Gleisstrecken angegeben.

# <span id="page-16-0"></span>4 Datenprozessierung

Der zweite Arbeitsschritt infolge der Datenbeschaffung beinhaltet die Weiterverarbeitung der Daten, welche mithilfe von Python-Skripten durchgeführt wurde. Aufgrund der einfachen Gestaltung von graphischen Oberflächen mit "Tkinter" und zahlreichen Bibliotheken zur Bearbeitung von Raster-, Vektorund Punktedaten, stellt Python eine der weit verbreitetsten Programmiersprachen zur Bearbeitung von Geodaten dar (LAWHEAD 2019: 26-27). Die vollständige Eingliederung von Python in ArcGIS vereinfacht dabei die Implementierung des Tools.

Die hohe räumliche Auflösung von 1 m (DOM/ DGM) bis zu 0,2 m (DOP) bedingt sehr große Datenmengen, was bei bundeslandweiter Betrachtung eine große Herausforderung darstellt. Für die beiden Bundesländer NRW und Thüringen stehen insgesamt etwa 1 TB an Höhen- und Spektraldaten entlang des Bereichs der Schieneninfrastruktur zur Verfügung. Aufgrund der Datengröße wurde innerhalb des Tools eine schrittweise Prozessierung implementiert. Somit kann eine unbegrenzte Anzahl von Daten innerhalb der Teilprozesse eingeladen werden. Anhand der Projektion der jeweiligen Kachel findet eine Zuweisung von übereinstimmenden sowie überlappenden DOM, DGM, und DOP statt, die ggf. in Teilprozessen berechnet werden. Die graphische Oberfläche des GIS-Tools bietet dabei eine Vielzahl von Eingabeoptionen, um eine Anpassung für verschiedene räumliche Gegebenheiten oder Datenverfügbarkeit zu gewährleisten. Auf die Besonderheiten der Implementierung einzelner Teilprozesse wird in den folgenden Erläuterungen zu den jeweiligen Prozessen genauer eingegangen. Die Integration der Tools erfolgt mithilfe des Add-In Managers von ArcGIS. Auf Basis dieses Tools können individuelle Toolbars erstellt und Funktionen zugewiesen werden [\(Abbildung 5\)](#page-16-2). In den folgenden Kapiteln werden die unterschiedlichen Teilprozesse zur Herleitung der Expositionsanalyse des Baumbestandes beschrieben und auf spezielle Funktionsweisen des Tools genauer eingegangen.

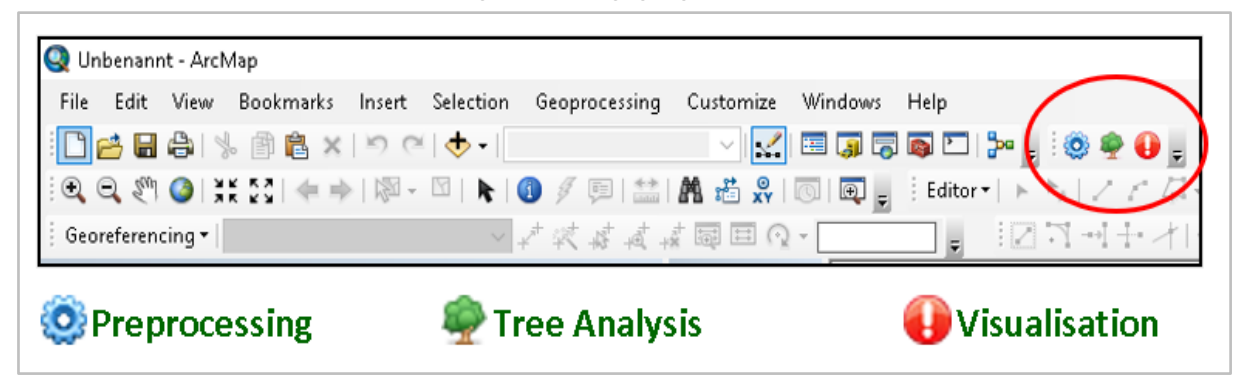

Abbildung 5: GIS-Tools integriert in ArcMap Toolbar (eigene Darstellung; ESRI-Software ArcMap)

## <span id="page-16-2"></span><span id="page-16-1"></span>4.1 Datenvorverarbeitung

Die Datenbeschaffung und -aufbereitung stellen die ersten Schritte der Expositionsanalyse dar und werden beide im ersten Teil des entwickelten GIS-Tools abgedeckt [\(Abbildung 6\)](#page-17-0). Während die Datenbeschaffung und der damit verbundene Download-Client [\(Abbildung 6a](#page-17-0)) bereits in Kapitel 2.2 ausführlich beschrieben wurden, werden im folgenden Abschnitt die Aufbereitung und Verarbeitung dieser Daten erläutert. Ergänzend ist zu erwähnen, dass die in Kapitel 2.1 erstellte bundesweite Übersicht der Höhenund Spektraldaten über das Tool abrufbar ist [\(Abbildung 6b](#page-17-0)).

Die heruntergeladenen Ausgangsdaten der Bundesländer NRW und Thüringen besitzen unterschiedliche Datenformate, welche zur Weiterverarbeitung im GIS-Tool harmonisiert werden. Thüringen stellt

das DOM und das DGM im XYZ-Format und die Orthobilder im TIF-Format bereit. In NRW hingegen steht nur das DGM im XYZ-Format zum Download bereit und die Orthobilder liegen im JP2-Format vor. Um für die weitere Datenprozessierung einheitliche Eingangsdaten zu verwenden, werden die heruntergeladenen Daten mit dem frei zugänglichen Programm FUSION vom United States Department of Agriculture in der Version 3.80 bearbeitet (MCGAUGHEY, 2018). Mithilfe dessen kann für NRW das DOM aus den ebenfalls heruntergeladenen LAZ-Daten hergeleitet werden. Die ersten Reflexionen des Laserstrahls repräsentieren dabei die Höhenwerte des Oberflächenmodells und können durch Maximalwertbildung rasterisiert werden (MCINERNEY & KEMPENEERS 2015). Eine räumliche Auflösung des Rasters von 1 m wird verwendet. Diese Auflösung wurde von NRW zum Herleiten des DGM aus LAZ-Daten und stellt einen Kompromiss aus vorhandener Punktedichte und benötigter Auflösung dar (Anhang 1). Außerdem werden sowohl DGM als auch DOM bei beiden Bundesländern in ein ASCII-Format im Koordinatensystem Universal Transverse Mercator (UTM) Zone 32N (ETRS 98) umgewandelt. Die Funktionsweise des Tools ist im Download-Client implementiert und kann nach dem Herunterladen der Daten ausgeführt werden.

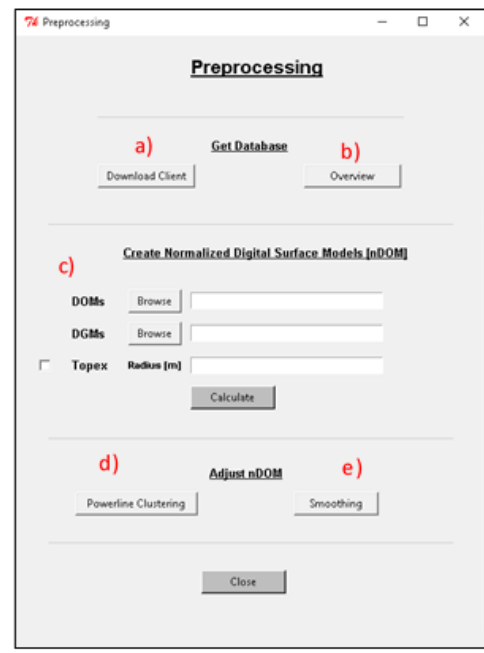

<span id="page-17-0"></span>Abbildung 6: GIS-Tool zur Datenvorverarbeitung (eigene Darstellung)

Nachdem die Höhendaten vereinheitlicht wurden, kann im nächsten Schritt das normalisierte digitale Oberflächenmodell (nDOM) hergeleitet werden [\(Abbildung 6c](#page-17-0)). Dies stellt die Grundlage zur Einzelbaumerkennung dar, die in Kapitel [4.3](#page-19-1) genauer beschrieben wird. Für die Berechnung des nDOM kann, wie in Kapitel 3 beschrieben, eine Vielzahl von Rasterdateien eingeladen werden. Aus den übereinstimmenden Bereichen wird daraufhin durch Subtraktion des DGM vom DOM das nDOM als Raster der Bewuchshöhe erstellt. Die in das GIS-Tool eingeladenen DGM werden im weiteren Bearbeitungsverlauf zudem für die Berechnung des topographischen Expositionsindizes (Topex) genutzt. Auf diesen Index wird in Kapite[l 4.5](#page-27-0) zur Baumcharakterisierung genauer eingegangen.

Im nächsten Bearbeitungsschritt kann das hergeleitete nDOM optional vom Nutzer angepasst werden (Abbildung 6d und e). Stromleitungen wirken sich erfahrungsgemäß negativ auf die Baumerkennungsgenauigkeit aus. Bei diesen Stromleitungen kann zum einen zwischen regionalen Stromleitungen, die den Streckenverlauf queren und zum anderen dem Gleis folgenden Oberleitungen, die zur Stromversorgung des Zuges dienen unterschieden werden. Beide sind spektral schwer differenzierbar [\(Abbildung 7a](#page-18-0)) und können bei Baumzuweisung aufgrund der Höhe und Gleisnähe eine nicht vorhandene Gefährdung suggerieren. CHI et. al (2019: 1395) konnten mit dichtebasiertem Clustering (DBSCAN) Erfolge bei der Segmentierung von Stromleitungen erzielen. Daran angelehnt ist auch in dem, im Rahmen dieses Projektes, entwickelten GIS-Tool innerhalb des Pre-Processing-Moduls die Filterung von Stromleitungen (Powerline Clustering) implementiert. Innerhalb dieses Moduls können Oberleitungsdaten des Open Street Map (OSM) und frei zugängliche Attributdaten des deutschen Gleisnetzes als Abgrenzungen des Betrachtungsgebietes eingeladen werden. Innerhalb dieser Betrachtungsgrenzen werden mithilfe des DBSCAN Höhenwerte über 5 m mit einer hohen räumlichen Nähe als Klasse zusammengefasst. Dabei wurde die maximale Distanz zwischen zwei Betrachtungspixeln auf 2 Pixel und die Mindestanzahl von Punkten zur Bildung einer Clustergruppe auf 7 gesetzt. Für diese klassifizierten Punkte wird anschließend eine Median-Moving-Window-Glättung vorgenommen. Für übrigbleibende Punkte kann abschließend eine Filterung von Ausreißern vorgenommen werden. Die Berechnungen anhand der Bundesländer Thüringen und Nordrhein-Westfalen zeigen, dass überregionale Stromleitungen aufgrund der guten Erfassung im DOM erfolgreich entfernt werden können [\(Abbildung 7b](#page-18-0) und c), wohingegen das Gleisnetz begleitende Oberleitungen eine Schwierigkeit darstellen.

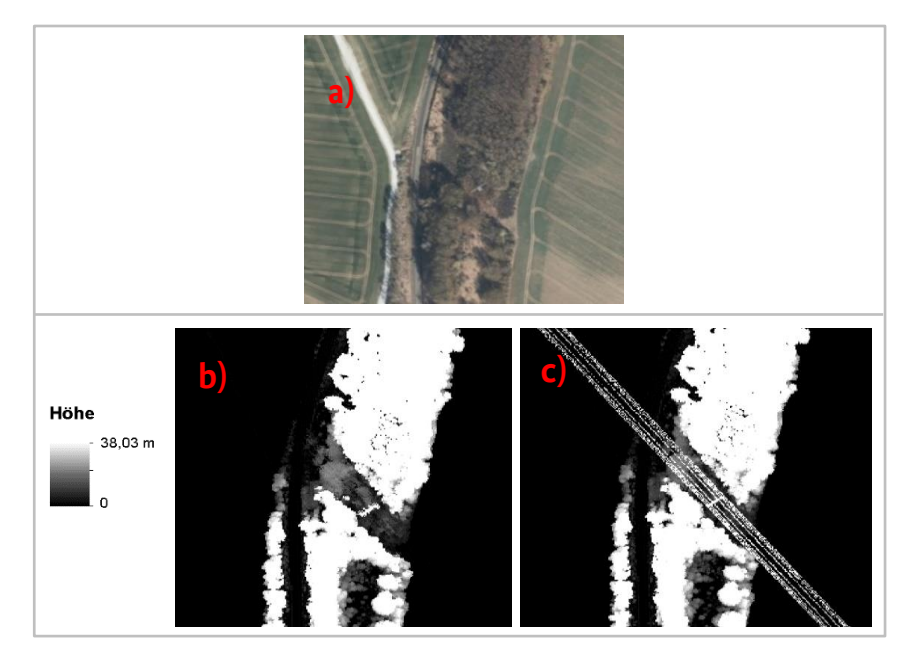

Abbildung 7: Filterung des Bewuchshöhenrasters mithilfe des DBSCAN a) DOP, b) Ergebnis der Filterung, c) ungefiltertes nDOM (eigene Darstellung)

<span id="page-18-0"></span>Da die angewandte Methodik der Baumerkennung auf Basis des ungefilterten nDOM vermehrt zu Übersegmentierung bei freistehenden Bäumen oder solchen mit komplexer Kronenstruktur führen kann (MCGAUGHEY, 2018), ist als nächster Schritt innerhalb des GIS-Tools eine Glättung des nDOM (Smoothing) vorgesehen. Das GIS-Tool stellt dem Nutzer hierzu einen Median- und einen Gauß-Filter [\(Abbildung 6e](#page-17-0)) bereit. Der Median-Filter ist ein nichtlinearer Rangordnungsoperator, der gut geeignet ist, um isolierte Störungen zu entfernen, ohne unerwünschte Nebeneffekte zu produzieren. Das heißt, Kanten bleiben erhalten und Ausreißer werden eliminiert. Im Gegensatz dazu fungiert der Gauß-Filter als Glättungsoperator, der im gesamten Bild das Rauschen unterdrückt und damit einen Weichzeichnereffekt verursacht (vgl. auch BRAUN 2011: 8-11).

## <span id="page-19-0"></span>4.2 Baumanalyse

Das zweite Haupttool der Prozesskette innerhalb des generierten GIS-Tools ist die Baumanalyse (Tree Inventory Analysis) [\(Abbildung 8\)](#page-19-2). Hierbei wird, auf Grundlage der zuvor prozessierten nDOM, DOP sowie der weiteren Zusatzdaten die Baumerkennung durchgeführt. Die daraus resultierenden Baumpolygone können mit Attributen charakterisiert werden, die letztendlich in eine Gefahrenpotenzialanalyse eingehen. Auf die genannten Methoden der Baumanalyse soll in den folgenden Kapiteln detailliert eingegangen werden.

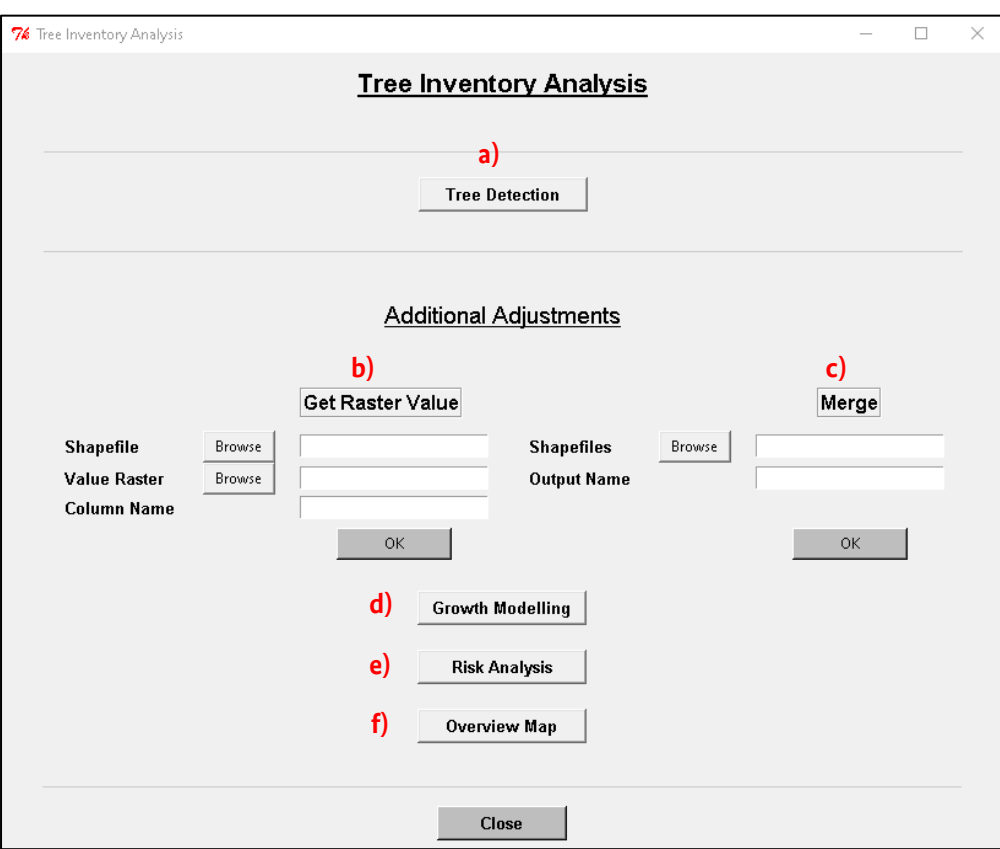

<span id="page-19-2"></span>Abbildung 8: GIS-Tool zur Baumanalyse (eigene Darstellung)

### <span id="page-19-1"></span>4.3 Baumerkennung

Wie in Kapite[l 2](#page-10-0) erläutert, basiert ein Großteil der gebräuchlichen Methoden zur Einzelbaumsegmentierung auf den gleichen Grundlagen. Bei dem hier implementierten Ansatz wird die Baumerkennung mithilfe der LM-Methodik durchgeführt. Dabei bewegt sich ein virtuelles Fenster mit variabler Ausdehnung über das nDOM und gibt alle lokalen Maximum-Werte aus [\(Abbildung 9\)](#page-20-0). Zur Baumkronenabgrenzung wird daraufhin die WS-Methodik verwendet. Dabei wird das nDOM invertiert und virtuell mit Wasser gefüllt. Sobald sich diese virtuellen Wasserbecken verbinden oder ein Höhenschwellenwert erreicht ist, wird die Kronenabgrenzung vorgenommen [\(Abbildung 9\)](#page-20-0). Das Ergebnis dieses Verarbeitungsschrittes ist eine Shape-Datei mit Baumkronenabgrenzungen, die mit weiteren Einstellungen optimiert werden können.

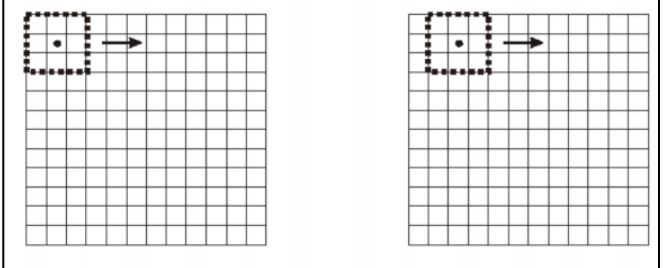

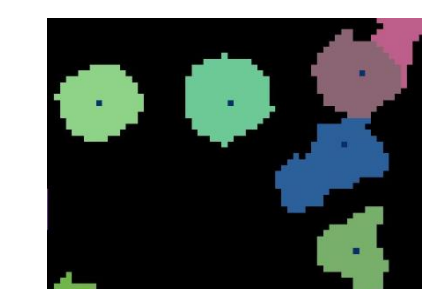

<span id="page-20-0"></span>(eigene Darstellung) Abbildung 9: Methodik zur Baumerkennung. Links: Lokales-Maximum-Methodik. Rechts: Watershed-Segmentation

Ein Parameter zur besseren Ermittlung von Baumkronenabgrenzungen ist bspw. die Mindesthöhe der zu betrachtenden Rasterzellen des nDOM (KE & QUACKENBUSH, 2011). Bei einem Standardwert von 1 m werden Bodenartefakte und Ungenauigkeiten der Höhendaten aus der Betrachtung ausgeschlossen. Des Weiteren können Extremwerte durch die Angabe von minimalen und maximalen Polygongrößen (Anzahl Pixel je Baumkrone) gefiltert werden.

Die Unterscheidung von Bäumen und Gebäuden stellt einen der wichtigsten Punkte der Baumerkennung dar. Mithilfe der zuvor heruntergeladenen DOP werden Bäume anhand ihres spektralen Reflexionswertes differenziert. Dabei kann ein Schwellenwert des Normalized Difference Vegetation Index (NDVI) gewählt werden. Je nach Befliegungszeitpunkt wird empfohlen, den Schwellenwert anzupassen. Infolge umfangreicher Testläufe stellt sich bei belaubtem Zustand der Bäume ein Schwellenwerte von 0,2 zur Unterscheidung als geeignet heraus. Nicht belaubte Zeitpunkte der Datenerfassung erlauben hingegen selten Schwellenwerte im positiven Bereich, ohne dass nicht belaubte Bäume herausgefiltert werden. Demnach kann die Unterscheidung über den Spektralwert bei manchen Gegebenheiten (Winterbefliegung, Laubbaum, Schattenbereich Häuser) nicht zu den gewünschten Ergebnissen führen. Für die gesamte Berechnung der Bundesländer wird ein konstanter Wert von -0,2 verwendet, um einen Ausschluss von tatsächlichen Bäumen zu vermeiden. Zusätzlich wird in dem GIS-Tool die Möglichkeit der Hinzunahme von Ausschlussgebieten zur besseren Unterscheidung von Vegetation ermöglicht. So können innerhalb des Tools Shapefiles eingeladen werden, die als Betrachtungsgebiet oder Ausschlussgebiet dienen. Betrachtungsgebiet ist dabei das um 50 m gepufferte Gleisnetz, wohingegen Ausschlussgebiete beispielsweise Tunnel, OSM-Häuser oder das um wenige Meter gepufferte Gleislage-3D Netz darstellen können. Letzteres dient zum besseren Ausschluss der Oberleitungen. Da die Lagegenauigkeit des Gleisnetzes variiert, steht das gepufferte Gleisnetz in unterschiedlichen Größen bereit. Je nach Gegebenheiten kann das passende Ausschlussgebiet gewählt werden, um gleisnahe Vegetation beispielsweise bei eingleisigen Bahnstrecken mit einem Schotterbett geringer Breite [\(Abbildung 10\)](#page-21-1) nicht auszuschließen. Die OSM-Häuser dienen als Unterstützung zu der zuvor genannten Vegetationsunterscheidung. Um Randartefakte zu vermeiden, wurden diese auch um 2 m gepuffert.

Ein Beispiel des resultierenden Shapefiles der Baumerkennung kann [Abbildung 10](#page-21-1) entnommen werden. Als Attribute besitzen die Einzelbäume zu diesem Zeitpunkt nur die Geolokalisierung. Auf die Zuweisung benötigter Eigenschaften der Bäume (Baumcharakterisierung) wird im folgenden Kapitel eingegangen.

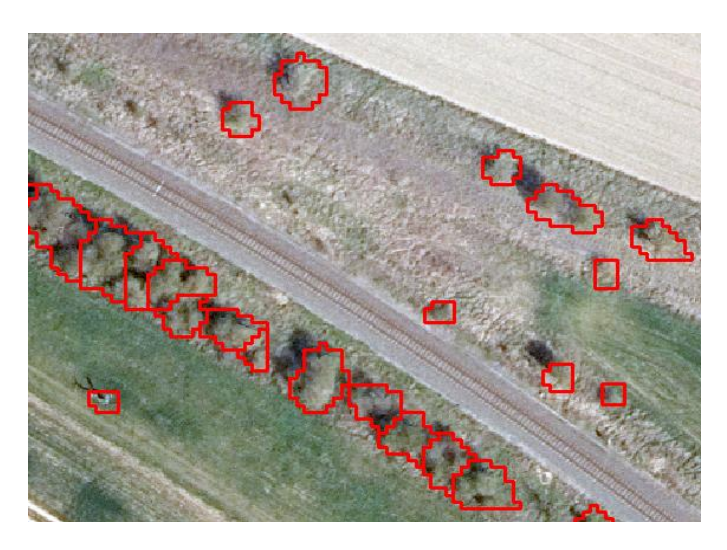

<span id="page-21-1"></span>Abbildung 10: Beispielhafter Ausschnitt von erkannten Einzelbäumen > 1m (eigene Darstellung)

### <span id="page-21-0"></span>4.4 Baumcharakterisierung

Die Zuweisung von Eigenschaften der erkannten Bäume stellt eine wesentliche Datengrundlage der Expositionsanalyse dar. Für einen effizienten Prozessablauf werden Eigenschaften der erkannten Bäume bereits bei der Baumerkennung ermittelt.

Innerhalb der Baumerkennung können die nDOM direkt verwendet werden, um die individuelle **Baumhöhe** abzuleiten. Dabei wird der höchstgelegene Punkt des nDOM innerhalb der Baumkronenabgrenzung als Bezug verwendet. Die Baumhöhe ist ein wichtiger Faktor der Gefährdung des Streckennetzes. Um der Datenaktualität als hohem Unsicherheitsfaktor entgegenzuwirken, wird eine Wachstumsmodellierung durchgeführt [\(Abbildung 8d](#page-19-2)), die in Kapite[l 4.5](#page-27-0) genauer erläutert wird. Die Raster der Bewuchshöhe stellen außerdem die Grundlage zur Berechnung der **Distanz** des jeweiligen Baumes **zum Gleisnetz** dar. Als Zusatzdaten werden bei dieser Berechnung noch die DGM-Kacheln und das Gleisnetz als Linien-Shapefile benötigt. Mithilfe dieser Datensätze kann die Distanz, also der dreidimensionale Abstand zwischen dem Bodenpunkt eines Baumes zu dem nächstgelegenen Punkt des Gleises, ermittelt werden. Der Bodenpunkt des Baumes wird aus den Daten des DGM und der Bezugspunkt des Gleises aus dem DOM entnommen. Letzteres ist notwendig, da beispielsweise Brücken in dem Höhenraster des DGM nicht erfasst werden. Die Höhenwerte des Gleislage-3D Netzes stellen keine Alternative dar, da diese nur Höhen für jedes Feature Vertex vorweisen und somit eine deutlich geringere räumliche Genauigkeit besitzen als die heruntergeladenen Höhendaten mit einer X/Y-Auflösung von 1 m. Als Zusatzoption zur Herleitung der Distanz besteht die Möglichkeit den Abstand zur Oberleitung zu berechnen und in eine zusätzliche Attributspalte zu schreiben. Dabei wird die vereinfachte Annahme getroffen, dass sich die Oberleitung direkt über dem vorhandenen Gleislage-3D Netz mit einer Höhe von 4,95 m befindet. Der Höhenwert entspricht dabei der geringsten möglichen Oberleitungshöhe, auch unter Einwirkung aller äußeren Einflüsse, ausgenommen von S-Bahnstrecken (DB NETZ AG 2017: 4). Dies ermöglicht einen Workflow zur Betrachtung der Gefährdung von Oberleitungen. Eine abschließende Option der Baumcharakterisierung innerhalb der Baumerkennung stellt das **Aufnahmedatum** dar. Als wesentlicher Bestandteil der Wachstumsmodellierung spiegelt es die zeitliche Auflösung der Daten wider und bezieht sich auf das Aufnahmedatum des DOM. Wie bei der Datenakquise (Kapitel 3) bereits ermittelt, kann dies je nach Bundesland und Region zwischen mehreren Jahren schwanken.

Für die in diesem Projekt betrachtenden Bundesländer NRW und Thüringen ist das Aufnahmedatum zum einen durch die META-Dateien der DOM (Thüringen), zum anderen durch den bereitgestellten WMS-Dienst (NRW) abrufbar und wird während der Baumerkennung automatisiert in die Attributtabelle geschrieben[. Abbildung 11](#page-22-0) zeigt einen beispielhaften Auszug der Attributtabelle nach der Baumerkennung.

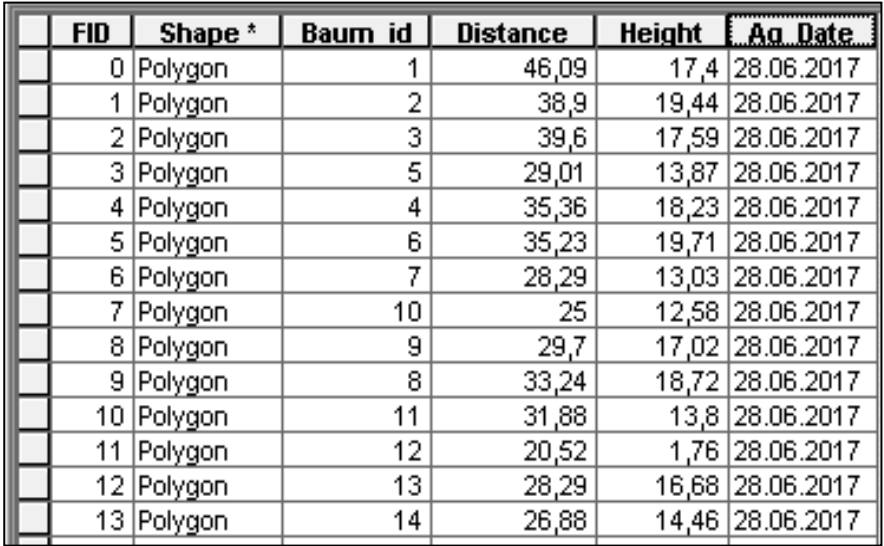

<span id="page-22-0"></span>Abbildung 11: Auszug Attributtabelle von erkannten Einzelbäumen (eigene Darstellung; ESRI Software ArcMap)

Die erkannten Einzelbäume liegen zu diesem Zeitpunkt noch in kachelweiser Aufteilung vor. Zur übersichtlicheren Handhabung können diese über das Modul Merge des GIS-Tools in Bezug auf die Streckennummer oder auch bundeslandweit zusammengefasst werden [\(Abbildung 8c](#page-19-2)).

Die zusätzlich benötigten Daten zur Charakterisierung der Einzelbäume können abschließend durch die zu Grunde liegenden Rasterwerte zugewiesen werden [\(Abbildung 8b](#page-19-2)). Dabei wird der innerhalb des Baumkronenpolygons am meisten vorkommende Rasterwert der jeweiligen Baumkrone als Attribut zugewiesen.

Für die Expositionsanalyse wurden dafür folgende Raster als Zusatzdaten erstellt:

#### **Topex**

Die Implementierung des Topex wurde bereits in Kapitel 3.2 angesprochen. Durch den Topex kann die Windanfälligkeit bezogen auf die Topographie der Umgebung beschrieben werden. Die Topographie ist Studien zufolge ein wichtiger Faktor in Bezug auf die Windwurfgefährdung. Dabei besteht die Grundannahme, dass die Gefährdung in Tallagen als geringer angesehen werden kann als in Hügellagen. Dies stellt jedoch lediglich eine Grundannahme dar und spiegelt nicht die komplexe topographische Situation und die Auswirkung dessen auf Windfelder wider (RUEL et al. 2002: 185-186, MIKITA & KLIMÁNEK 2010: 44-45). Für die Berechnung des Topex werden innerhalb der eingeladen DGM für jeden Pixel die Steigungswinkel innerhalb der festgelegten Distanz in acht umgebende Himmelsrichtungen (N, NO, O, SO, S, SW, W, NW) ermittelt. Diese werden abschließend summiert. Die Distanz ist innerhalb des Tools variabel festzulegen. Für die Berechnungen innerhalb des Projektes wird eine Distanz von 300 m verwendet. Somit werden überwiegend Höhen und Senken berücksichtigt und die Rechenzeit kann reduziert werden. Der Wertebereich des TOPEX geht von 0 bis über 100, wobei Werte in der Nähe von 0 meist bei Erhöhungen bzw. Plateaus vorkommen und für eine hohe Windanfälligkeit stehen. Werte im hohen Bereich kommen hingegen bei Senken vor und stehen für eine geringe Anfälligkeit gegenüber Wind. Mithilfe eines beispielhaften Ausschnitts aus Thüringen wird dies i[n Abbildung 12](#page-23-0) veranschaulicht.

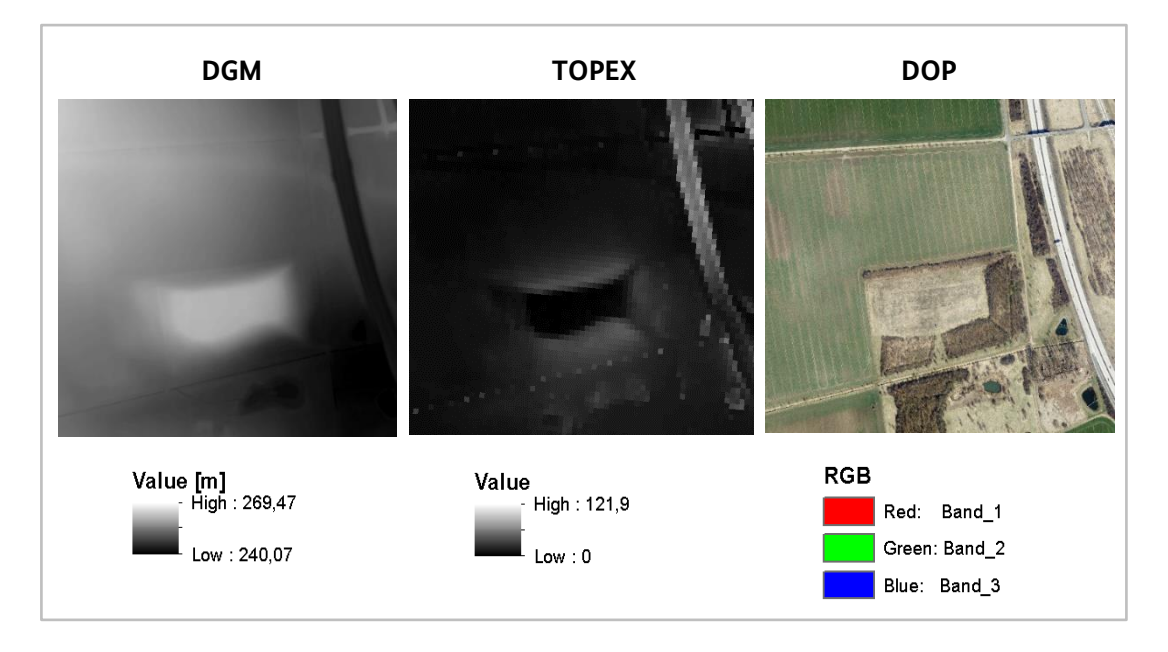

<span id="page-23-0"></span>Abbildung 12: Ausschnitt aus Thüringen zur Veranschaulichung des TOPEX (eigene Darstellung)

#### **Wind**

Als weitere Parameter, die die Windanfälligkeit eines Standortes beschreiben, können zudem öffentlich zugänglichen Winddaten des Deutschen Wetterdienstes (DWD) hinzugezogen werden [\(Abbildung 13\)](#page-23-1). Diese geben Auskunft über die mittlere jährliche Windgeschwindigkeit in 20 m Höhe bei einer räumlichen Auflösung von 200 m. Die Grundlage stellt dabei das Windfeldmodell basierend auf 218 Bodenstationen in Deutschland dar (DWD 2013).

<span id="page-23-1"></span>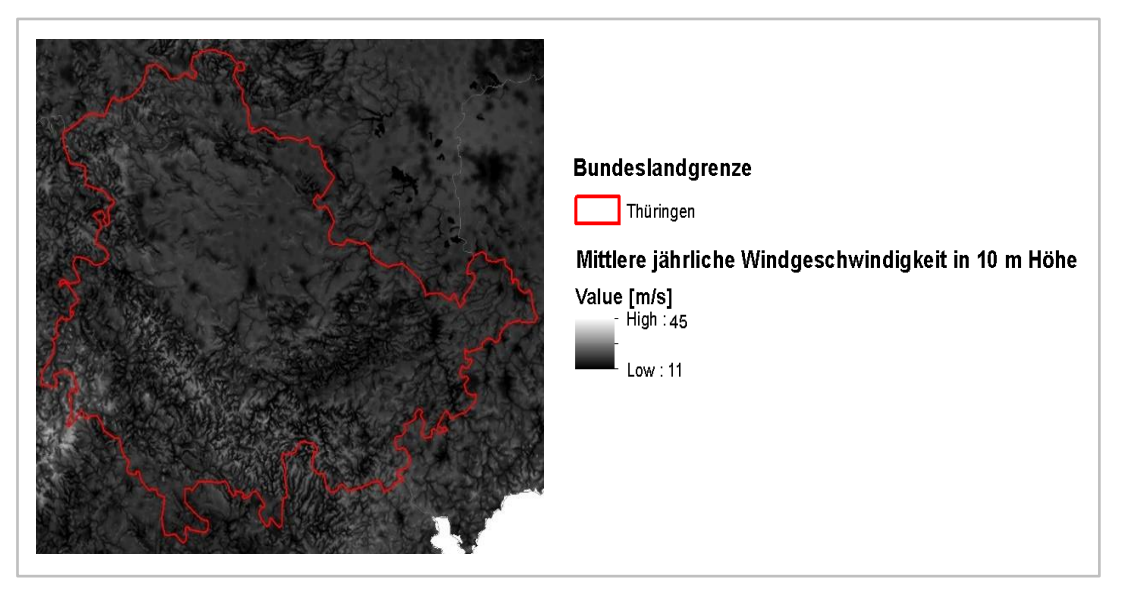

Abbildung 13: Öffentlich zugängliche Winddaten des DWD für Thüringen (eigene Darstellung)

#### **Boden**

Zur Berücksichtigung des Einflusses des Bodens auf die potenzielle Sturmwurfgefährdung von Vegetation werden in NRW öffentlich zugängliche Geodaten des Geologischen Dienstes Nordrhein-Westfalen verwendet (IT-NRW, 2020). Diese beinhalten unter anderem Informationen über die Bodenart des Standorts. Nach MAYER (1988: 241-242) können Bodenarten in drei Gefährdungskategorien für Baumsturz eingeteilt werden. Auf Basis dieser, i[n Tabelle 1](#page-24-0) dargestellten, Einstufung werden die Daten des geologischen Dienstes zusammengefasst und daraufhin in ein Raster mit räumlicher Auflösung von 100 m umgewandelt:

#### <span id="page-24-0"></span>TABELLE 1: ZUSAMMENGEFASSTE GEFÄHRDUNGSKATEGORIE VERSCHIEDENER BODENTYPEN

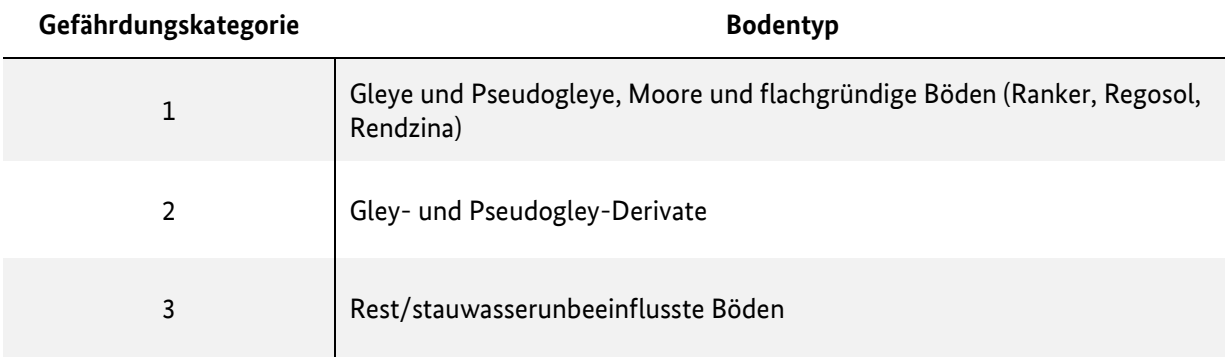

*Erläuterung*: 1 = hohe Gefährdung, 2 = mäßige Gefährdung, 3 = geringe Gefährdung (eigene Darstellung)

MAYER (1988: 241-242) begründet die Unterscheidung der Bodenarten in Gefährdungskategorien mit dem Wassergehalt im Boden und dem damit verbundenen Nährstoffgehalt. Eine hohe Stauwassergefährdung und die Flachgründigkeit des Bodens beeinträchtigen die Wurzelentwicklung. Somit können Bäume leichter von Sturmereignissen geschädigt werden. Ein hoher Wassergehalt des Bodens kann außerdem zu einer geringeren Dämpfung von Schwingungen führen, wodurch von einem höheren Sturmwurfrisiko bei Bäumen auszugehen ist. Den erhöhten Nährstoffgehalt bringt Mayer (1988: 242) mit der Wachstumsfähigkeit des Baumes in Verbindung. Eine vergrößerte Angriffsfläche und eine stärkere Angriffslast in größeren Höhen resultieren demnach zu einem erhöhten Sturmrisiko.

In Thüringen stehen keine freizugänglichen Bodendaten bereit.

#### **Baumart**

Informationen zur Unterscheidung von Laub- bzw. Nadelbäumen konnten mithilfe einer auf Sentinel-2- Daten basierenden überwachten Klassifikation hergeleitet werden. Die Grundlage stellt dabei eine wissensbasierte Selektion verschiedener Referenzdaten dar. Aus frei zugänglichen Daten des High-Resolution-Layer-Forest (COPERNICUS 2011), den Corine-Land-Cover Daten (BKG 2018a) und dem amtlichen Digitalen-Basis-Landschaftsmodell (BKG 2018b) konnten Trainings- sowie Validierungsflächen abgeleitet werden. Die Referenzdaten sind dabei die übereinstimmenden Flächen der drei genannten Datengrundlagen um 5 m negativ gepuffert, um Randartefakte auszuschließen. Aus den abgeleiteten Referenzflächen wurden für Laub- bzw. Nadelbaumbestände jeweils 5000 Referenzpunkte, gleichmäßig verteilt über die vorhandenen Polygone, abgeleitet [\(Abbildung 14\)](#page-25-0). Ein Layerstack aus 14 Bändern stellt das zugrunde liegende Raster dar. Dabei werden von zwei Zeiträumen 01.04.2019 bis 01.10.2019 und 01.10.2019 bis 01.04.2020 Median-Komposite von wolkenmaskierten Sentinelszenen erstellt. Informationen zur Aufnahme der Sentinel-Daten kann dem folgenden Kapitel zur Baumvitalität entnommen werden. Für jeden Zeitraum sind Sentinel Band 2 (Blue), 3 (Green), 4 (Red), 6 (Red Edge), 8 (Near Infrared

[NIR]), 11 (Shortwave Infrared [SWIR]) und der aus Band 6 und 8 berechnete Normalized Difference Vegetation Index (NDVI) die Grundlage der Komposite Berechnung. Die gewonnenen Rasterwerte werden in 70 % Trainings- und 30 % Validierungswerte aufgeteilt. Dabei wurde darauf geachtet, dass diese nicht aus denselben Referenzflächen entnommen werden. Mit den Trainingswerten wird ein Random Forest Algorithmus mit 500 Entscheidungsbäumen trainiert. Diese Methodik wurde für beide Bundesländer angewandt, wodurch Klassifikationsraster für Laub- bzw. Nadelbäume von NRW und Thüringen zur Verfügung stehen.

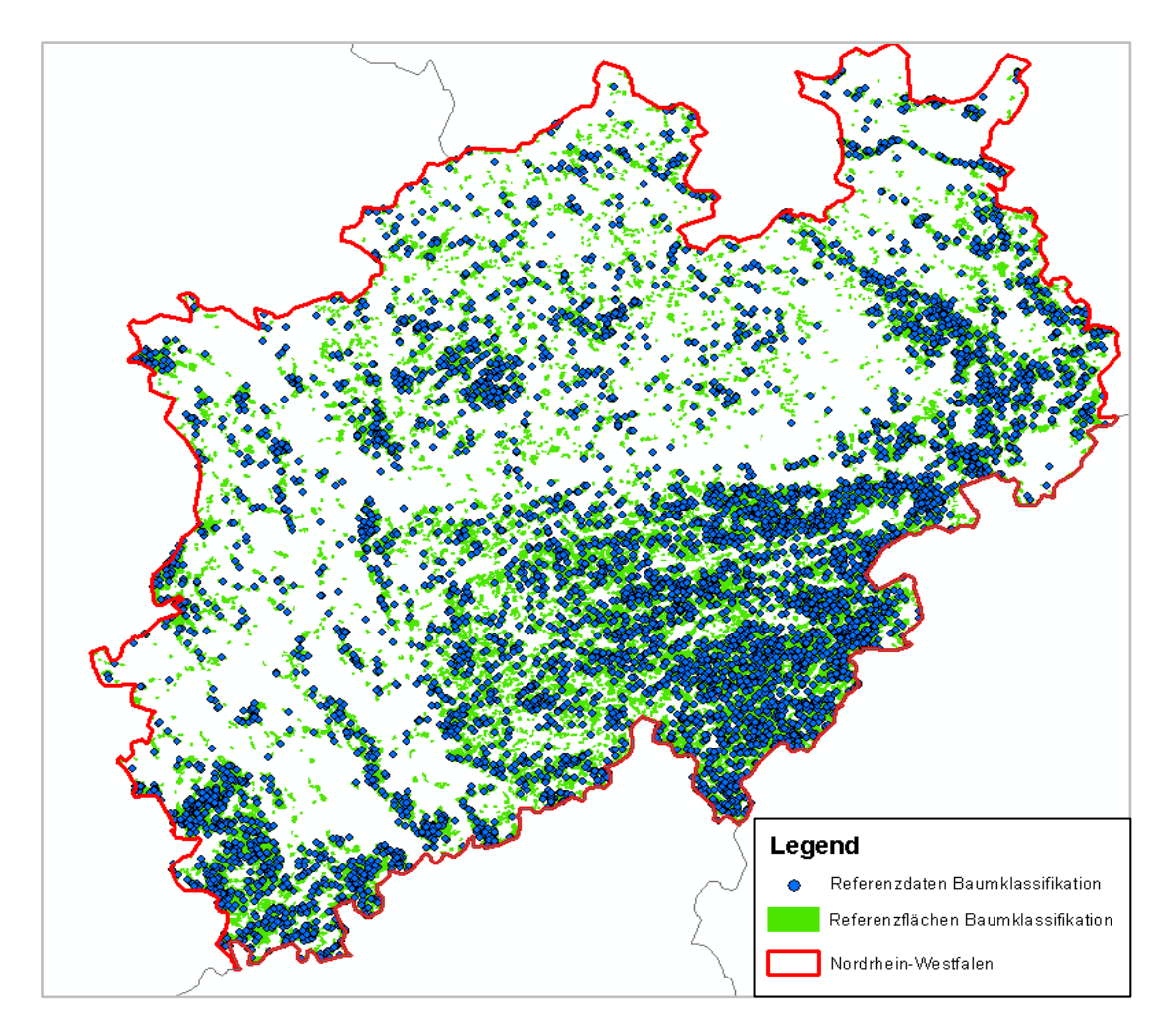

<span id="page-25-0"></span>Abbildung 14: Verteilung der Referenzpunkte in NRW (eigene Darstellung)

Neben der Unterscheidung von Laub- bzw. Nadelbäumen wurde innerhalb des Projektes auch eine Klassifikation von Baumarten in Thüringen geprüft. Für NRW konnten auf Nachfrage bei der Landesforstbehörde keine Trainingsdaten beschafft werden. Referenzdaten für Thüringen stellten die Reinbestände der Thüringer Landesforstverwaltung "ThüringenForst" dar. Aufgrund der geringeren Validierungsgenauigkeit (Gesamtgenauigkeit 76%, Kappa 0.71) der Baumarten gegenüber der Laub- bzw. Nadelklassifikation und der Wachstumsmodellierung auf Grundlage von Laub- bzw. Nadelbaumunterscheidung wurde sich für die Verwendung von Laub- bzw. Nadelbaumklassen entschieden.

#### **Baumvitalität**

Im Rahmen des Projektes werden Vitalitätsinformationen aus dem ForestWatch-DE Portal integriert. Als Grundlage werden dafür multispektrale Sentinel-2-Datensätze verwendet, die im Rahmen des Erdbeobachtungsprogramms Copernicus kostenfrei von der Europäischen Weltraumorganisation (European Space Agency - ESA) über den Copernicus Open Access Hub<sup>2</sup> heruntergeladen werden können. Die zwei identisch aufgebauten Sentinel-2-Satelliten (S2A und S2B) umkreisen auf gleicher Umlaufbahn, jedoch um 180 Grad versetzt, die Erde und sind somit in der Lage, jeden Punkt auf der Erdoberfläche alle fünf Tage abbilden zu können. Durch die hohe temporale Auflösung und eine räumliche Auflösung von bis zu 10 m eignen sich die Sentinel-2-Satelliten besonders gut für Monitoringaufgaben (Holzwarth et al., 2020). Gleichzeitig liefern sie Daten in zwölf spektralen Kanälen unterschiedlicher Breite, mit denen verschiedenste Parameter der Erdoberfläche gemessen oder abgeleitet werden können.

Aufgrund der anhaltenden Sommertrockenheit zeigen viele Gehölze starke Vitalitätsverluste. Anhand von Sentinel-2-Satellitendaten können diese Verluste räumlich erfasst werden, da die spektrale Auflösung des Sensors wichtige Wellenlängenbereiche zur Detektion der Vitalität umfasst (sichtbares Licht, nahes Infrarot, kurzwelliges Infrarot).

Trockenstress hat u.a. folgende Auswirkungen in den Blattorganen (vgl. u.a. Buschmann und Nagel 1992, Hoffmann und Kirchhof 1989; Koch 1987):

- Reduzierte Chlorophyll-Konzentration (Pigmentdegradierung)
- Veränderte Chlorophyll/Carotinoid-Verhältnisse
- **EXEC** Verringerter Blattwassergehalt

Die sichtbarste Auswirkung von starkem Trockenstress ist der Farbwechsel der Blätter, dies drückt sich in der spektralen Signatur deutlich in einer verringerten Absorption im Bereich 600-700 nm (sichtbares rotes Band) und einer verringerten Reflektanz im Nahen Infrarot (700-800 nm) aus. Auch im kurzwelligen Infrarot (SWIR) sind Auswirkungen aufgrund des veränderten Blattwassergehaltes und der Zellstruktur zu erwarten (vgl. [Abbildung 12\)](#page-23-0).

Für die Einschätzung der Baumvitalität wird eine Methodik basierend auf dem Disease Water Stress Index (DSWI, Formel 1) nach GALVÃO et al. 2005 verwendet. Diese stellt Vitalitätsverluste anhand von Änderungen der Blattpigmente und des Blattwassergehalts dar. Dieser Index wird zu phänologisch vergleichbaren Zeitpunkten im Jahr 2017 zu 2020 berechnet (bzw. auch für die Jahre 2018 und 2019) und anschließend anhand eines change vectors in Veränderungsklassen eingeordnet (prozentuale Veränderung 2020 im Vergleich zum Ausgangsjahr 2017). Es ist geplant, den Dienst jedes Jahr zu aktualisieren, so dass spätere Zeitpunkte dann bei Bedarf abgerufen werden können.

-

<sup>2</sup> https://scihub.copernicus.eu/

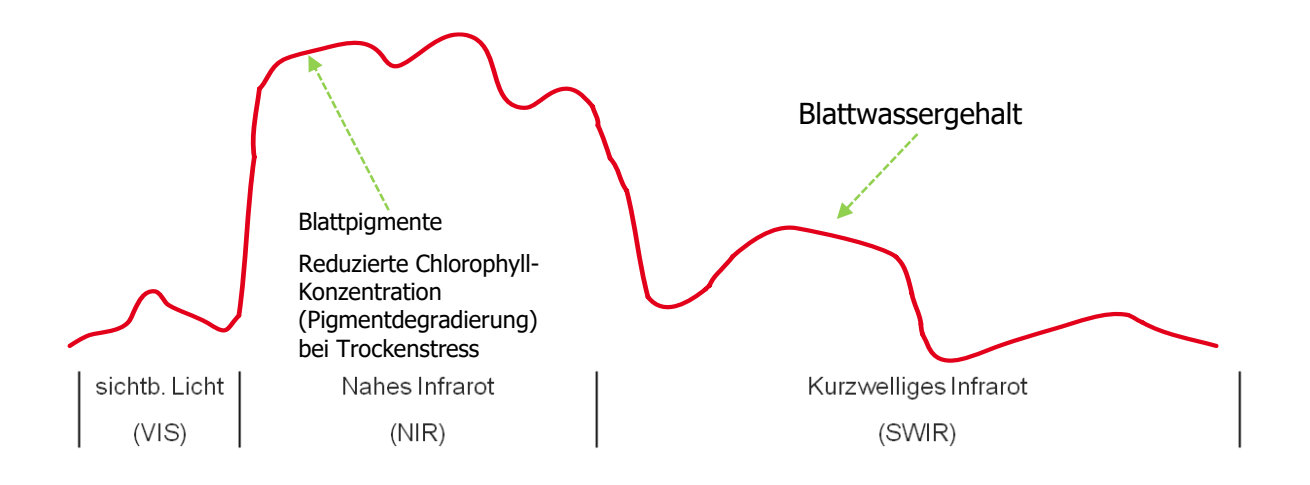

Abbildung 15: Elektromagnetisches Spektrum gesunder, grüner Vegetation. *Anmerkung:* Markiert sind Bereiche, die sensitiv auf Trockenstress reagieren. Zugehörige Wellenlängenbereiche sind darunter bezeichnet (nach HILDEBRANDT, 1996, verändert)

> *Formel 2:*  $DSWI = \frac{NIR + Grün}{CHID + Det}$ SWIR+Rot

### <span id="page-27-0"></span>4.5 Wachstumsmodellierung

In der Literatur zur Waldwachstumsforschung finden sich verschiedene Funktionen für Alters-Höhen-Kurven zur Abschätzung der Bestandshöhenentwicklung unter Annahme konstanter Wachstums- bzw. Standortbedingungen, d.h. ohne Einbezug des Klimawandels. Die zugrunde gelegte Funktion wird dabei durch asymptotisches oder logistisches Wachstum beschrieben[. Tabelle 2](#page-28-0) zeigt einen Überblick über die in der Literatur zu Waldentwicklung verwendeten Wachstumsfunktionen. Diese wurden für die Beschreibung der unechten Zeitreihen aus Bestandsalter und -höhen aus dem Datenspeicher Wald (DSW) getestet (LFB & LF M-V, 2014). Der Datenspeicher Wald beinhaltet ergänzende Daten zu den Forstgrundkarten zu Bestand und Standorteigenschaften in den Bundesländern Mecklenburg-Vorpommern, Brandenburg und Thüringen. Daraus wurden die Angaben zu Baumart, -alter, -höhe für Bäume im Oberund Unterstand sowie die Nährkraft und Humusformen verwendet. Die Daten liegen LUP vor und können direkt in der Softwareumgebung R eingebunden werden. Während zunächst für alle Baumarten aus dem DSW Wachstumskurven angepasst wurden, wurde in Absprache mit dem Auftraggeber schließlich nur zwischen Laub- bzw. Nadelbäumen unterschieden. Der Datenspeicher Wald ermöglicht zusätzlich die Unterscheidung der Nährkraft eines Standorts in beispielsweise arme, arme-mittlere, mittlere und reiche Nährstoffverfügbarkeit. Der Einfluss der Nährkraft wurde getestet, ebenso die Modellierung des 98-Perzentils der Höhen- und Altersdaten.

Nach qualitativem Vergleich wurde die Chapman-Richards Wachstumsfunktion (RICHARDS 1959) ausgewählt, die unter den dreiparametrischen Funktionen auch in der Literatur am weitesten verbreitet ist (PRETZSCH, 2019).

#### TABELLE 2: ÜBERSICHT GÄNGIGER WACHSTUMSFUNKTIONEN (PRETZSCH 2019).

<span id="page-28-0"></span>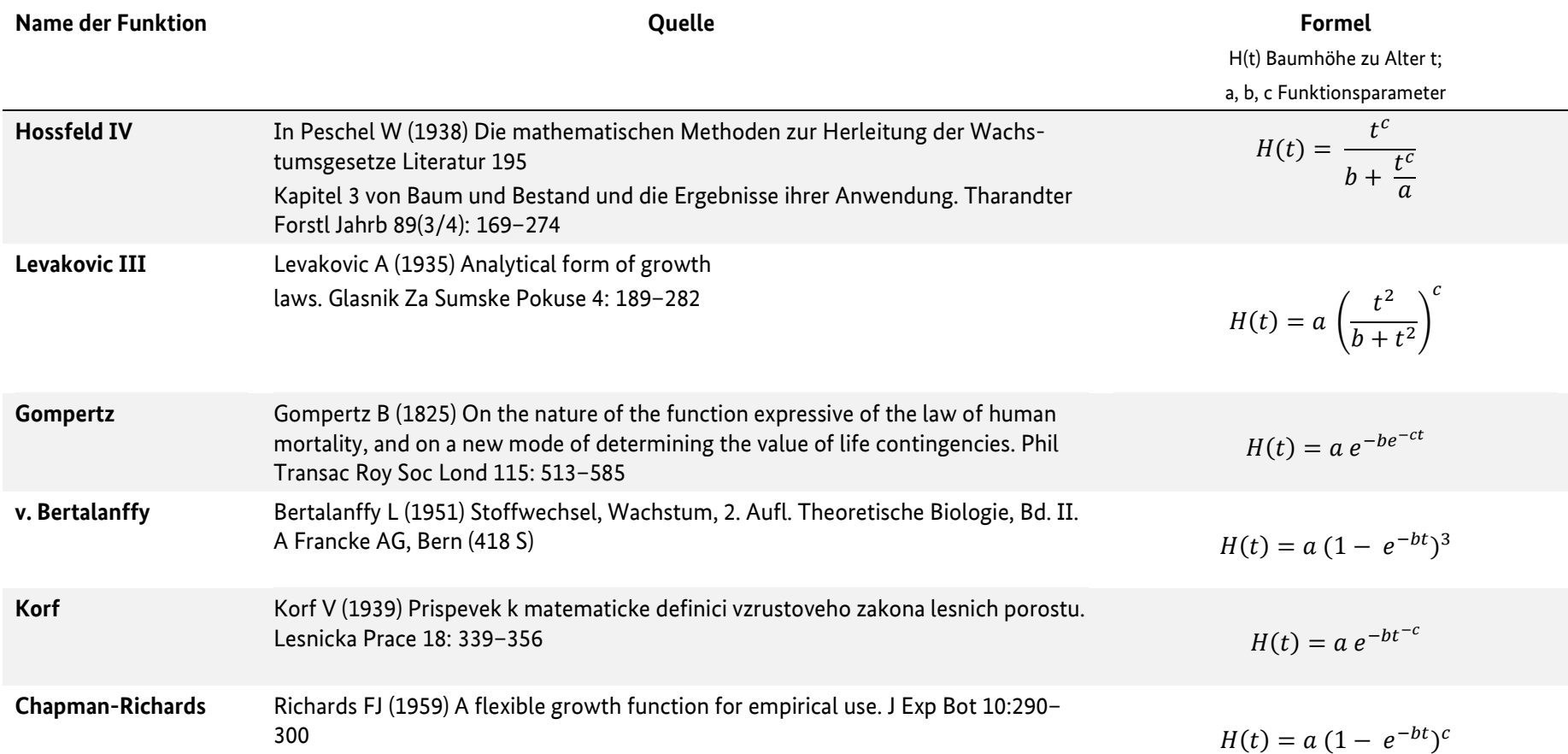

Die unechte Zeitreihe aus dem Datenspeicher Wald zeigt eine große Varianz der Baumhöhen in den verschiedenen Alterszuständen. I[n Abbildung 16](#page-29-0) sind die mittleren Wachstumsfunktionen aus [Tabelle 2](#page-28-0) für Laubbäume dargestellt, während [Abbildung 17](#page-29-1) exemplarisch die Funktionen für die Baumart Hainbuche zeigt. Die Funktionen wurden in der Programmiersoftware R realisiert (Basispaket stats und nlrob aus robustbase (MAECHLER 2020)).

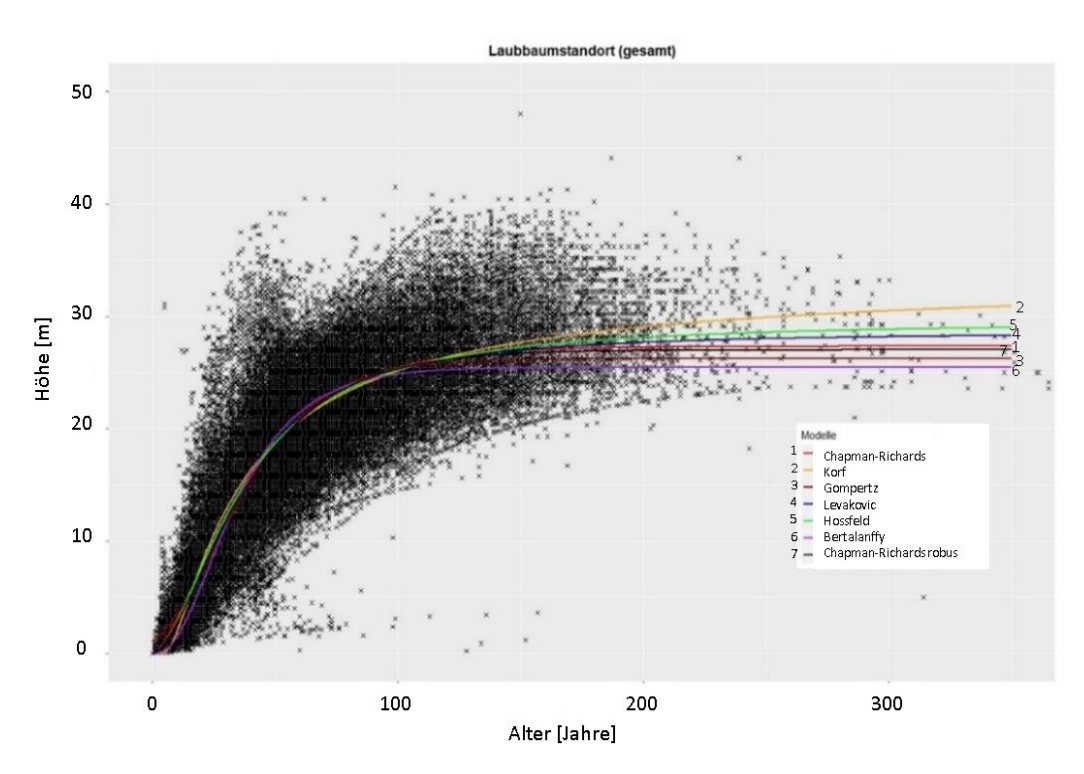

<span id="page-29-0"></span>Abbildung 16: Wachstumskurven Laubbaumstandort (gesamt) (eigene Darstellung)

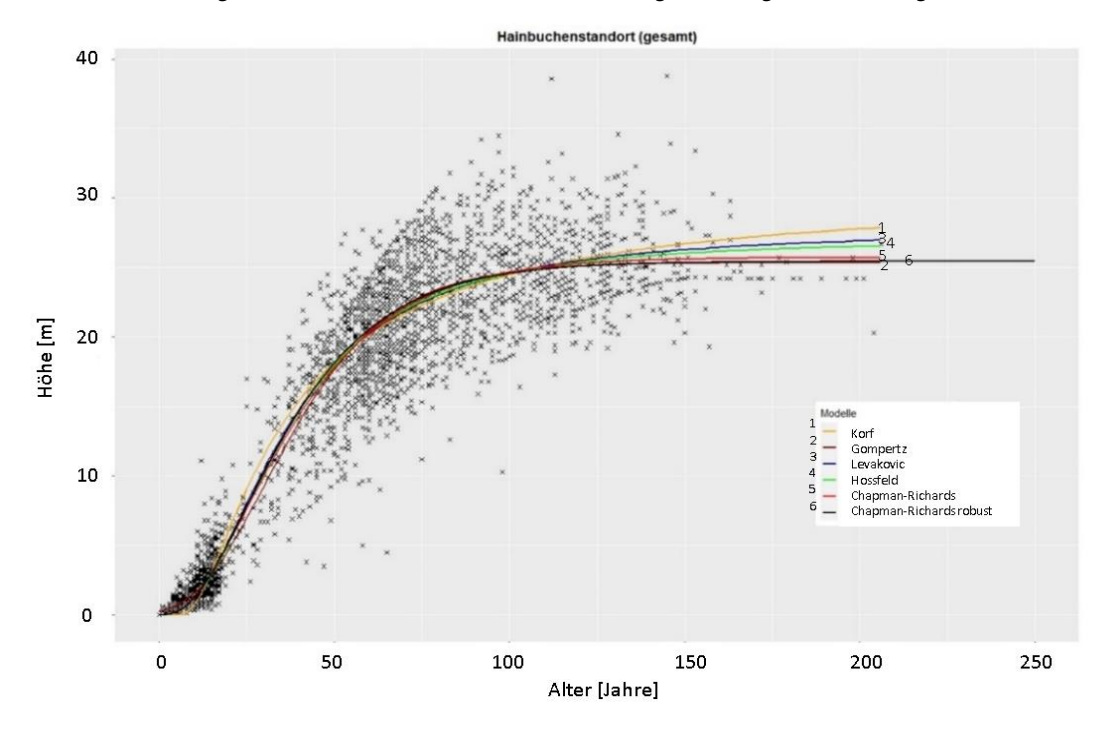

<span id="page-29-1"></span>Abbildung 17: Wachstumskurven Hainbuchenstandort (gesamt)

[Abbildung 18](#page-30-0) verdeutlicht am Beispiel der Hainbuche die mittlere Höhenentwicklung bei einer Unterscheidung der Nährkraft des Standorts in kräftig, mittel und arm mittels der Chapman-Richards Gleichung[. Abbildung 18](#page-30-0) zeigt weiterhin die Unterscheidung in arm, arm-mittel, mittel, reich und den Gesamtzustand.

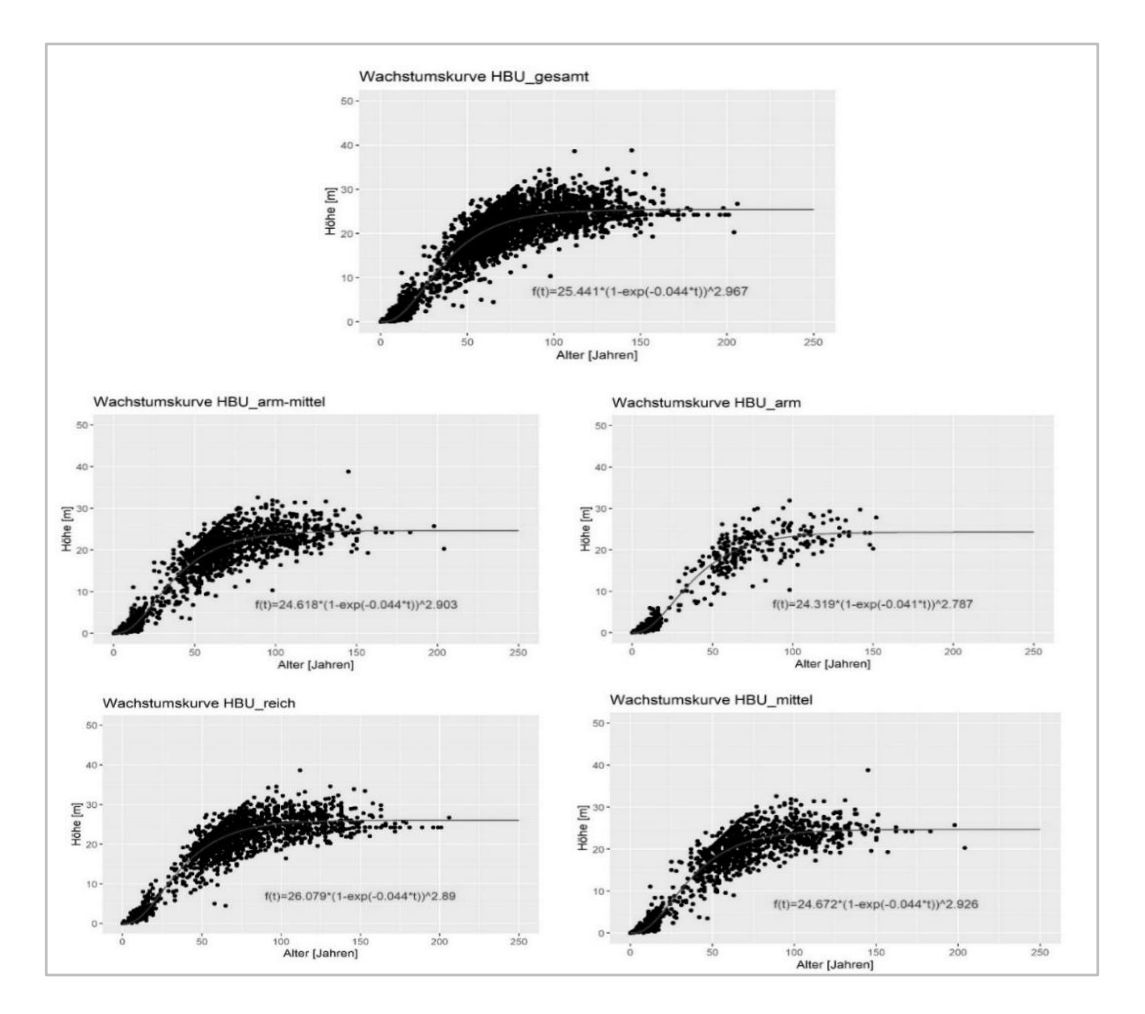

<span id="page-30-0"></span>Abbildung 18: Wachstumskurven von unterschiedlichen Standorten der Hainbuche (eigene Darstellung)

Wie in [Abbildung 19](#page-31-0) und 20 verdeutlicht, eignen sich die 98-Perzentile der Wachstumsfunktionen besser als der Mittelwert für die Höhenentwicklung, um das Modellrisiko für eine Unterschätzung der Baumhöhe zu reduzieren, weshalb diese für die Wachstumsmodellierung innerhalb des GIS-Tools verwendet werden.

Die Wachstumsfunktionen können innerhalb des GIS-Tools [\(Abbildung 8d](#page-19-2)) für die zuvor erfassten Baumpolygone verwendet werden. Die Auswahl des Modellierungsdatums erfolgt dabei mithilfe einer kalendarischen Eingabemaske. In Kombination mit dem Aufnahmedatum des DOM sowie den dazugehörigen Baumhöhen kann mithilfe der Wachstumskurven die Höhenanpassung ermittelt werden. Zur Differenzierung von Wachstumskurven bei Laub- bzw. Nadelbäumen sind Eingabefenster für die jeweiligen Attributwerte vorhanden. Die Differenzierung der Nährkraft des Standorts ist hingegen nicht implementiert, da keine aussagekräftigen Geodaten zur Nährkraft des Bodens vorhanden sind.

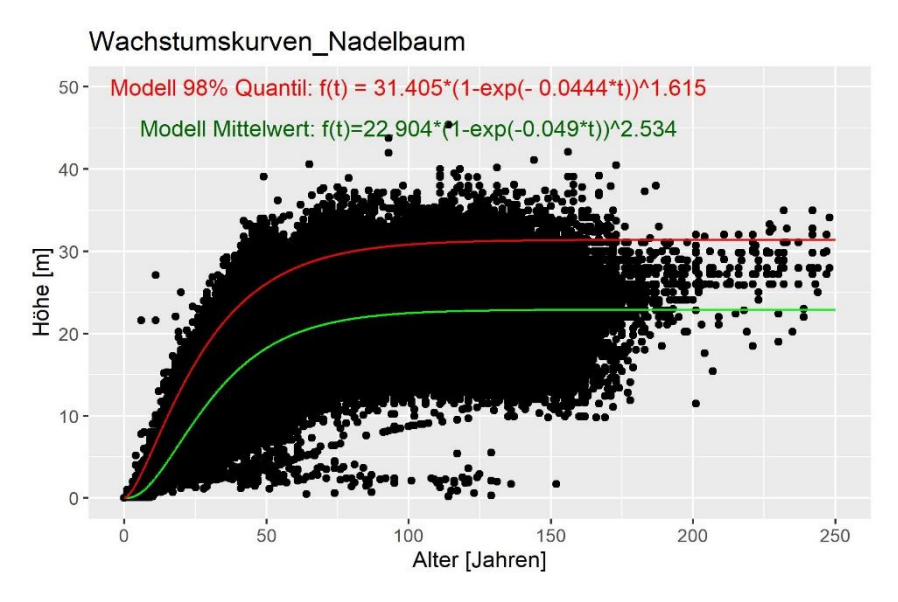

<span id="page-31-0"></span>Abbildung 19: 98% Perzentile Wachstumskurven Nadelbaum (eigene Darstellung)

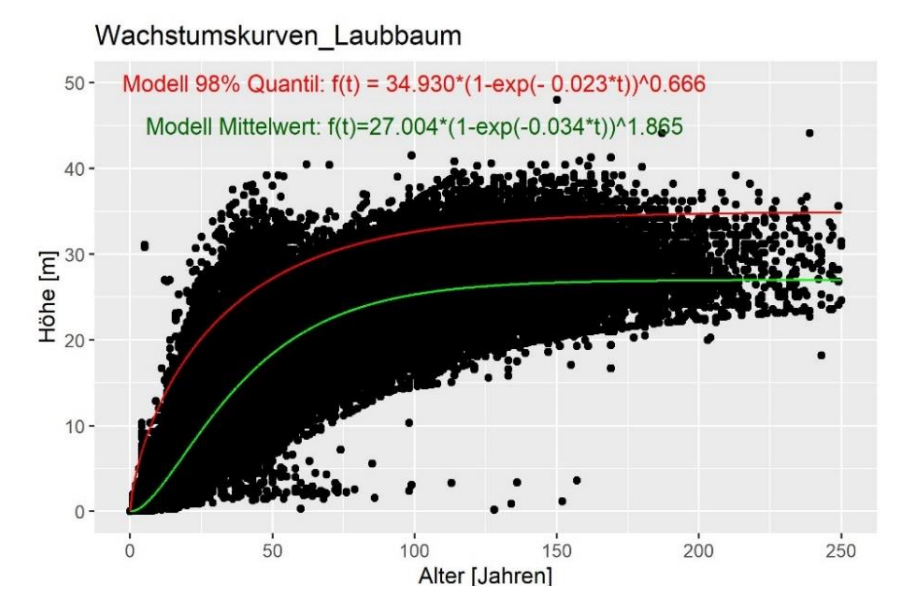

Abbildung 20: 98% Perzentile Wachstumskurven Laubbaum (eigene Darstellung)

# <span id="page-32-0"></span>4.6 Expositionsanalyse und Sensitivitätsanalyse

Die Expositionsanalyse wird in einem zweistufigen Verfahren durchgeführt. Zunächst wird die grundlegende Exposition des Schienennetzes hinsichtlich des vorhandenen Baumbestands mit den aktuellen Höhen und den modellierten zukünftigen Baumhöhen analysiert. In einem zweiten Schritt wird eine potenzielle Gefährdung aufgrund der erweiterten Exposition eines Standorts mittels geeigneter Faktoren (Bodentyp, Windgeschwindigkeit, Windexposition, Baumhöhe und -vitalität) bestimmt. Zur abschließenden Beurteilung können diese beiden Ergebnisse der Expositionsanalyse zusammen betrachtet werden, um Baumbestände aufgrund ihres potentiellen Gefahrenpotenzials zu beurteilen.

In einem zusätzlichen Schritt wird die erhöhte Sensitivität von Strecken mit vorhandener Oberleitung behandelt. Für diese Sensitivitätsanalyse wird ein dementsprechendes Attribut geführt, ob Oberleitungen am entsprechenden Abschnitt vorhanden sind. Die Daten hierzu werden aus dem frei zugänglichen Streckennetz der Deutschen Bahn abgeleitet.

[Abbildung 21](#page-32-1) gibt einen Überblick über den Ablauf der gesamten Expositions- und Sensitivitätsanalyse. Im Folgenden wird auf die einzelnen Teilabschnitte näher eingegangen.

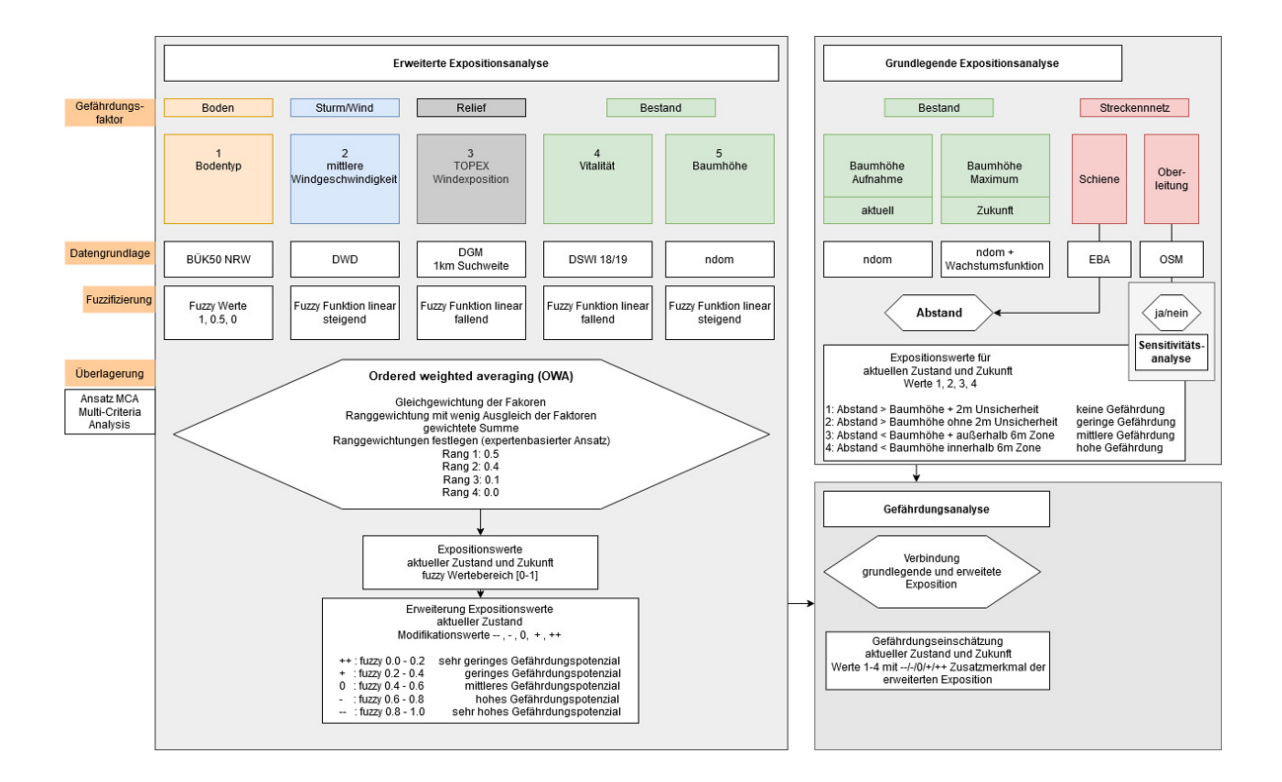

<span id="page-32-1"></span>Abbildung 21: Überblick Ablauf Expositions- und Sensitivitätsanalyse (eigene Darstellung)

**Gefährdungs-**

### <span id="page-33-0"></span>4.6.1 Grundlegende Expositionsanalyse – Risikopotenzial durch Bestandshöhe und Gleisabstand

Die grundlegende Expositionsanalyse beschreibt das Gefährdungspotenzial der Schieneninfrastruktur gegenüber Sturmwurf durch das Verhältnis des Abstands eines Baumes vom Gleis in Bezug zu seiner Höhe. In diesem Schritt werden zwei Fälle unterschieden. So kann die Gefährdung durch die Höhe der Bäume bei Datenerfassung dargestellt werden. Darüber hinaus kann auch die aktuelle beziehungsweise zukünftige Gefährdung unter Verwendung der modellierten maximalen Wachstumshöhen dargestellt werden. Diese Distanzanalyse unterscheidet somit verschiedene Abstände von Baum und Gleis [\(Tabelle](#page-33-2)  [3\)](#page-33-2). Der 2 m Unsicherheitsbereich bezieht sich auf mögliche Fehler in der Baumhöhenberechnung, beispielsweise aus Ungenauigkeiten des Oberflächenmodells oder der zugrunde gelegten Wachstumsfunktion. Die geringste Gefährdung weist demnach ein Baum auf, dessen Höhe mindestens 2 m geringer ist als der kürzeste Abstand zum Gleis. Die Freihaltungszone bezeichnet den gleisnahen Bereich von etwa 6 m beidseitigem Abstand zu der Gleismitte, innerhalb dessen die Vegetation jährlich zurückgeschnitten wird, um freie Sicht auf Signale zu gewährleisten (GERHARDT 2017; HETZEL 2013).

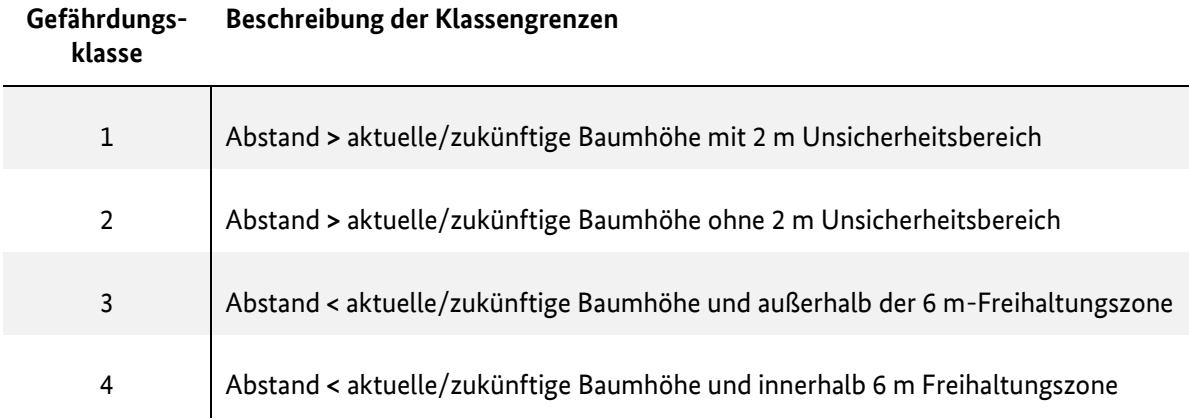

#### <span id="page-33-2"></span>TABELLE 3: KLASSENZUORDNUNG GRUNDLEGENDE EXPOSITION

### <span id="page-33-1"></span>4.6.2 Erweiterte Expositionsanalyse – Einbindung von Standorteigenschaften

Die Bewertung des standortspezifischen Gefährdungspotenzials des Bestands entlang der Trasse im Hinblick auf eine standortabhängige Exposition gegenüber Sturmwurf erfolgt entsprechend einer Eignungsanalyse. Räumliche Abschnitte, die eine gute Eignung darstellen bedeuten ein geringes Gefährdungspotenzial des Standorts hinsichtlich Sturmwurf. Zur Ermittlung der standortspezifischen Exposition wird eine GIS-basierte Multi-Kriterien-Evaluierung (MCE) oder auch Multi-Kriterien-Analyse (MCA) angewandt. Als Entscheidungshilfe findet MCE vielfach in verschiedenen Bereichen Verwendung, beispielsweise in der Ökonomie. Insbesondere durch die Anwendung in einem GIS werden räumliche Unterscheidungen oder Standortentscheidungen mittels Kombination und Abwägung verschiedener Kriterien bzw. Faktoren getroffen (MALCZEWSKI, 1999; EASTMAN 1999, MALCZEWSKI, 2006). Bei der MCE werden die relevanten Kriterien zunächst bestimmt, bewertet und ggf. standardisiert, gewichtet und in eine Rangfolge gebracht, um anschließend kombiniert zu werden. Daraus wird die Eignung oder, wie in dieser Arbeit, die Exposition bzw. Gefährdung eines Standorts gegenüber Sturmwurf bestimmt.

Der Ablauf zur Bestimmung der vulnerablen Gebiete erfolgt entsprechend [Abbildung 21](#page-32-1) und [Abbildung](#page-35-0)  [22.](#page-35-0) Hierbei wird der Ansatz Ordered Weighted Averaging (OWA) verwendet, wonach das Maß für Ausgleich (trade-off) und Risiko zwischen den Faktoren angepasst werden kann (Jiang & Eastman 2000, Hall et al. 1992, Yager 1988).

Zunächst werden die Faktoren bzw. Kriterien bestimmt, welche in die Analyse integriert werden sollen. Anschließend werden ihre Wertebereiche durch Fuzzifizierung auf den Wertebereich [0-1] standardisiert, wobei für jeden Faktor eine Fuzzy Membership Funktion gewählt wird. Hintergrund der Fuzzifizierung ist die Zuweisung eines Werts in ein Kontinuum zwischen 0 und 1, welches dem Bereich zwischen hohem Gefährdungspotenzial und geringem Gefährdungspotenzial entspricht.

Dieses Verfahren ist im Vergleich zur Einteilung anhand eines expliziten Schwellenwertes besser geeignet, da hier die Klasseneinteilung das Ergebnis, ob ein Standort ein Gefährdungspotenzial aufweist oder nicht, maßgeblich beeinflusst. Als Beispiel müsste bei dem Faktor Windgeschwindigkeit ein Wert von 31 m/s eingestuft werden. Würde ab einem Schwellenwert von 30 m/s von einem hohen Gefährdungspotenzial durch hohe Windgeschwindigkeit gesprochen, so würde der Wert 31 m/s in die Klasse hohes Gefährdungspotenzial sortiert. Ein Wert von 28 m/s, der im Gelände nur wenig Unterschied zeigt, würde hingegen der Klasse geringes Gefährdungspotenzial durch Windgeschwindigkeit zugeordnet. Bei der Verwendung der Fuzzy-Werte im Bereich 0 bis 1 wird der Wert hingegen ähnlich einer Wahrscheinlichkeitsfunktion einer Klasse zugeordnet. Ein Fuzzy-Wert von 0 steht für geringes Gefährdungspotenzial, der Wert 1 für ein hohes Gefährdungspotenzial. Ein Fuzzy-Wert von 0.8 versteht sich als eher gefährdend. Die kontinuierliche Zuweisung der Werte zum Gefährdungspotenzial erfolgt dabei mittels verschiedener Funktionen (Fuzzy Membership Funktionen), beispielsweise einer linearen, exponentiellen oder gaußschen Glockenfunktion. So steigt beispielsweise das Gefährdungspotenzial linear mit zunehmenden Windgeschwindigkeiten bis zu einem Wert, im Beispiel der Windgeschwindigkeit liegt dieser Wert bei 40 m/s, ab dem es keiner Unterscheidung mehr bedarf und im Beispiel jeder Baum bricht (so genannter cut-off Wert). Unterhalb einer Windgeschwindigkeit von 20 m/s gibt es ebenfalls keine Unterscheidung hinsichtlich des Gefährdungspotenzials mehr.

Beim Faktor Baumhöhe steigt das Gefährdungspotenzial ebenfalls linear mit zunehmender Höhe (linear ansteigende Funktion) mit einem cut-off Wert von 30 m, ab dem das Gefährdungspotenzial nicht weiter zunimmt (Cremer et al. 1982. Der linear ansteigende Zusammenhang zwischen Baumhöhe und Gefährdungspotenzial wird durch den längeren Hebel und zunehmende Windgeschwindigkeiten in der Höhe begründet (Mitscherlich 1971). Dieser Zusammenhang wird in vielen Studien belegt (Wangler 1974, Lohmander und Helles 1987, König 1995, Peterson 2000, Dobbertin 2002, Müller 2002, Schmidt 2006). Die weiteren Faktoren Boden (exemplarisch in NRW), TOPEX und Vitalität und ihre jeweiligen cut-off Werte werden in [Abbildung 22](#page-35-0) beschrieben.

Alle Faktoren gehen mit gleicher Gewichtung in die erweiterte Expositionsanalyse ein.

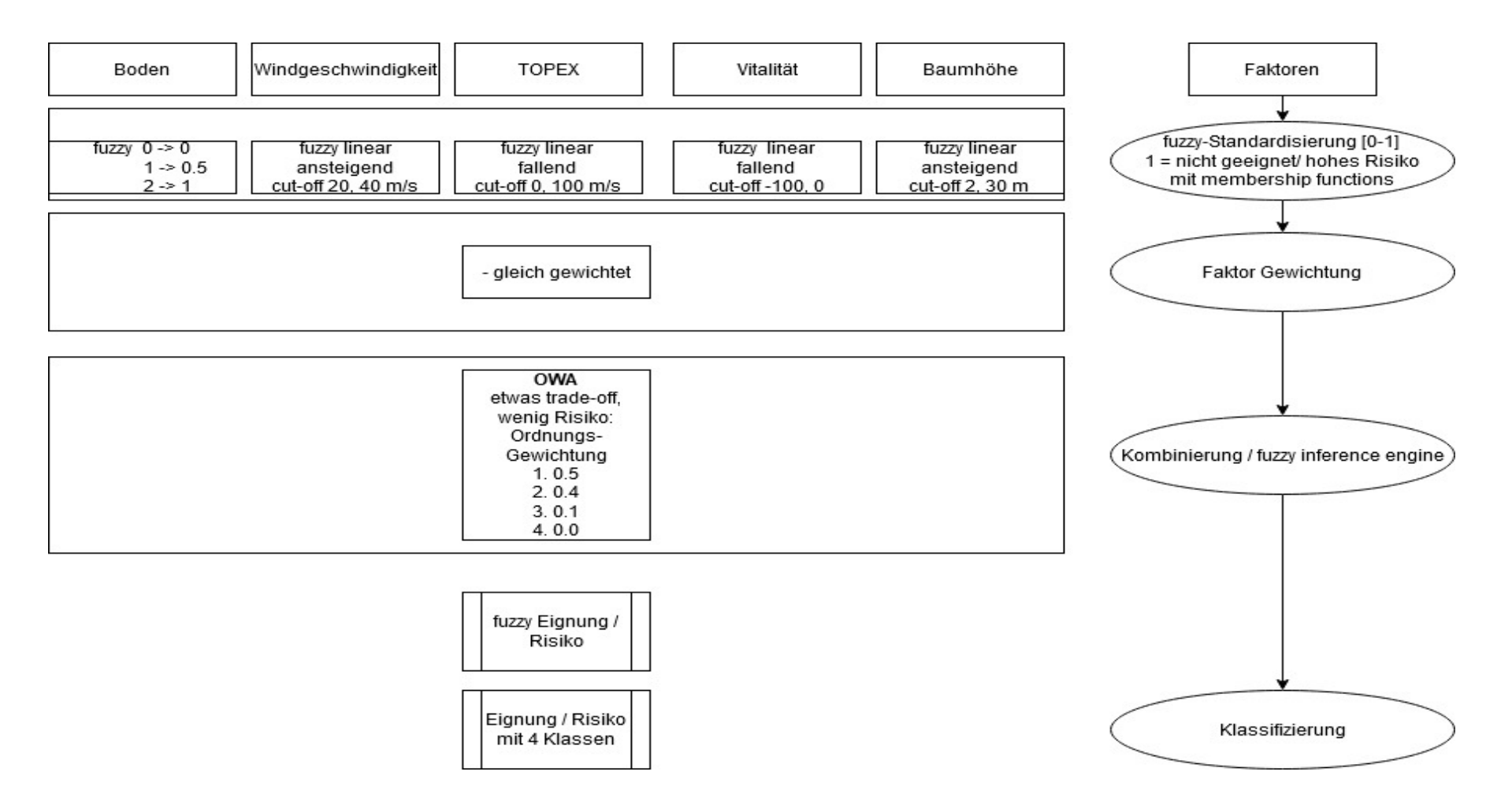

<span id="page-35-0"></span>Abbildung 22: Übersicht zur Fuzzyfizierung und Gewichtung für die erweiterte Expositionsanalyse (eigene Darstellung)

Nachdem die Faktoren bestimmt sind, können ihnen je nach angenommenem Einfluss auf das Gesamtgefährdungspotenzial spezifische sogenannte Faktorgewichte zugewiesen werden. Da dies maßgeblich von Expertenwissen abhängt, werden in diesem Projekt keine Faktorgewichtungen festgelegt, so dass alle Faktoren gleich gewichtet in die weitere Berechnung eingehen. Im nächsten Schritt werden Ordnungsgewichtungen festgelegt. Diese bestimmen bei der Kombination der jeweiligen Fuzzy-Werte der einzelnen Faktoren an einem bestimmten Ort, hier auf Polygonebene, wie sehr sich geringe und hohe Werte verschiedener Faktoren ausgleichen können (sogenannter trade-off) und wie groß das Risiko ist, dass die Entscheidung darüber, ob der Ort mit geringem oder hohem Gefährdungspotenzial eingestuft wird falsch ist. Dazu werden die vier bzw. fünf Fuzzy-Werte in absteigender Reihenfolge sortiert und anschließend mit jedem Ordnungsgewicht multipliziert. So ergibt sich wiederum ein Fuzzy-Wert zwischen 0 und 1 für jeden Standort. Das Ergebnis sind somit fuzzifizierte Gefährdungspotenzialwerte durch Sturmwurf an jedem Ort im Bereich [0-1], die anschließend in fünf Gefährdungspotenzialklassen klassifiziert werden [\(Tabelle 4\)](#page-36-0).

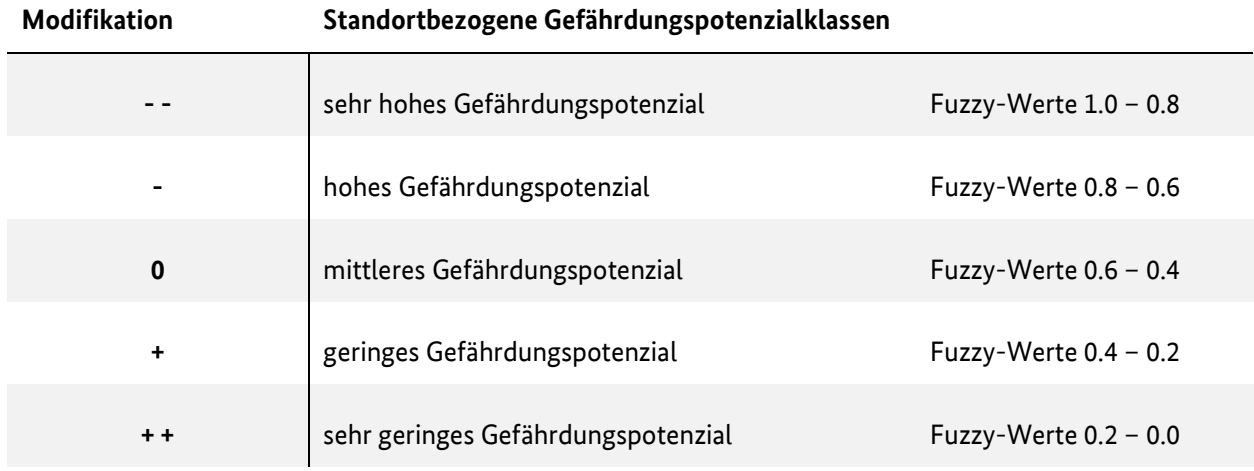

#### <span id="page-36-0"></span>TABELLE 4: KLASSENZUORDNUNG ERWEITERTE EXPOSITION.

Das Ergebnis der erweiterten Expositionsanalyse beinhaltet neben der Windgeschwindigkeit, der topografischen Exponiertheit (TOPEX) und der Vitalität auch die Baumhöhe, hier jedoch nur als generell steigendes Risiko für Sturmwurf. Unberücksichtigt bei der erweiterten Expositionsanalyse bleibt in diesem Analyseschritt das Verhältnis des Baums an einem Standort zum Gleis bzw. zur Oberleitung, welches durch die grundlegende Expositionsanalyse, die Gefährdung der Schiene durch Sturmwurf, beschrieben wird.

Hierdurch werden dem Anwender mit den Gefährdungsklassen 1 bis 4 der grundlegenden Exposition und den Modifikationen ++/ +/ 0/ -/ -- der erweiterten Expositionsanalyse zwei voneinander getrennte und differenzierte Bewertungsschemata für die Beurteilung der Exposition des Schienennetzes gegenüber Sturmwurf prozessiert.

### <span id="page-37-0"></span>4.6.3 GIS-Tool Implementierung

[Abbildung 23](#page-37-1) stellt die graphische Oberfläche der Risikopotenzialanalyse dar. Nach Auswahl des Baum-Shapefiles kann der Spaltenname des resultierenden Wertes angegeben werden. Somit können unterschiedliche Bezeichnungen für grundlegende und erweiterte Expositionsanalyse sowie in Bezug auf Gleis oder Stromleitung gewählt werden. Die folgenden Drop-Down-Fenster sind zur Auswahl der Spaltennamen von Vitality, Soil, TOPEX, Wind, Heigth und Distance. Nicht benötigte Fenster werden nach Auswahl von Exposition bzw. erweiterter Exposition ausgegraut. Die Auswahl erlaubt eine Vielzahl von Variationen. So können das Heigth- und Distance-Feld zum Beispiel durch die modellierte Höhe oder Entfernung zur Oberleitung angepasst werden, je nach benötigter Gefährdungsbetrachtung. Als benutzerdefinierte Eingabe ist bei Ermittlung der erweiterten Expositionsanalyse die individuelle Eingabe von OWA-Werten gegeben.

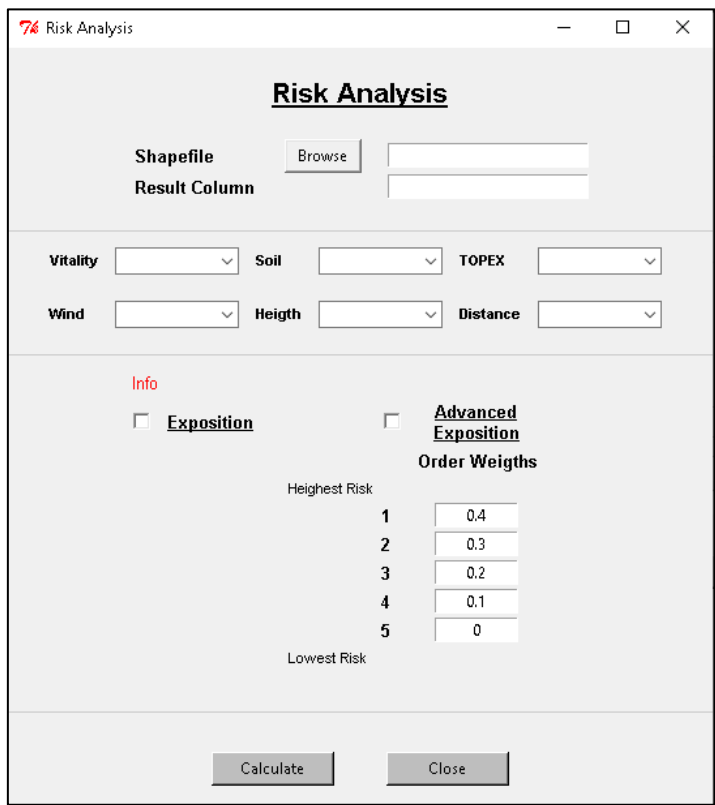

<span id="page-37-1"></span>Abbildung 23: Grafische Oberfläche zur Gefährdungspotenzialanalyse (eigene Darstellung)

# <span id="page-38-0"></span>5 Ergebnisse und Validierung

## <span id="page-38-1"></span>5.1 Ergebnisvisualisierung

Zur besseren bundeslandweiten Einordnung des Gefährdungspotenzials von Sturmwurf ist eine Option zur Erstellung von Übersichtskarten im Tool integriert [\(Abbildung 8f](#page-19-2))Dafür wird ein um 750 m gepuffertes Streckennetz in Segmente untergliedert und zur Analyse bereitgestellt. Dieses Shapefile beinhaltet noch keine zugewiesenen Gefährdungsklassen. Mithilfe der im GIS-Tool eingebundenen Funktion wird innerhalb der Segmente der Mittelwert aller Gefährdungsklassen der Baumerkennungen gebildet (bspw. Expositionswert des modellierten Höhenwertes). Für eine bessere Aussagekraft werden die daraus resultierenden Mittelwerte standardisiert auf einen Wertebereich zwischen 1 bis 4[. Abbildung 24](#page-38-2) zeigt die exemplarische Darstellung der Übersichtskarte für Thüringen. Dem Anhang 2 kann zusätzlich die Übersichtskarte für NRW entnommen werden.

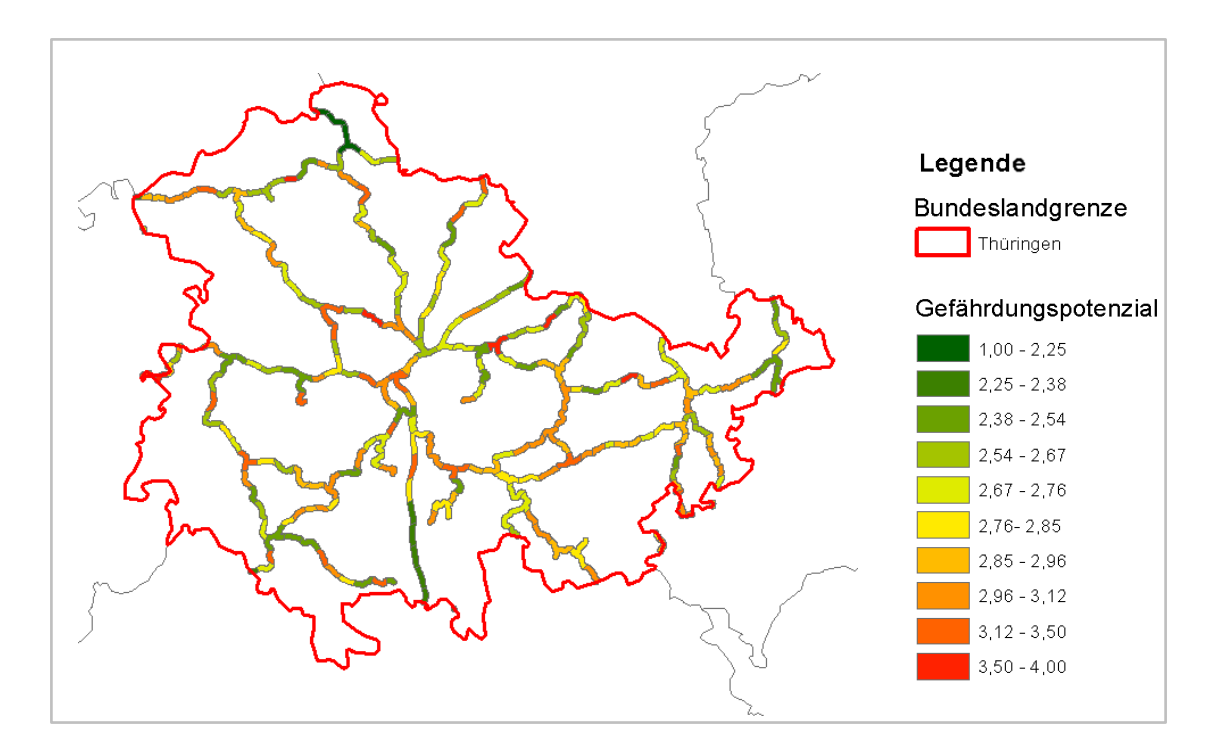

<span id="page-38-2"></span>Abbildung 24: Übersichtskarte für die Gefährdung durch Sturmwurf bei Baumbeständen entlang des Streckennetzes in Thüringen (eigene Darstellung)

Für eine kleinräumige Betrachtung der Ergebnisse wird das in ArcGIS implementierte Tool "Data Driven Pages" verwendet. Dabei wird ein Index Feature erstellt, anhand dessen zwischen Polygonen als Betrachtungsfenster navigiert werden kann [\(Abbildung 25\)](#page-39-0). Index Features wurden für alle Streckennummern in Thüringen und NRW erstellt und können durch das implementierte ArcGIS Tool oder die eigens erstellte Oberfläche [\(Abbildung 25\)](#page-39-0) abgerufen werden. Als Zusatz können im unteren Bereich des Tools PDF-Dateien von einer Vielzahl von Ausschnitten erstellt werden.

Aufgrund von Komplikationen bei verschiedenen ArcGIS-Versionen und der grafischen Oberfläche von TKinter kann das Tool nicht direkt durch die Schaltfläche "Visualisation" gestartet werden. Stattdessen wird bei Verwendung der Schaltfläche der Python Code in die Zwischenablage kopiert und kann direkt in die Python Konsole von ArcMap eingefügt und verwendet werden.

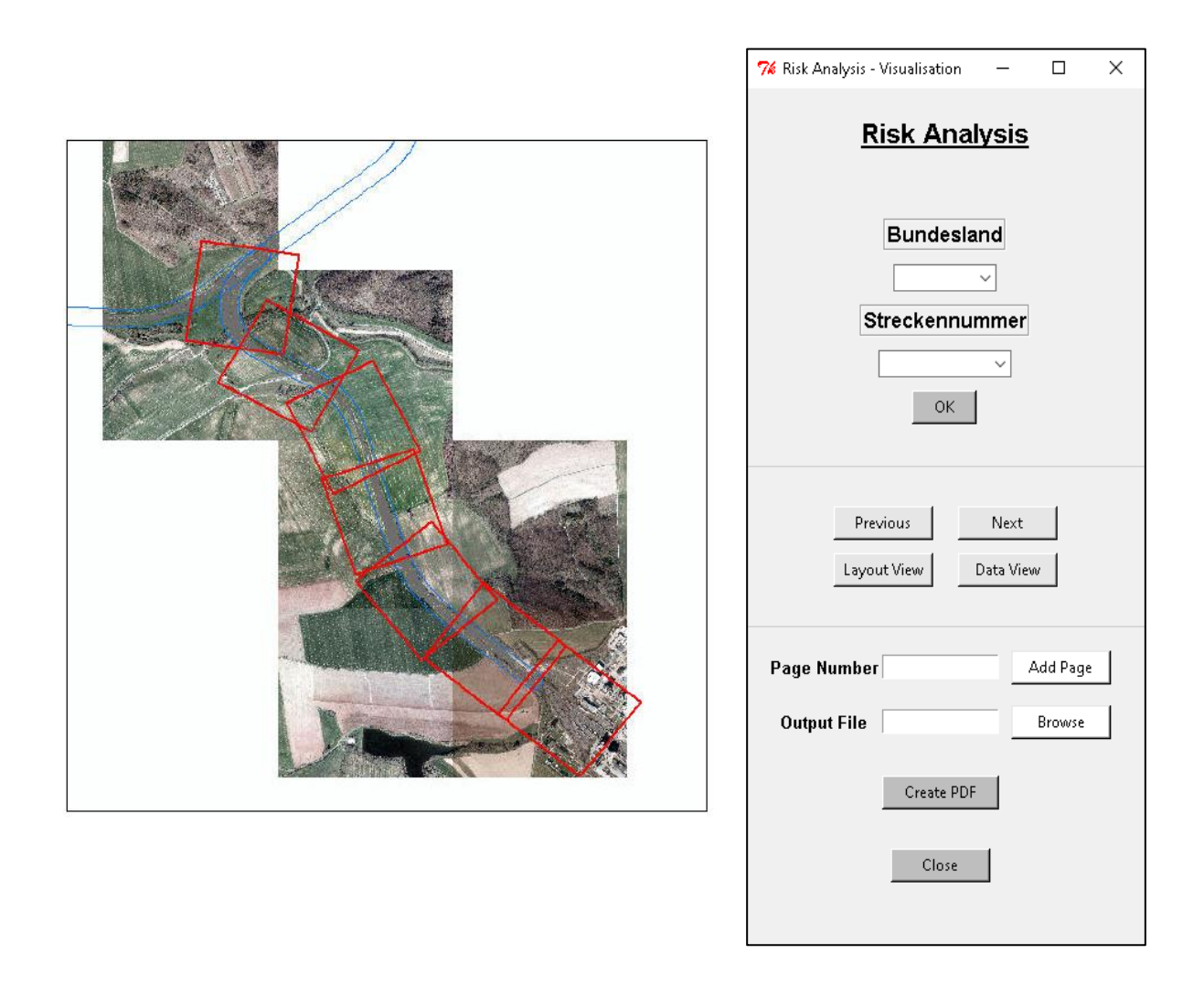

<span id="page-39-0"></span>Abbildung 25: Implementierung der Data Driven Pages Funktion von ArcGIS (eigene Darstellung)

Ein beispielhafter Streckenabschnitt von Streckennummer 2160 in NRW ist in Abbildung 26 dargestellt. Dabei wurde zur Beurteilung des Gefährdungspotenzials der grundlegende Expositionswert verwendet. Die Bundeslandgrenze mit dem 3D-Gleislage Streckennetz und der Lokalisierung des betrachteten Orts ist in der Übersichtskarte dargestellt. Im Hauptdarstellungsfenster sind die erkannten Einzelbäume mit Analysekorridor und DOP zur Visualisierung zu erkennen. Zwischen diesen Betrachtungsabschnitten kann für die jeweilige Streckennummer navigiert und wie zuvor beschrieben ggf. ein PDF-Dokument erstellt werden.

<span id="page-40-0"></span>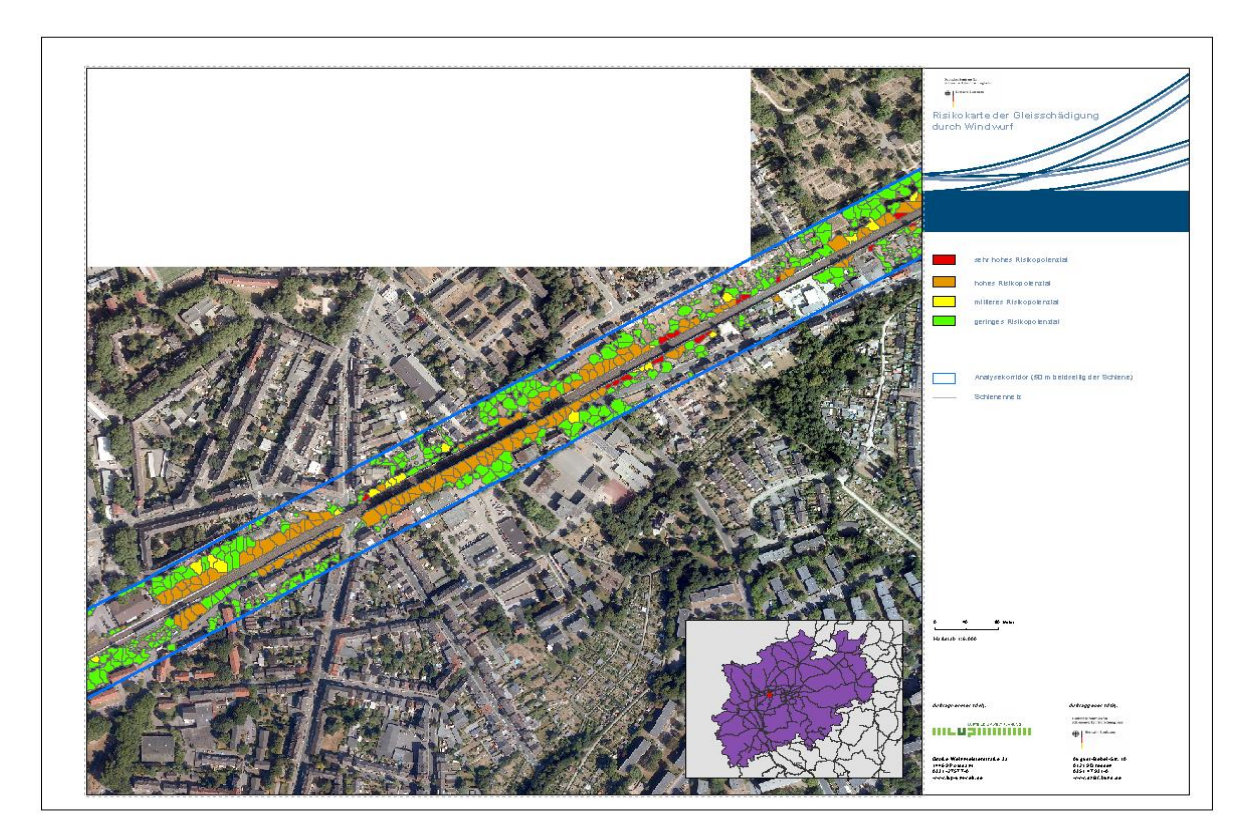

Abbildung 26: Betrachtungsabschnitt von Streckennummer 2160 in NRW (eigene Darstellung)

## 5.2 Baumartklassifikation

Für die in Kapitel [4.4](#page-21-0) beschriebene Baumartenklassifikation werden die 30 % Validierungswerte zur Überprüfung der Klassifikationsergebnisse verwendet. Dabei werden korrekte und falsche Klassenzuweisungen anhand einer Konfusion-Matrix gegenübergestellt [\(Tabelle 5\)](#page-40-1). Aus diesen Werten konnte zur besseren Beurteilung des Klassifikationsergebnisses der Kappa-Wert abgeleitet werden. Der Kappa-Wert wurde von COHEN (1960) eingeführt und stellt ein normiertes Maß von -1 bis 1 für die durchgeführte Klassifikation dar. Die Übereinstimmung der Klassifikation mit den Validierungswerten steigt bei Annäherung an den Wert 1.

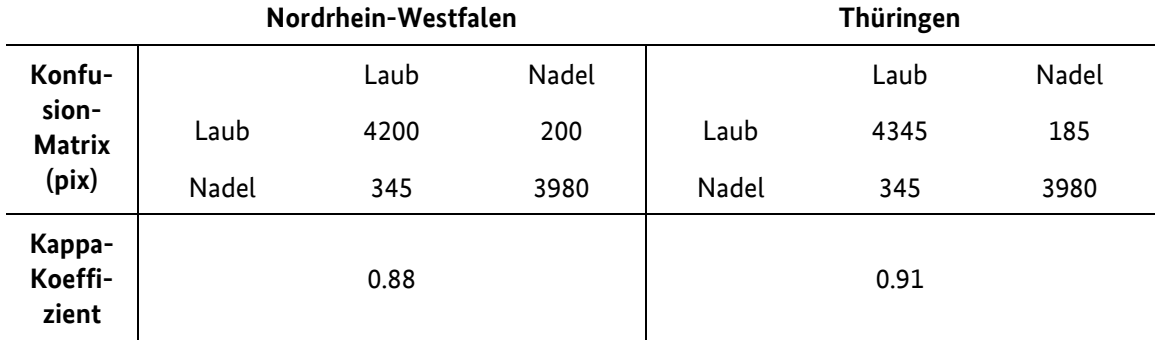

#### <span id="page-40-1"></span>TABELLE 5: VALIDIERUNG DER BAUMARTENKLASSIFIKATION

Aus der Tabelle geht hervor, dass bei Nadelbäumen häufiger Falschzuweisungen erfolgen als bei Laubbäumen. Dennoch wird ein Großteil der Baumbestände korrekt klassifiziert. Dies wird gestützt durch die Annäherung des resultierenden Kappa-Koeffizienten an 1 (Cohen 1960).

### <span id="page-41-0"></span>5.3 Baumvitalität

Die Validierung der Ergebnisse des Baumvitalitätsrasters erfolgt unter Verwendung von Referenzflächen [\(Tabelle 6\)](#page-41-1).

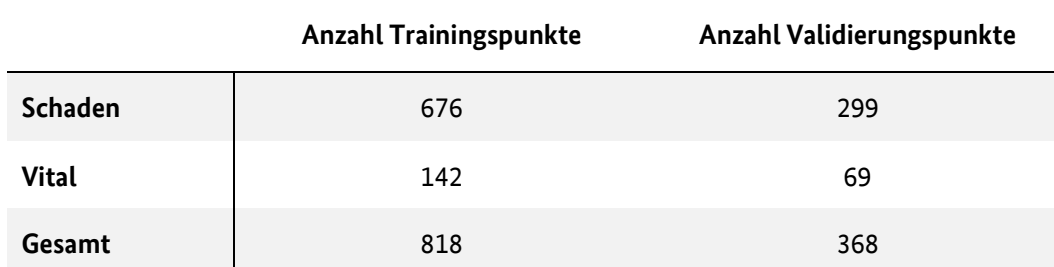

<span id="page-41-1"></span>TABELLE 6: ANZAHL UND VERTEILUNG DER TRAININGS- UND VALIDIERUNGSPUNKTE

Die Referenzflächen wurden in verschiedenen Regionen Sachsens und Mecklenburg-Vorpommerns von der LUP GmbH sowie dem Staatsbetrieb Sachsenforst bzw. der Landesforst Mecklenburg-Vorpommern anhand von Vor-Ort-Begehungen aufgenommen. Hierbei handelt es sich um kleinräumige Nadelwald-Areale, die auf Waldschäden untersucht wurden. Innerhalb dieser Flächen wurden Werte des Vitalitätsrasters entnommen und ab einem Schwellenwert von -20 % Vitalitätsverlust als Schadfläche eingestuft. In [Tabelle 7](#page-41-2) ist die Genauigkeitsbewertung der Schadflächenbestimmung dargestellt. Der F-Score kombiniert dabei die Genauigkeit und Trefferquote mittels des gewichteten harmonischen Mittels. Die Balanced Accuracy bezeichnet den Mittelwert von Sensitivität und Spezifität. Die Sensitivität bezeichnet den Anteil korrekt als vital kategorisierter Pixel. Die Spezifität dagegen umfasst den Anteil korrekt als Schadfläche kategorisierter Pixel.

#### <span id="page-41-2"></span>TABELLE 7: GENAUIGKEITSBEWERTUNG FÜR DIE VITALITÄTSANALYSE

#### **ForestWatch-DE Vitalitätsanalyse**

2018/2020 (-20 % Schwellenwert)

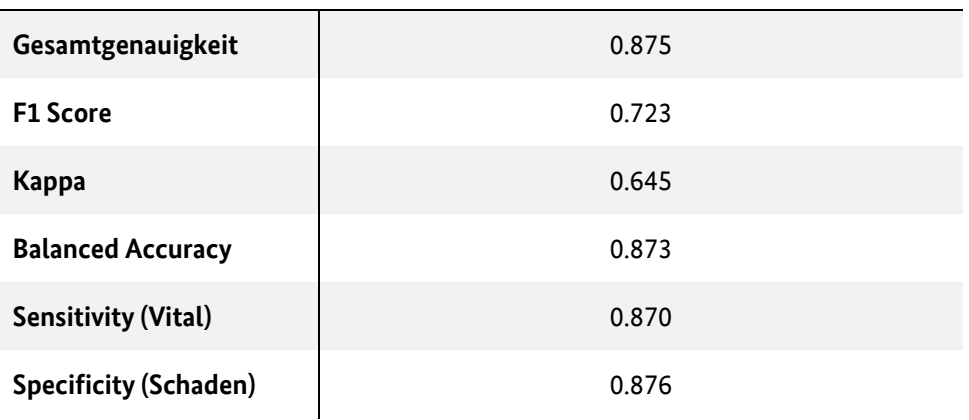

### <span id="page-42-0"></span>5.4 Baumerkennung

Für die Validierung der Baumerkennungen wurden über 1000 Bäume entlang des Streckennetzes in Nordrhein-Westfalen und Thüringen durch Luftbildinterpretation der heruntergeladenen DOP abgegrenzt[. Abbildung 27](#page-42-1) zeigt die räumliche Verteilung der Referenzdaten in NRW. Bei der Auswahl wurde darauf geachtet, dass sich die erhobenen Referenzdaten gut verteilt über die gesamten Bundesländer verteilen.

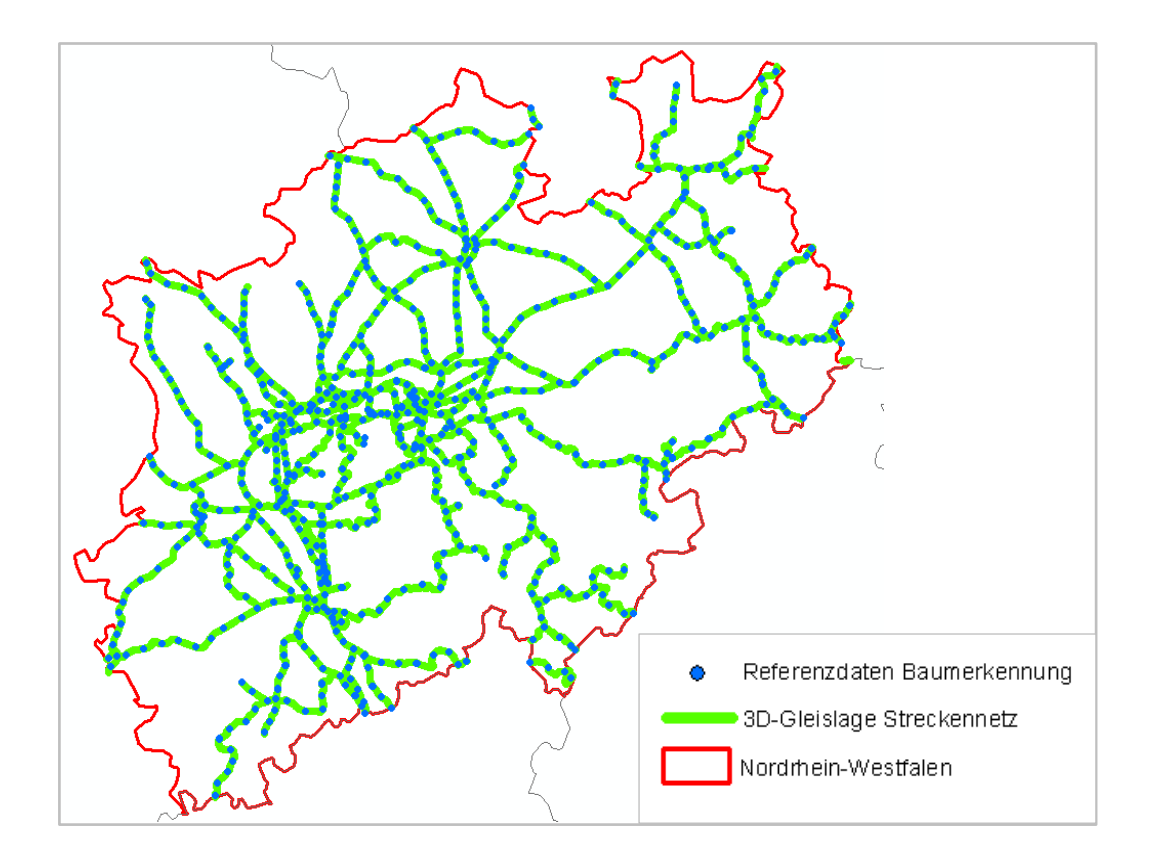

<span id="page-42-1"></span>Abbildung 27: Verteilung der Referenzdaten zur Validierung der Baumerkennung in NRW (eigene Darstellung)

Bei der Validierung von Baumerkennungen wurde eine Abdeckung ≥ 50 % der Fläche eines Referenzbaumes mit der Fläche eines erkannten Einzelbaums als tatsächliche Baumerkennung verzeichnet. In der Analyse der Daten zeigt sich, dass bis auf einzelne Ausnahmen alle Bäume mithilfe der in dem GIS-Tool implementierten Methodik erfasst werden [\(Tabelle 8\)](#page-42-2).

#### <span id="page-42-2"></span>TABELLE 8: VALIDIERUNG DER BAUMERKENNUNG

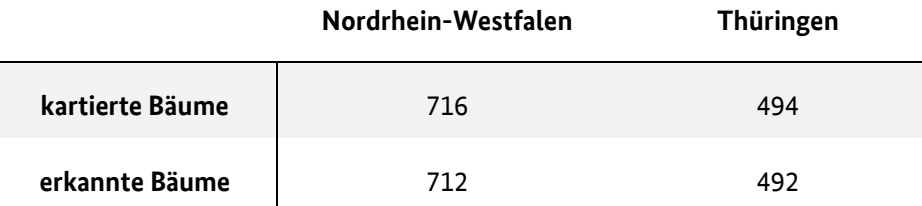

Die Analyse der mithilfe des Tools fehlerhaft nicht erfassten Bäume setzt sich aus den in [Abbildung](#page-43-0)  [28d](#page-43-0)argestellten Szenarien zusammen.

Be[i Abbildung 28a](#page-43-0) sind fehlende Baumstrukturen neben dem 3D-Gleislage Streckennetz zu erkennen. Dabei ist anzumerken, dass das Aufnahmedatum des DOM der 16.03.2015 ist, wohingegen das DOP der Luftbildkartierung der 04.03.2019 ist. Der nicht erkannte Baum i[n Abbildung 28b](#page-43-0) befindet sich innerhalb des Ausschlussgebiets des Brücken-Shapefiles. In [Abbildung 28c](#page-43-0) ist zu erkennen, dass bei einem Großteil der streckennahen Gebiete keine Höhendaten vorhanden sind. Diese ist auf fehlende Höhendaten am Grenzbereich zu Sachsen zurückzuführen.

<span id="page-43-0"></span>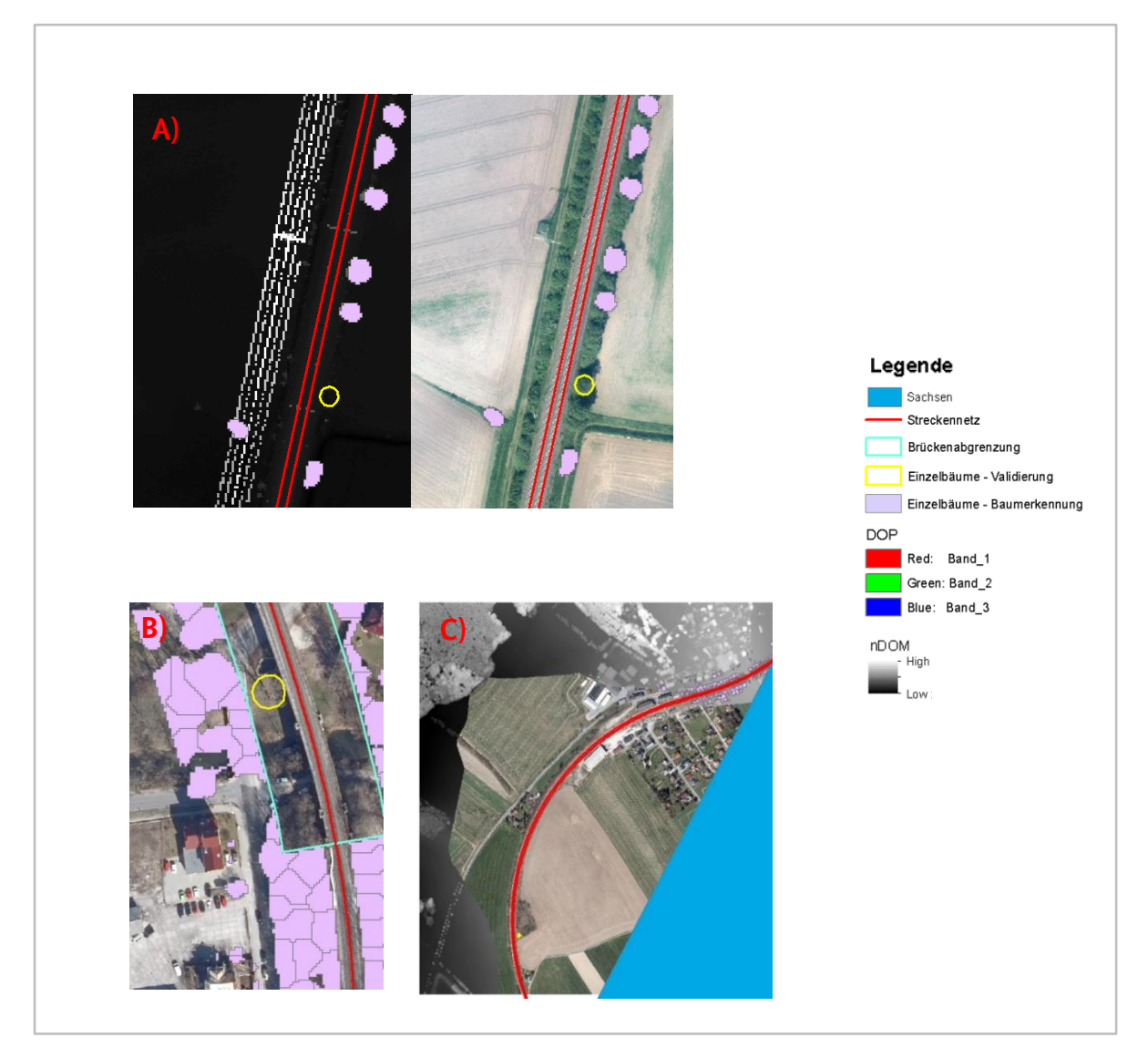

Abbildung 28: Ursachen fehlender Einzelbaumerkennungen (eigene Darstellung)

# <span id="page-44-0"></span>6 Diskussion

Das Ziel dieses Forschungsprojektes war es, eine Prozesskette zu entwickeln, mit der der Baumbestand entlang des deutschen Schienennetzes abgeleitet werden kann. Anhand der Bundesländer NRW und Thüringen konnte dies erfolgreich umgesetzt werden. Die Datenbeschaffung wird dabei mit einem automatisierten Download durch Query-Abfragen realisiert. Inwieweit dieser Ansatz für weitere Bundesländer übernommen werden kann, kann aufgrund der in den einzelnen Bundesländern unterschiedlichen Datenbereitstellung innerhalb des Projektes nicht abschließend geklärt werden. Das Skript könnte jedoch leicht an verschiedene frei zugängliche URL-Downloadabfragen angepasst werden. Probleme könnten bei Bundesländern auftreten, die noch keine freien Geodaten anbieten bzw. deren Download-URL keinen Bezug zum Referenzgitter der INSPIRE Richtlinie vorweist. Neben der Datenbeschaffung steht eine automatisierte Prozesskette mit Implementierung eines GIS-Tools im Fokus, um eine Wiederholbarkeit auf weitere Gebiete oder zu anderen Zeitpunkten zu ermöglichen. Die gesamte Abdeckung der angewandten Methodik in Python und die einfache Gestaltung der grafischen Oberflächen bestätigt dabei die Funktionalität von Python und Tkinter zur Bearbeitung von Geoinformationen. Die Einzelprozesse des GIS-Tools wurden zur Herleitung von Baumbeständen von NRW und Thüringen verknüpft. Mit einheitlichen Parametern konnte somit der bundeslandweite Baumbestand erfasst werden.

Die fehlende zeitliche und räumliche Anpassung der Berechnungsparameter stellt bei bundeslandweiter Erfassung der Baumbestände eine Fehlerquelle dar. So wird innerhalb des GIS-Tools zur Differenzierung von Vegetation und Nicht-Vegetation ein NDVI Schwellenwert von -0.2 als Standardwert verwendet, um bspw. keine Laubbäume im nicht belaubten Zustand auszuschließen. Ein weiteres Beispiel ist die geringe Pufferung von Gleisnetz und OSM Häusern, damit kein Ausschluss nahegelegener Vegetation erfolgt. Je nach Lagegenauigkeit der OSM Polygone, können dadurch Infrastrukturelemente fälschlicherweise als Baumerfassungen ausgewiesen werden. Positiv ist jedoch das nachweislich geringe Vorkommen von fehlenden Baumerfassungen [\(Tabelle 8\)](#page-42-2). Die Ergebnisse der Validierung zeigen, dass nur durch fehlerhafte Daten in Randgebieten, weit zurückreichenden Befliegungszeiten und zu großen Ausschlussgebieten Bäume fehlerhaft nicht identifiziert werden. Zu berücksichtigen ist dabei, dass nur die Erkennung von Referenzbäumen validiert wird. Das Kriterium der Erkennung beträgt 50% der Abdeckung von dem jeweiligen Referenzpolygon. Die Methodik erschien bezogen auf die benötigte Genauigkeit sinnvoll, da es vor allem um die Baumerkennung und Höhe geht und nicht um die exakte Abgrenzung der Einzelbäume. Eine Überbestimmung von Einzelbäumen wurde innerhalb der Arbeit nicht untersucht und sollte bei Interpretation der Genauigkeit berücksichtigt werden.

Die vorliegenden Expositions- und Sensitivitätsanalysen stellen einen Ansatz zur Beurteilung des Gleisnetzes hinsichtlich Sturmwurf dar. Damit konnten Unterscheidungen der Baumbestände betreffend ihrer räumlichen Lage zum Streckennetz und in Bezug auf ihr Gefährdungspotenzial getroffen werden. Mithilfe der Wachstumsmodellierung kann die potentielle derzeitige Baumhöhe in die Betrachtung einbezogen werden. Dies kann sich als nützlich erweisen, da das Aufnahmedatum des DOM ausschlaggebend für die abgeleitete Baumhöhe ist und teilweise mehrere Jahre zurückliegen kann. Die Wachstumsmodellierung beruht auf einer Unterscheidung der Baumbestände in Laub- bzw. Nadelbestände. Die Validierung der überwachten Klassifikation suggeriert eine hohe Genauigkeit der Artzuweisung. Zu beachten ist dabei, dass die Referenzdaten aus meist dichten großflächigen Waldflächen einhergehen. In Gleisnähe kommen hingegen oftmals linienhafte Baumstrukturen vor, was zu Problemen bei Klassifikationsrastern mit 10 m Auflösung führen kann. Dieser Effekt kann ebenso die Attributzuweisung des Vitalitätsrasters beeinflussen, was sich letztendlich auf die Gefährdungsanalyse auswirken würde.

# <span id="page-45-0"></span>7 Ausblick

Innerhalb dieses Forschungsprojektes wurden Bäume entlang des deutschen Schienennetzes mithilfe frei verfügbarer Geodaten erfasst und deren Gefährdungspotenzial eingeschätzt. Mithilfe des innerhalb des Projektes erzeugten GIS-Tools kann somit potenziell der gesamte Baumbestand entlang des deutschen Schienennetzes ermittelt werden und bietet damit die Grundlage für ein an den Baumbestand und die Gefährdungseinschätzungen angepasstes Vegetationsmanagement. Eine Limitierung könnte die Datenverfügbarkeit darstellen. Es wird davon ausgegangen, dass durch die INSPIRE-Richtlinie in Zukunft freizugängliche Geodaten in größerem Umfang zur Verfügung stehen werden. Während die INSPIRE-Richtlinie bereits ein umfassendes Gerüst für die zukünftige Datenverfügbarkeit, Interoperabilität und Open-Data-Bestrebungen setzt, wird die konkrete Durchführung der Richtlinie jedoch in den verschiedenen Bundesländern und Themenbereichen unterschiedlich umgesetzt, sodass beispielsweise die digitalen Orthofotos und Geländemodelle nur in einigen Bundesländern frei zum Download verfügbar sind. Die Entwicklung des GIS-Tools in diesem Projekt wurde daher beispielhaft auf die Bundesländer NRW und Thüringen beschränkt. Mit dem hohen Potenzial geht die Schwierigkeit der Verarbeitung großer Datenmengen einher. Dies erhöht den Bedarf nach automatisierten Prozessketten zur Verarbeitung der Datenmengen. Das in diesem Projekt entwickelte Tool stellt einen ersten Ansatz dar und kann als Grundlage für zukünftige Projekte dienen.

Die Ergebnisse der Validierung von Baumerkennung, Baumartunterscheidung und Baumvitalität unterstreichen das große Potenzial der vorgestellten auf fernerkundlichen Daten basierenden Ansätze. Die Analysen dieses Projektes zeigen jedoch auch Grenzen der Anwendung. So führt der vorgestellte Ansatz der Baumerkennung in einigen Bereichen zu Überbestimmungen von Bäumen durch fehlende Unterscheidung von Infrastruktur. Dieses Szenario konnte innerhalb des Projektes nicht ausreichend validiert werden und sollte daher in zukünftigen Untersuchungen näher untersucht werden, um die Ergebnisse weiter zu optimieren. Ein möglicher Grund für die Überbestimmung ist die in Kapitel 6 genannte fehlende Anpassung von Berechnungsparametern. So könnte zukünftig das Aufnahmedatum der DOP einbezogen werden, um den NDVI Schwellenwert je nach Phänologie automatisiert anzupassen. Mithilfe des vorhandenen GIS-Tools erscheint eine individuelle Betrachtung von Streckenabschnitten sinnvoll. Dabei können Anpassungen der Parameter auf Befliegungszeitraum, Gleislage und weitere Gegebenheiten manuell vorgenommen werden. Zudem können bei partieller Betrachtung und Prozessierung des Streckennetzes fehlerhafte Baumzuweisungen nachträglich gelöscht werden, um eine Überbestimmung zu verringern. Die Umsetzung des Ansatzes erscheint jedoch fraglich, da dieser einen erhöhten Zeitaufwand mit sich bringt. Alternativ können die Übersichtskarten verwendet werden, um für lokale Hotspots eine manuelle Neuberechnung mit angepassten Berechnungsparametern durchzuführen.

Ein weiterer zukünftig detaillierter zu untersuchender Aspekt betrifft die Gefährdungsabschätzung in Bezug auf elektrifizierte Streckenabschnitte. Zur Betrachtung der Gefährdung von elektrifizierten Strecken wurde in dem vorgestellten Ansatz ein Workflow für Oberleitungen implementiert. Dieser geht bei Distanzberechnung von der vereinfachten Annahme aus, dass sich die Oberleitung direkt über dem 3D-Gleislage Streckennetz befindet. Für zukünftige Untersuchungen könnte die im Tool implementierte Detektion von Oberleitungen mithilfe der nDOM in Kombination mit der Distanzberechnung verwendet werden, um eine genauere Aussage bezüglich der Gefährdung treffen zu können. Außerdem könnte eine Validierung der erweiterten Expositionsanalyse die Verwendung der Methodik bekräftigen. Dabei können vergangene Windwurfereignisse als Referenz dienen.

Abschließend ist zu erwähnen, dass das GIS-Tool auf eine Streckennummer basierte Berechnung ausgelegt ist. Zur Steigerung der Effizienz könnten die Algorithmen zukünftig mit einem Batchprozess verknüpft werden, um eine bundeslandweite Berechnung in einem Prozessschritt zu gewährleisten. Da dies einen hohen Rechenaufwand mit sich führen wird, wäre die Implementierung einer Multiprozessierung über mehrere CPU-Kerne oder die Einbeziehung einer GPU-Prozessierung sinnvoll.

# 8 Abbildungsverzeichnis

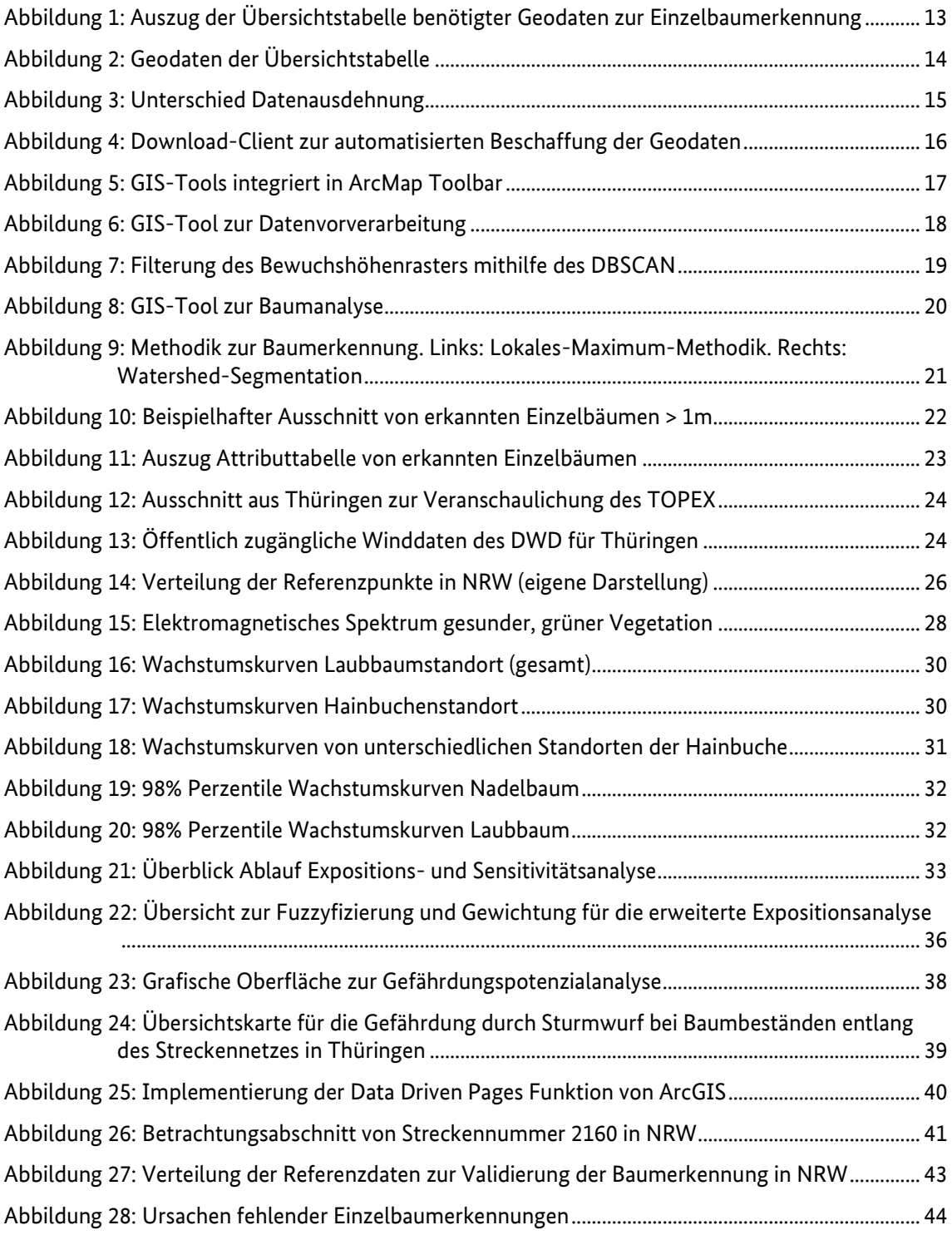

# <span id="page-47-0"></span>9 Tabellenverzeichnis

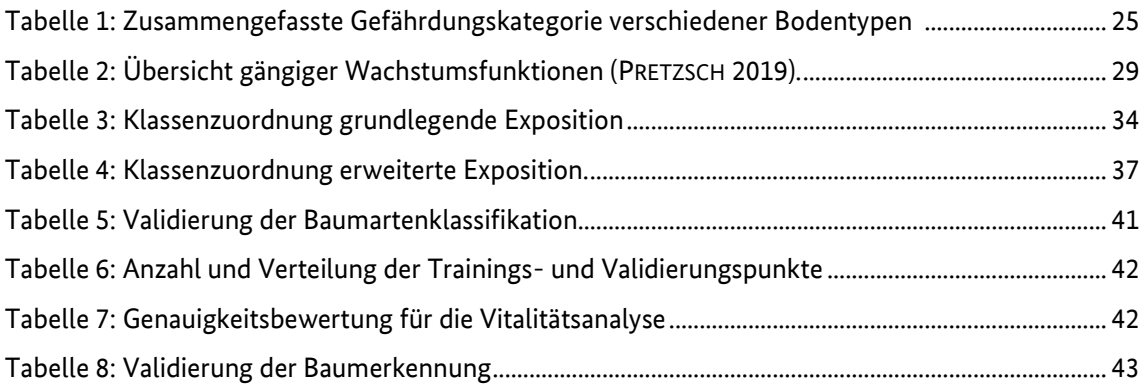

# <span id="page-48-0"></span>10 Quellenverzeichnis

**Albrecht**, A. (2009): Sturmschadensanalysen langfristiger waldwachstumskundlicher Versuchsflächendaten in Baden-Württemberg. Dissertation. Universität Freiburg i. B.

**Bahn Manager** (2018): *DB erweitert Vegetationsmanagement "Aktionsplan Vegetation"*. [Online] Verfügbar unter: [https://www.bahn-manager.de/db-erweitert-vegetationsmanagement-%E2%80%9Eaktions](https://www.bahn-manager.de/db-erweitert-vegetationsmanagement-%E2%80%9Eaktionsplan-vegetation%E2%80%9C/)[plan-vegetation%E2%80%9C/](https://www.bahn-manager.de/db-erweitert-vegetationsmanagement-%E2%80%9Eaktionsplan-vegetation%E2%80%9C/) [Zugriff am: 2020-09-02].

**Braun**, G. (2011): *Effiziente kantenerhaltende Glättung und ihre Anwendung in der Praxis*. [Online] Verfügbar unter[: https://publik.tuwien.ac.at/files/PubDat\\_201977.pdf](https://publik.tuwien.ac.at/files/PubDat_201977.pdf) [Zugriff am: 2020-08-12].

**Bundesamt für Kartographie und Geodäsie (BKG)** (2018a): *ATKIS® Basis-DLM aktualisiert*. [Datensatz] Verfügbar unter: https://www.bkg.bund.de/SharedDocs/Produktinformationen/BKG/DE/P-2018/181002-BasisDLMUpdate.html [Zugriff am: 2020-07-05].

**Bundesamt für Kartographie und Geodäsie (BKG)** (2018b): *CORINE Land Cover 5 ha,* Stand 2018 (CLC5- 2018). [Datensatz] Verfügbar unter: https://gdz.bkg.bund.de/index.php/default/open-data/corineland-cover-5-ha-stand-2018-clc5-2018.html [Zugriff am: 2020-07-05].

**Bundesamt für Kartographie und Geodäsie (BKG)** (2020): *Dokumentation Geographische Gitter für Deutschland GeoGitter*. [Online] Verfügbar unter: [https://sg.geodatenzentrum.de/web\\_public/gdz/do](https://sg.geodatenzentrum.de/web_public/gdz/dokumentation/deu/geogitter.pdf)[kumentation/deu/geogitter.pdf](https://sg.geodatenzentrum.de/web_public/gdz/dokumentation/deu/geogitter.pdf) [Zugriff am: 2020-07-05].

**Bundesministerium für Verkehr und digitale Infrastruktur (BMVI)** (2017): *Verkehr und Infrastruktur an Klimawandel und extreme Wetterereignisse anpassen*. Bundesministerium für Verkehr und digitale Infrastruktur, Berlin.

**Buschmann,** C., Nagel, E. (1992): Reflexionsspektren von Blättern und Nadel als Basis für die physiologische Beurteilung von Baumschäden. Karlsruhe: KFK-PEF, 1992 (Forschungsbericht 90).

**Chi**, P., Lei, Y., Shan, S. S., Wei, Z., & Hao, D. (2019): *Research on Power Line Segmentation and Tree Barrier Analysis*. In: 2019 3rd International Conference on Electronic Information Technology and Computer Engineering (EITCE) (pp. 1395-1399). IEEE.

**Cohen**, J. (1960): *A Coefficient of Agreement for Nominal Scales*. In: Educational and Psychological Measurement, **20**(1), pp. 37-46. doi: [10.1177/001316446002000104.](https://doi.org/10.1177/001316446002000104)

**Copernicus** (2011): *High Resolution Layer Forest*. [Datensatz] Verfügbar unter: https://land.copernicus.eu/pan-european/high-resolution-layers/forests [Zugriff am: 2020-08-15].

**Chu**, H., Venevsky, S., Wu, C., & Wang, M. (2019): NDVI-based vegetation dynamics and its response to climate changes at Amur-Heilongjiang River Basin from 1982 to 2015. In: Science of the Total Environment, 650, pp. 2051-2062.

**DB Netz AG** (2017): *Kompatibilität mit den Anforderungen des Netzes; Zusammenwirken Fahrzeug - Stromabnehmer - Oberleitung*. [Online] Verfügbar unter: https://fahrweg.dbnetze.com/resource/blob/1357058/19b5ada0f44c930908b494ace7a6ac34/810-0242\_10-12-2017-data.pdf [Zugriff am: 2020-10-11].

**DB Netz AG** (2019): Richtlinie 882 "Landschaftspflege und Vegetationskontrolle" Neuausgabe, Frankfurt.

**Deutscher Wetterdienst (DWD)** (2013): *Windkarten und Winddaten für Deutschland Bezugszeitraum 1981-2000*. [Online] Verfügbar unter: [https://www.dwd.de/DE/leistungen/windkarten/pdf/Windkar](https://www.dwd.de/DE/leistungen/windkarten/pdf/Windkarten_Info.pdf;jsessionid=BA36C7C0AF782029895E109F42F59AE3.live21072?__blob=publicationFile&v=2)ten Info.pdf;jsessionid=BA36C7C0AF782029895E109F42F59AE3.live21072? blob=publicationFile&v=2 [Zugriff am: 2020-07-22].

**Eastman**, J. R. (1999): *Multi-criteria evaluation and GIS*. In: P.A. Longley, M. F. Goodchild, D. J, Maguir and D.W. Rhind. Geographical Information Systems. New York: Longley, John Wiley and Sons, pp. 493- 502.

**Galvão**, L.S., Formaggio, A.R., Tisot, D.A., (2005): *Discrimination of surface varieties in Southeastern Brazil with EO-1 Hyperion data*. In: Remote Sensing of Environment 94, pp. 523-534.

**Hall**, G. B., Wang, F., & Subaryono, J. (1992): Comparison of Boolean and fuzzy classification methods in land suitability analysis by using geographical information systems. In: Environment and Planning A, **24**(4), pp. 497-516.

**Hildebrandt**, G (1996): *Fernerkundung und Luftbildmessung*. Heidelberg: Wichmann.

**Hinz**, M., & Bill, R. (2018): Ein zentraler Einstiegspunkt für die Suche nach offenen Geodaten im deutschsprachigen Raum. In: AGIT–Journal für Angewandte Geoinformatik, **4**, 2018.

**Hoffmann**, H., Kirchhof, W. (1989): *Vergleichende reflexionsspektroskopische Vegetationsmessungen im Labor und Gelände an Rotbuchen- und Fichtenzweigen*: Teil I. Versuchsaufbau, Labormessungen, Modellierung. Oberpfaffenhofen: Deutsche Forschungs- und Versuchsanstalt für Luft- und Raumfahrt (DLR-IB-522-8/89).

**Holzwarth**, S., Thonfeld, F., Abdullahi, S., Asam, S., Da Ponte Canova, E., Gessner, U., Huth, J., Kraus, T., Leutner, B., Kuenzer, C. (2020): *Earth Observation Based Monitoring of Forests in Germany: A Review. Remote Sens*. 2020, 12, 3570. In: International Journal of Geographical Information Science **20**(7): pp. 703- 726.

**Jiang**, H., Eastman, J. R. (2000): *Application of fuzzy measures in multi-criteria evaluation in GIS*. In: International Journal of Geographical Information Science, **14**(2), pp. 173-184.

**Ke**, Y., Quackenbush, L. J. (2011): *A review of methods for automatic individual tree-crown detection and delineation from passive remote sensing*. In: International Journal of Remote Sensing, **32**(17), pp. 4725- 4747. doi: 10.1080/01431161.2010.494184.

**Koch**, B. (1987): Untersuchungen zur Reflexion von Waldbäumen mit unterschiedlichen Schadsymptomen auf der Grundlage von Labor- und Geländemessungen. Forstliche Fakultät, Universität München.

**Landesbetrieb Forst Brandenburg (LFB**) & Landesforst Mecklenburg-Vorpommern (LF M-V) (2014): *Datenspeicher Wald 2 (DSW2)*. [Datensatz] Verfügbar unter: https://dsw2.de/ [Zugriff am: 2020-10-21].

**Landesbetrieb Information und Technik Nordrhein-Westfalen (IT-NRW)** (2020): *Fachkategorie "Bodenkarten"*. [Online] Verfügbar unter: https://www.opengeodata.nrw.de/produkte/geologie/boden/BK/ [Zugriff am: 2020-04-15].

**Larsen**, M., Eriksson, M., Descombes, X., Perrin, G., Brandtberg, T., Gougeon, F. A. (2011): *Comparison of six individual tree crown detection algorithms evaluated under varying forest conditions.* In: International Journal of Remote Sensing, **32**(20), pp. 5827-5852.

**Lawhead**, J. (2019): Learning Geospatial Analysis with Python: Understand GIS fundamentals and perform remote sensing data analysis using Python 3.7. Packt Publishing Ltd.

**Maechler** (2020): Welcome to robustbase - Basic Robust Statistics project!. Verfügbar unter: http://robustbase.r-forge.r-project.org/ [Zugriff am: 2020-08-31].

**Malczewski**, J. (1999): GIS and multicriteria decision analysis. New York: J. Wiley & Sons.

**Malczewski**, J. (2006): GIS-based multicriteria decision analysis: a survey of the literature. In: International Journal of Geographical Information Science, 20 (7), pp. 703-726. doi: 10.1080/13658810600661508

**McGaughey**, R. J. (2014): FUSION/LDV: Software for LIDAR data analysis and visualization. United States Department of Agriculture - Forest Service, University of Washington, Seattle.

**McInerney**, D., Kempeneers, P. (2015): *3D Point Cloud Data Processing*. In: Open Source Geospatial Tools, pp. 263-282. Cham: Springer

**Mayer**, H. (1988): *Kartierung von potentiell sturmgefährdeten Waldstandorten in Bayern*. In: Forstwissenschaftliches Centralblatt, **107**(1), S. 239-251.

**Mikita**, T., Klimánek, M. (2010): *Topographic exposure and its practical applications*. In: Journal of Landscape Ecology, **3**(1), S. 42-51.

**Pretzsch**, H. (2019): *Grundlagen der Waldwachstumsforschung*. Berlin: Springer-Verlag

**Richards,** F.J. (1959): *A flexible growth function for empirical use*. In: J Exp Bot **10**(2), pp. 290-300.

**Ruel**, J. C., Mitchell, S. J., & Dornier, M. (2002): *A GIS based approach to map wind exposure for windthrow hazard rating*. In: Northern Journal of Applied Forestry, **19**(4), pp. 183-187.

**Weihgold**, M. (2018): *Die Bahn wird sturmsicherer: "Aktionsplan Vegetation" entlang der Strecken startet.* [Online] Verfügbar unter: https://www.deutschebahn.com/resource/blob/1172668/c879ea8327e62a578aed1a5d2d02d8e4/Themendienst-Vegetationsmanagement-data.pdf [Zugriff am: 2020-09-18].

**Yager**, R., (1988): *On Ordered Weighted Averaging aggregation operators in multi-criteria decision making*. IEEE Transactions on Systems, Man, and Cybernetics, 8, pp. 183-190.

**Zhen**, Z., Quackenbush, L., & Zhang, L. (2016): *Trends in Automatic Individual Tree Crown Detection and Delineation—Evolution of LiDAR Data*. In: Remote Sensing, **8**(4), 333[. doi: 10.3390/rs8040333.](https://doi.org/10.3390/rs8040333)

## 11.1 Anhang 1: Übersichtstabellen zur Datenverfügbarkeit und -bereitstellung

<span id="page-51-1"></span><span id="page-51-0"></span>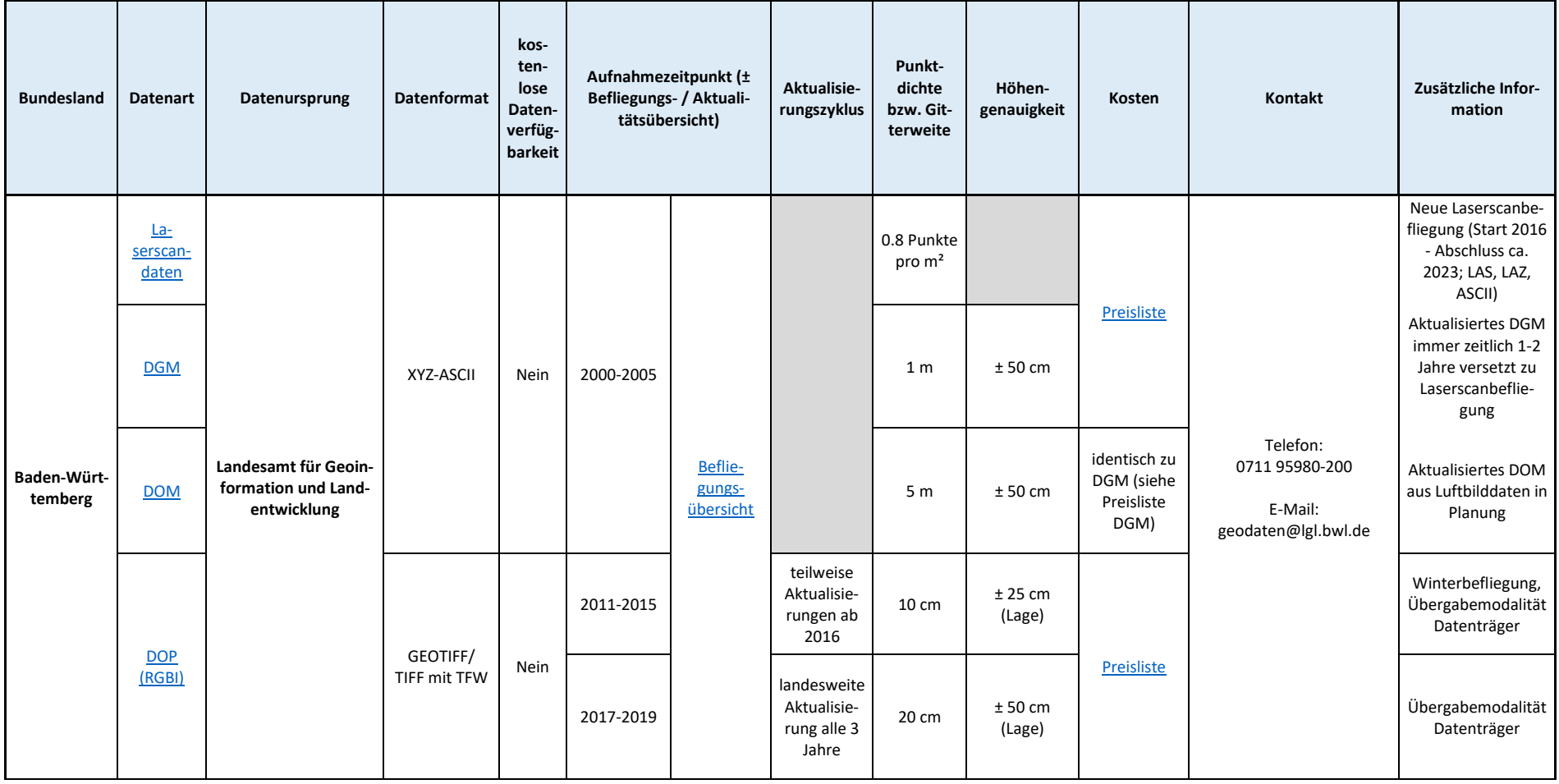

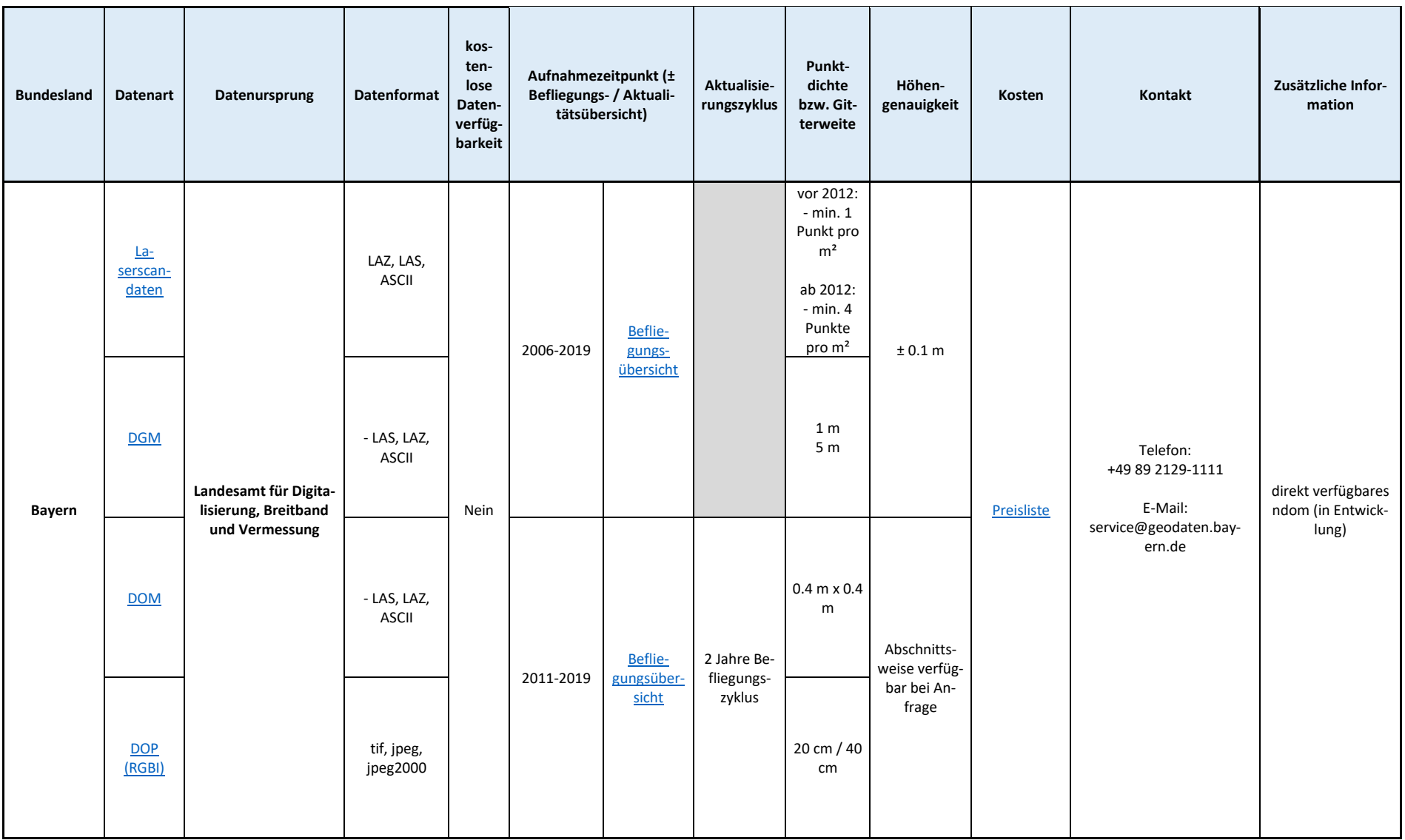

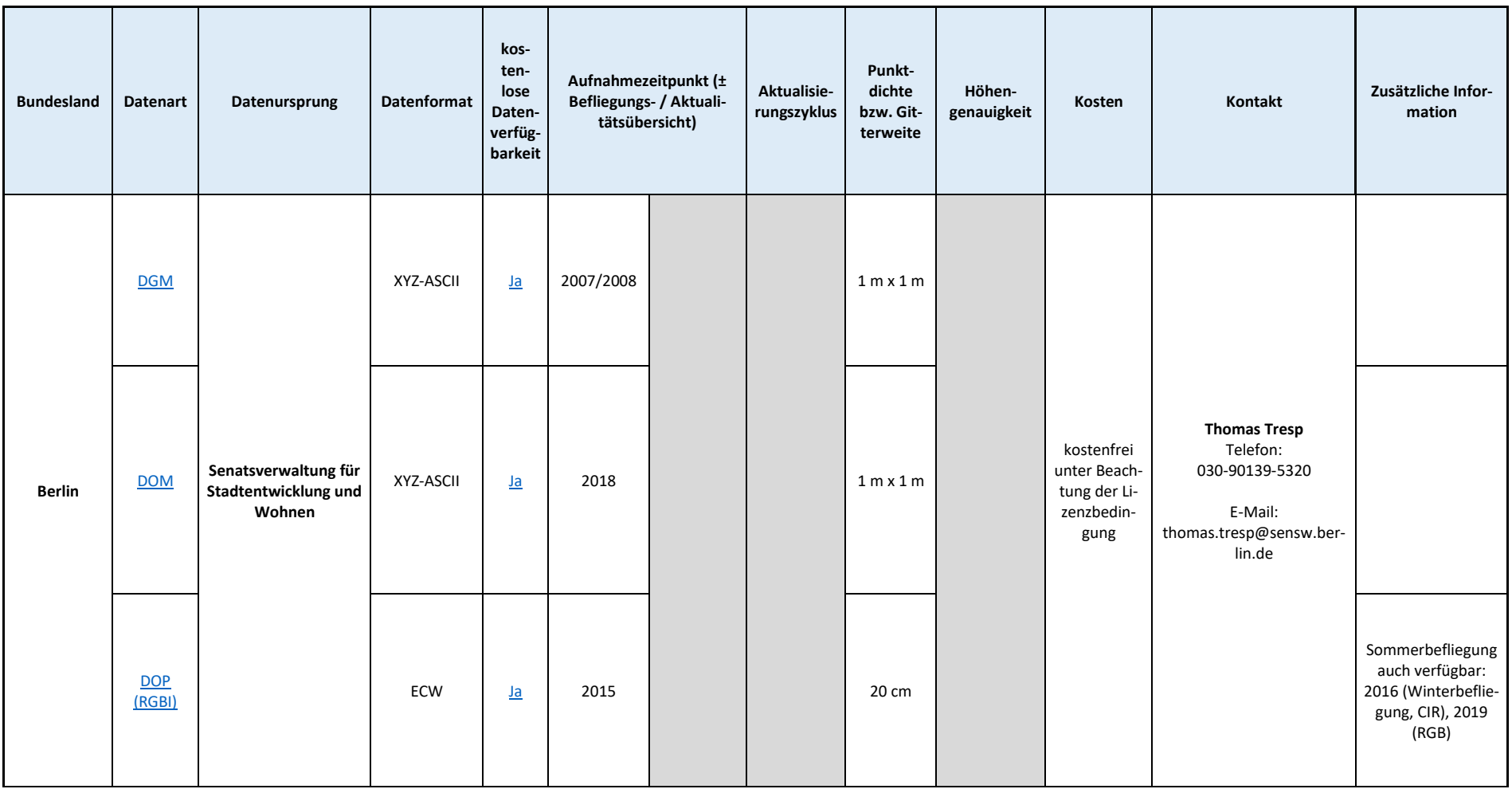

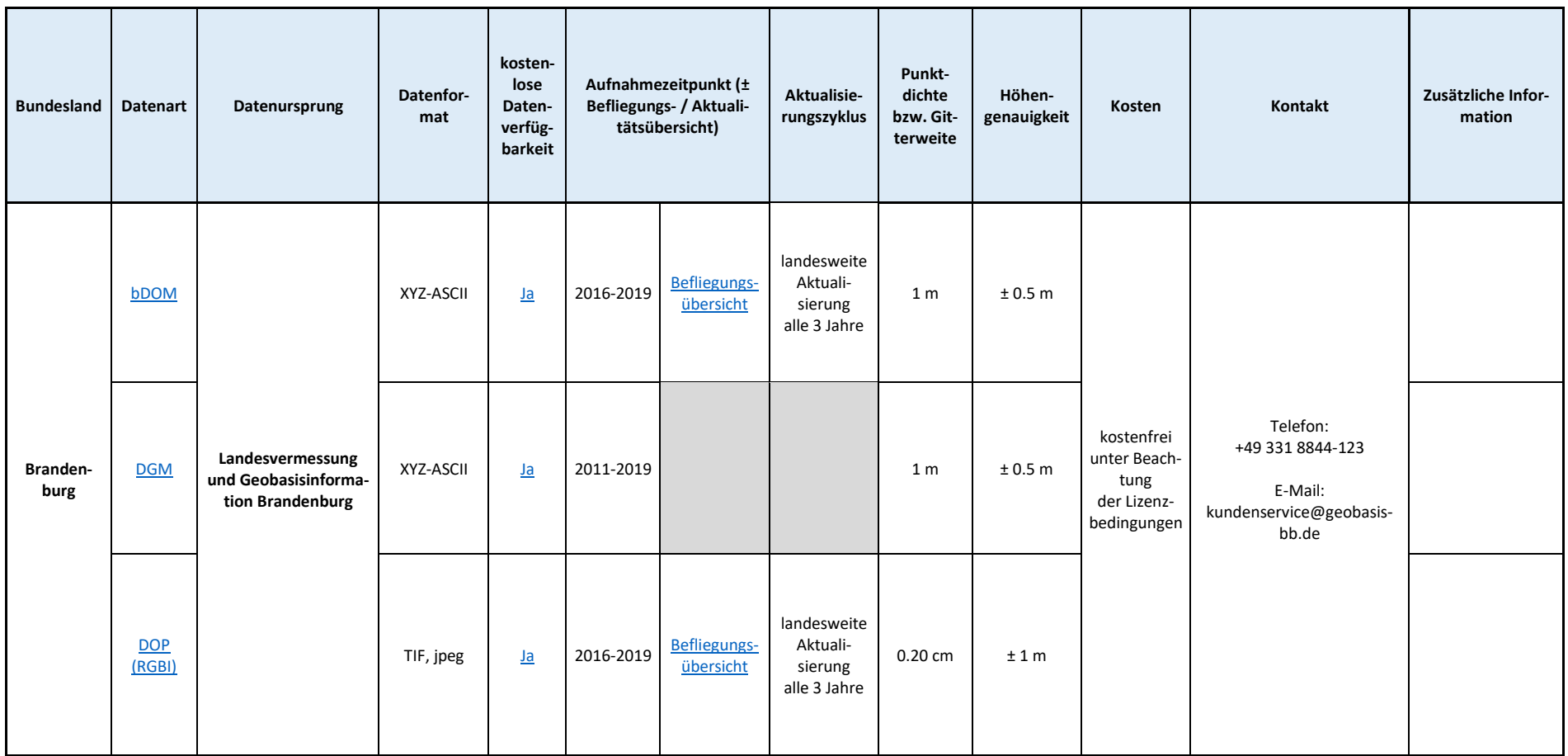

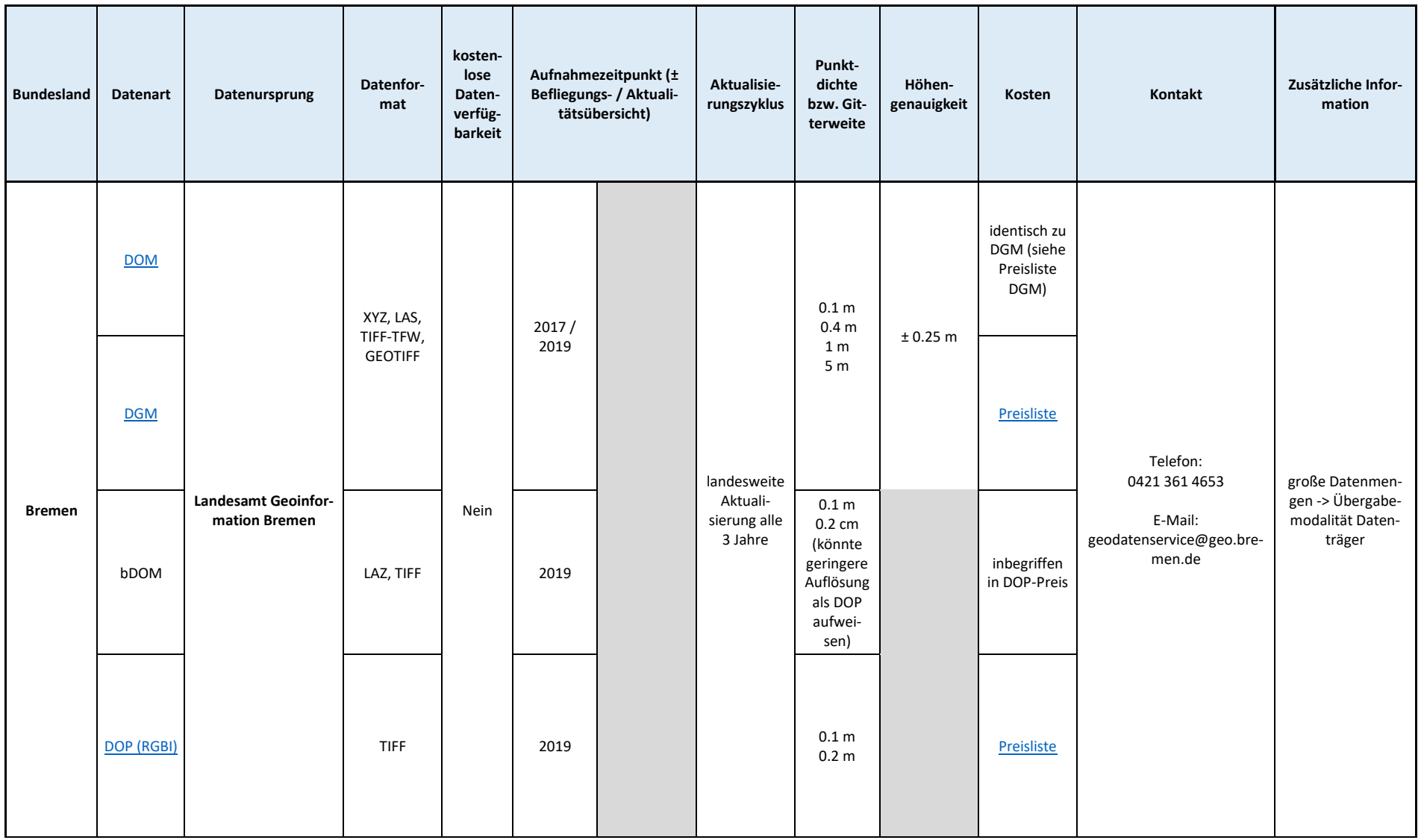

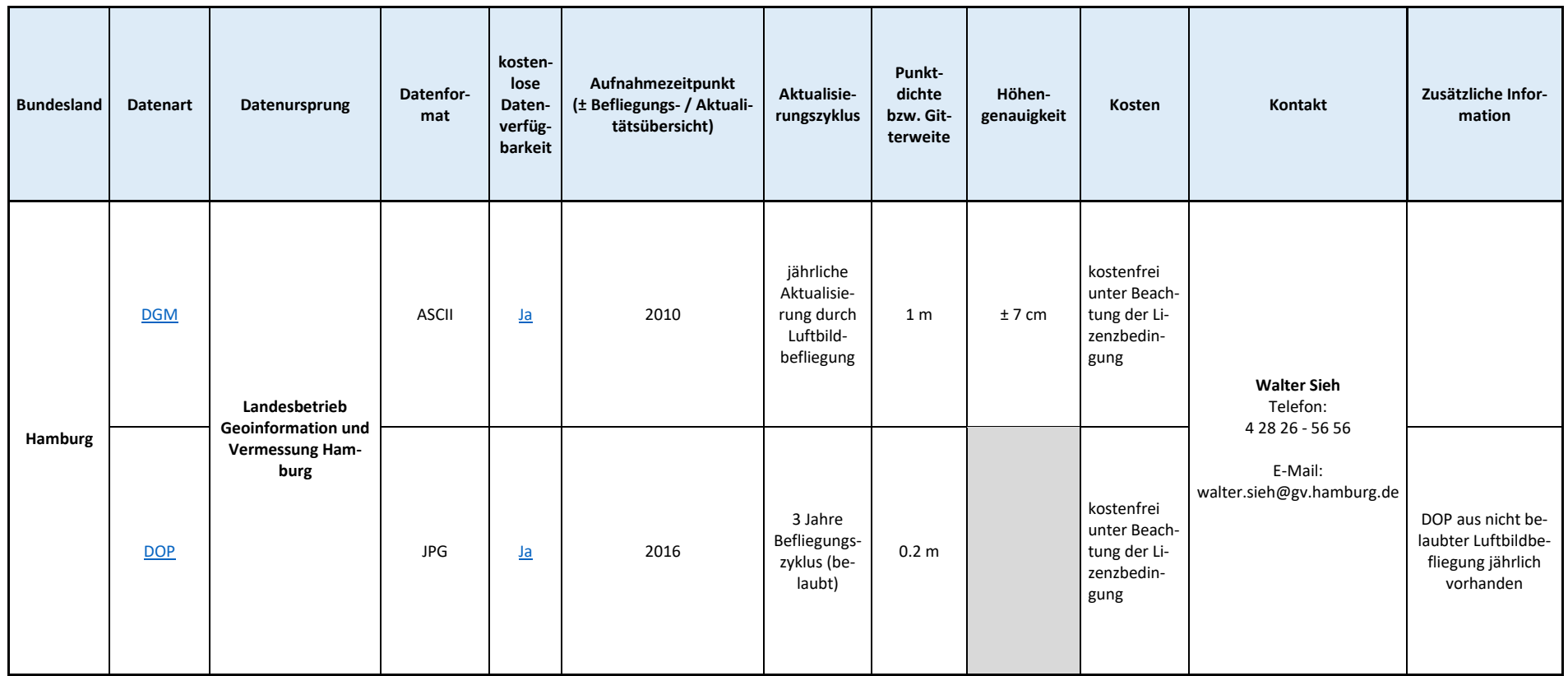

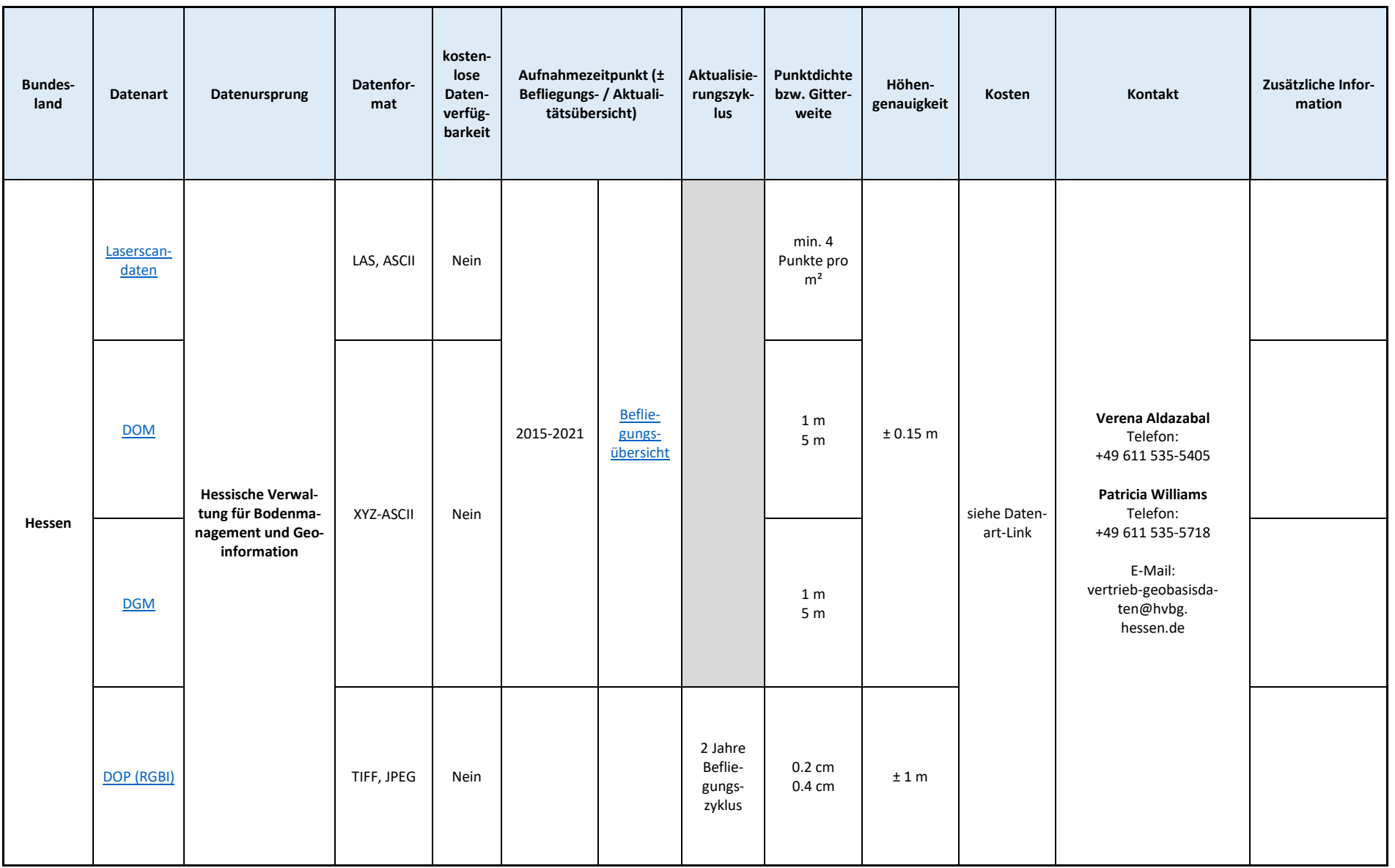

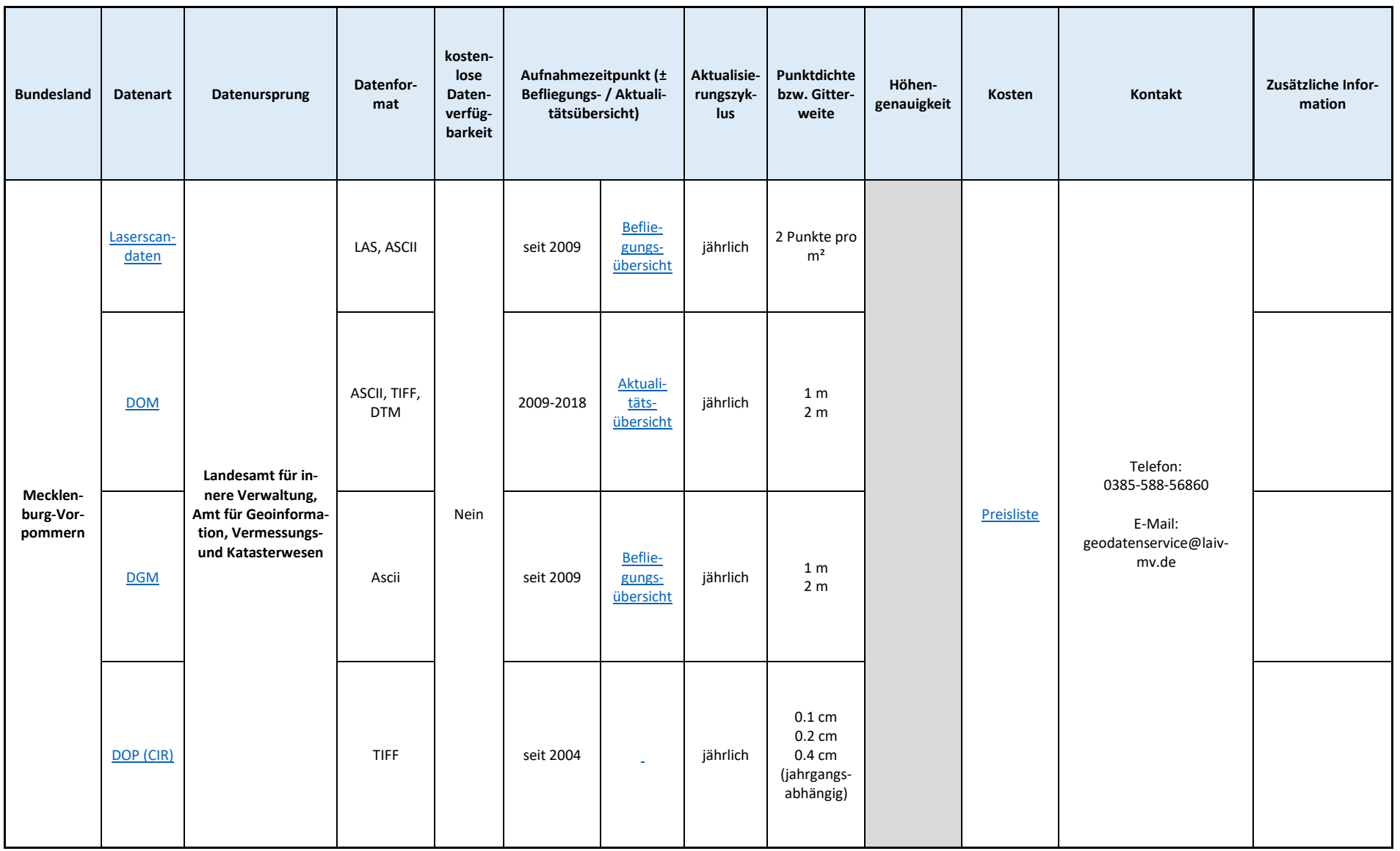

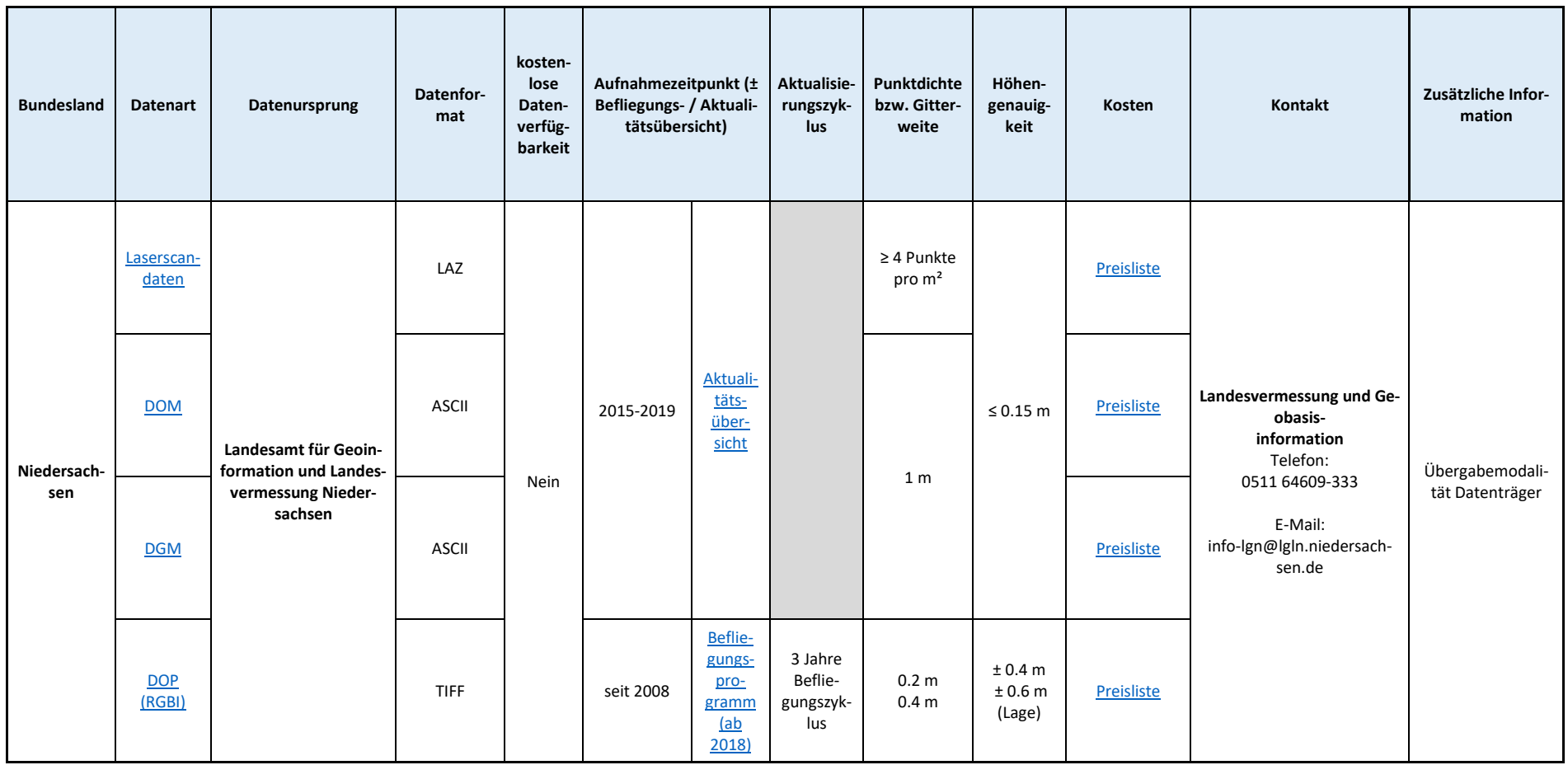

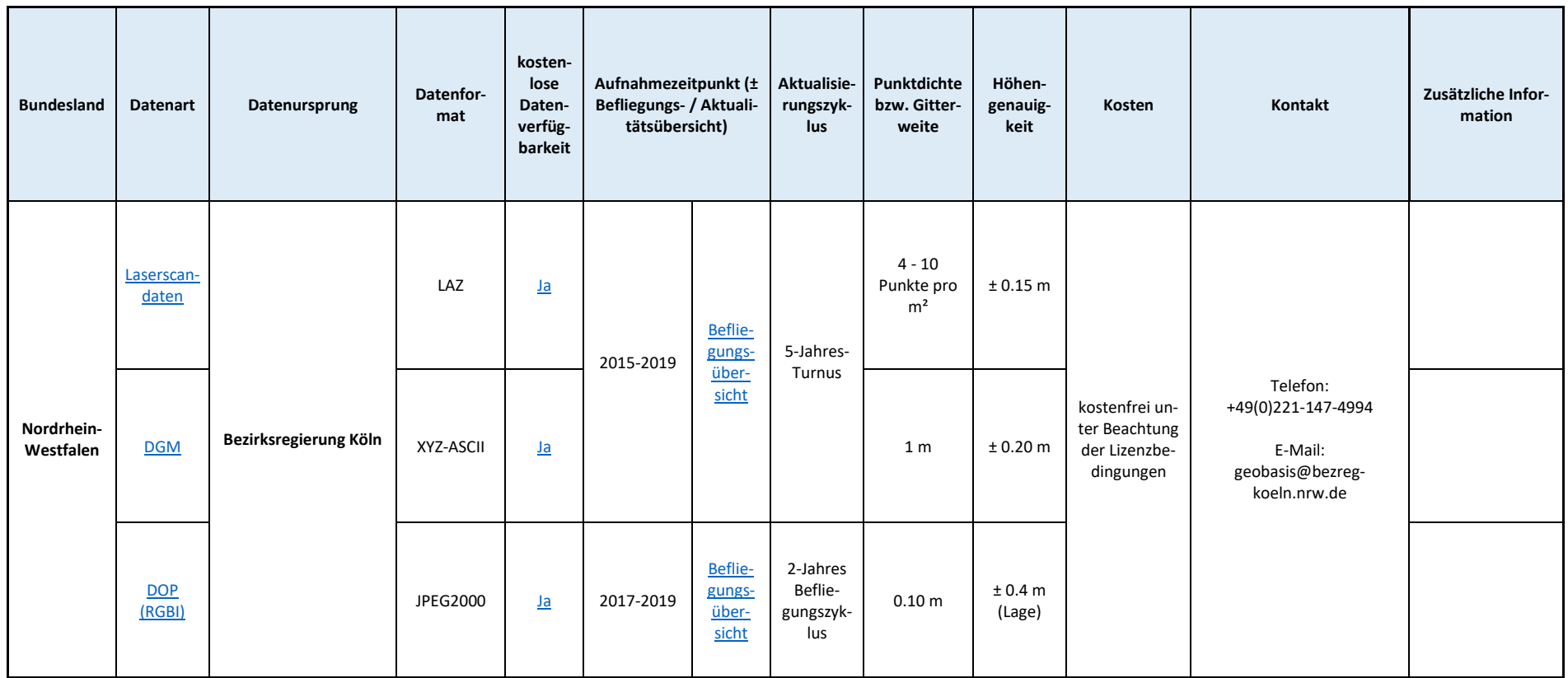

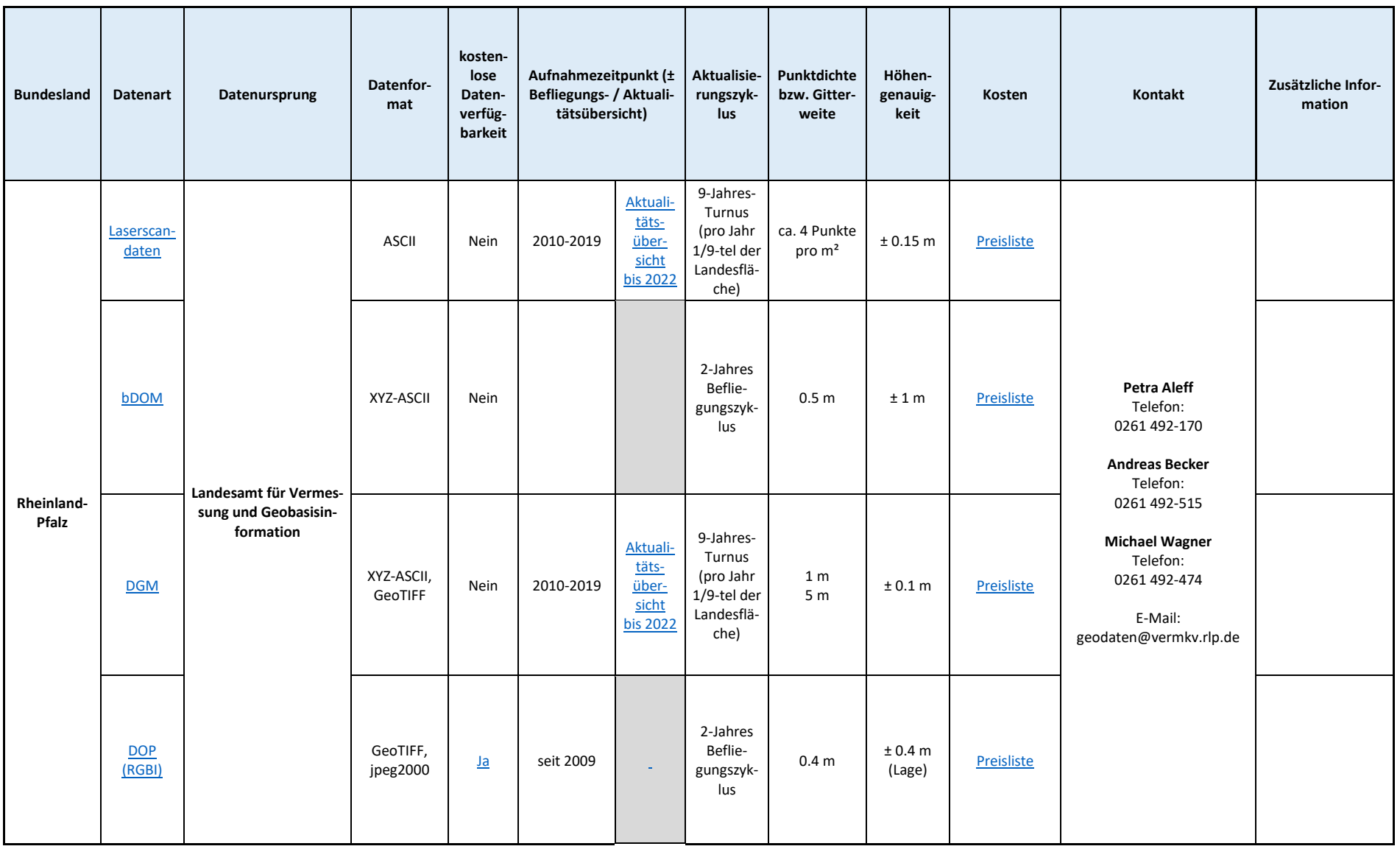

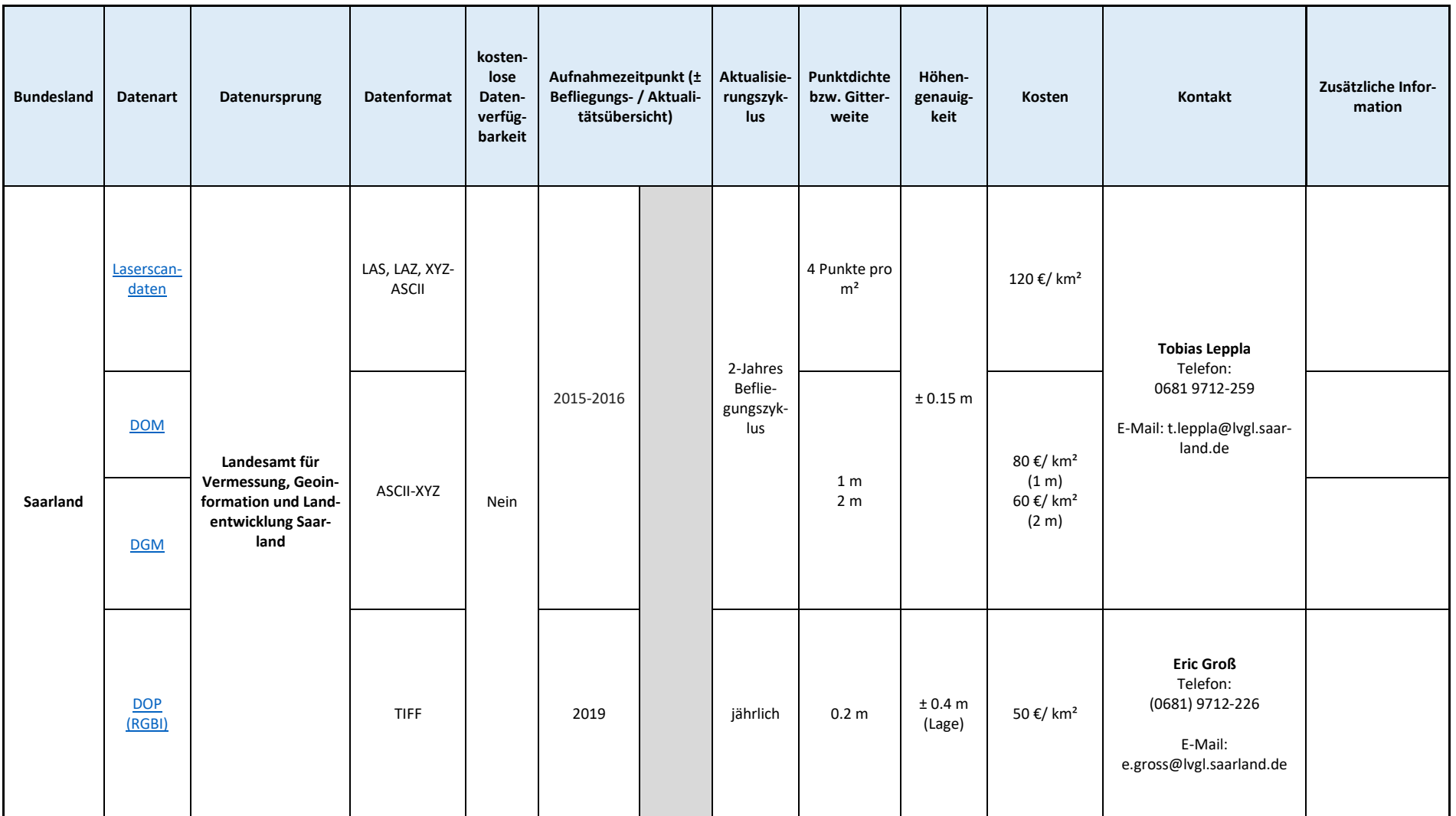

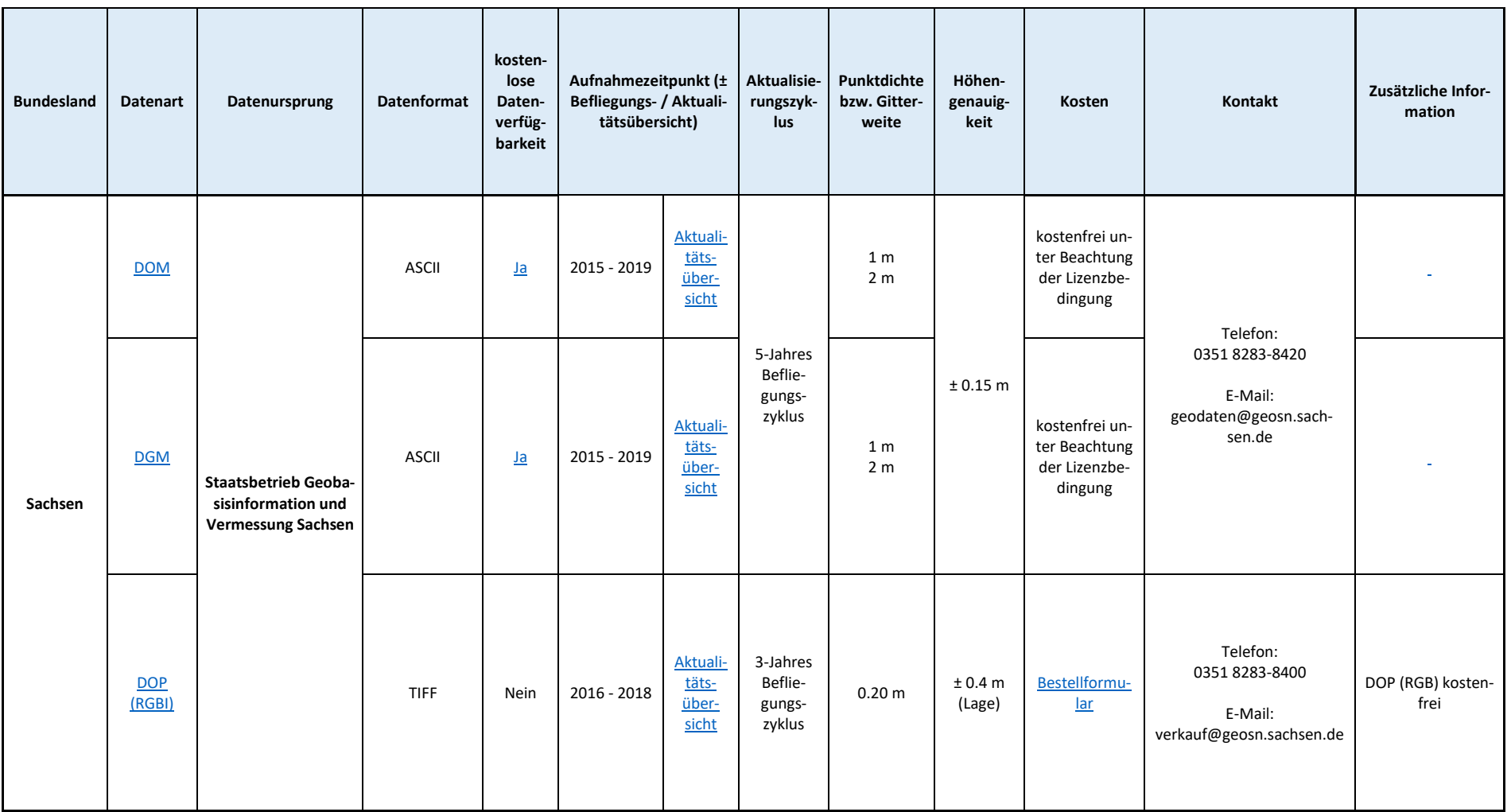

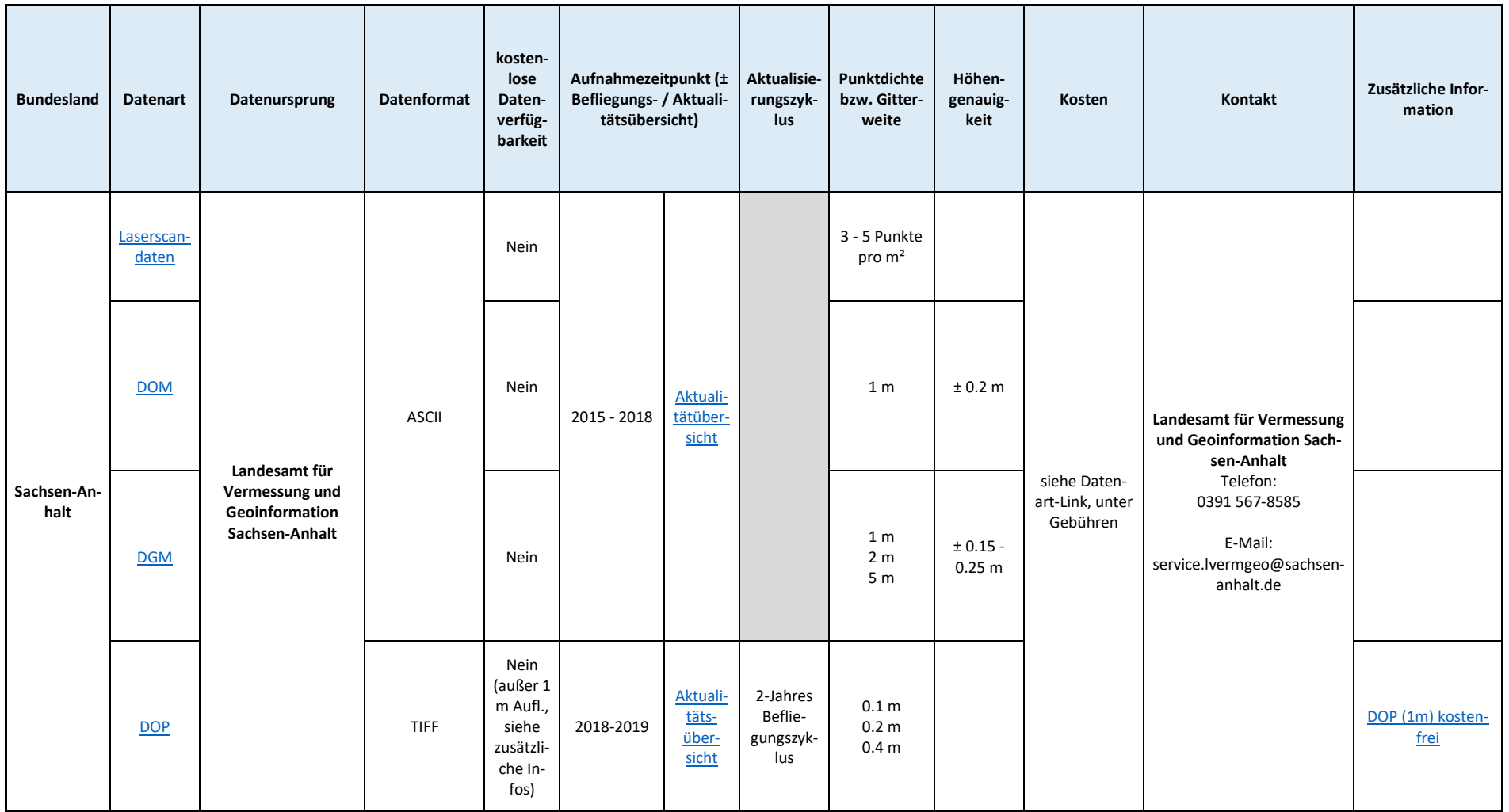

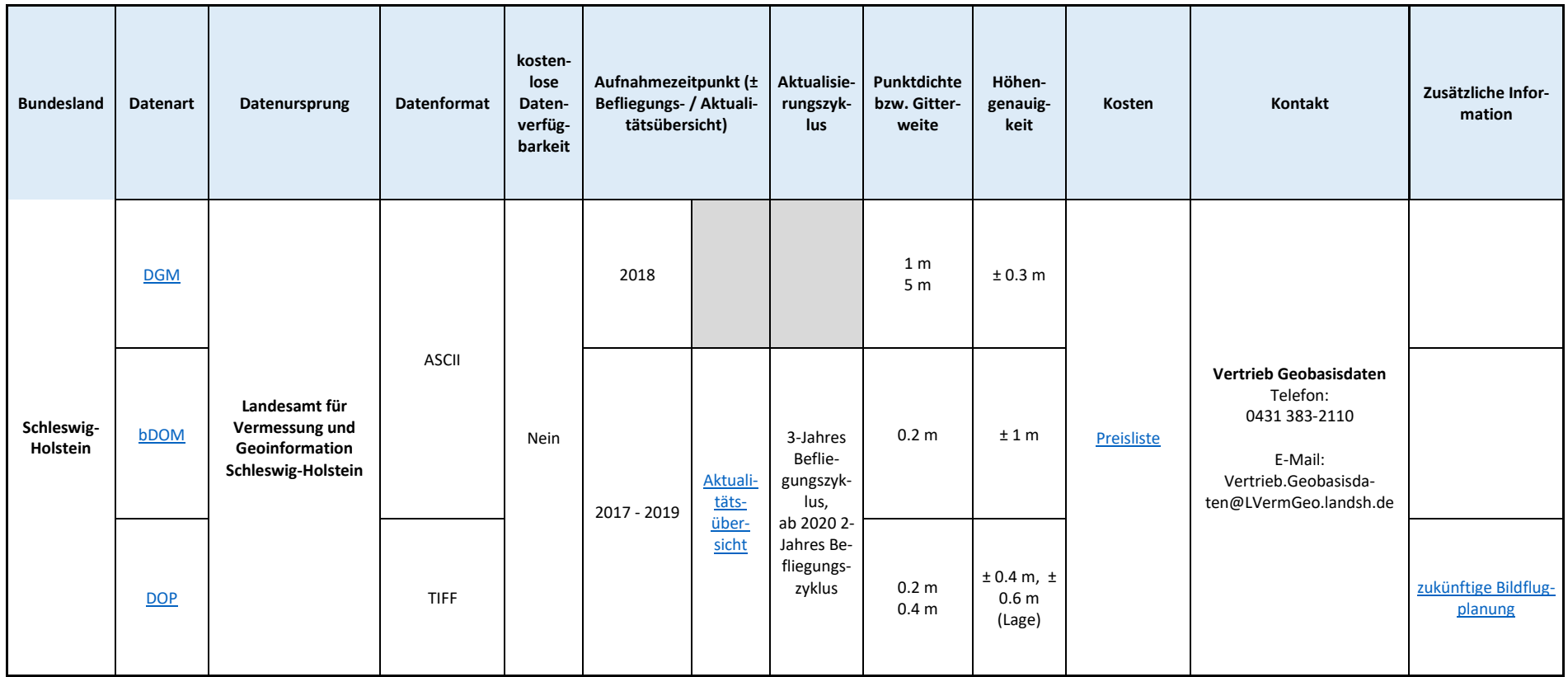

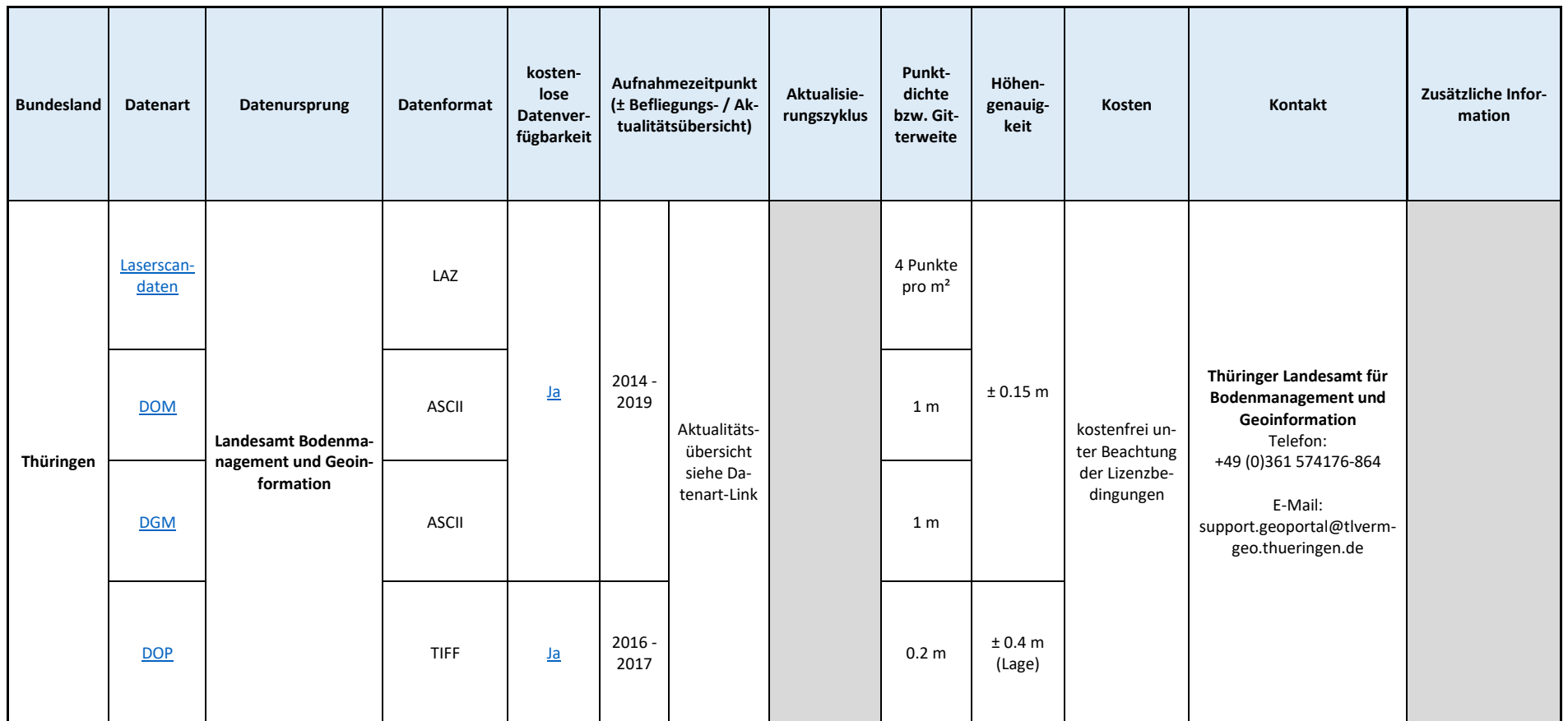

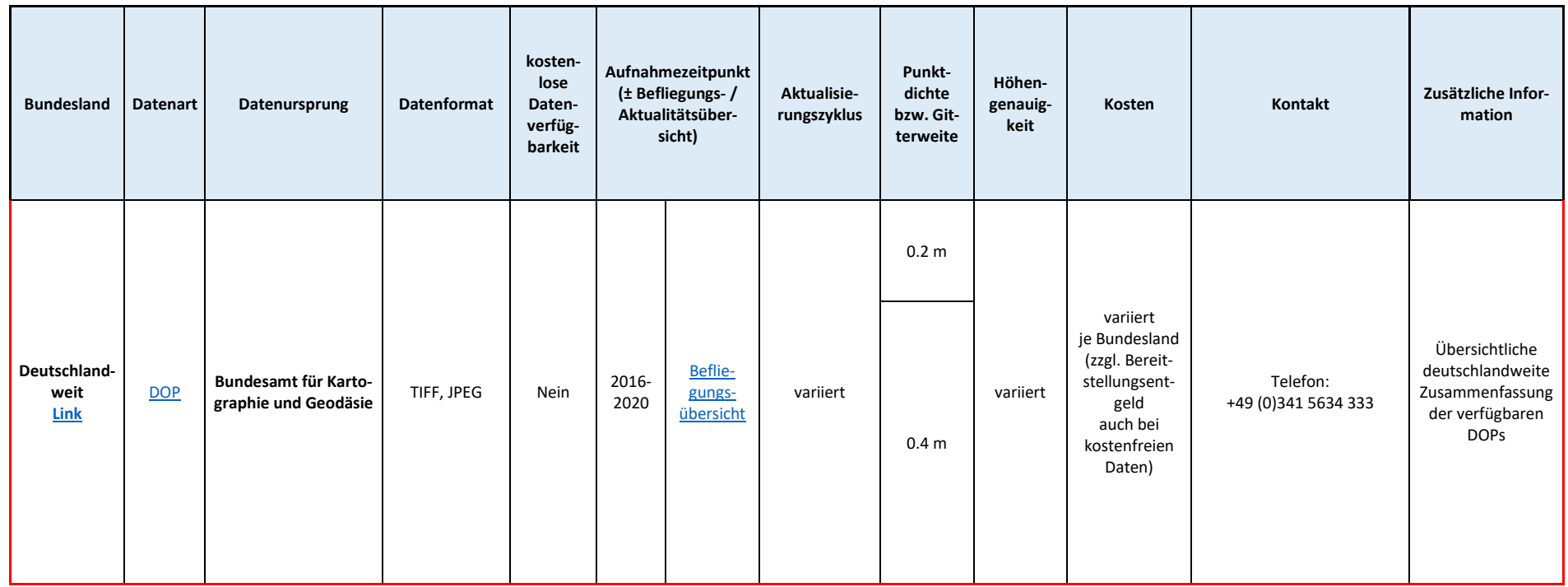

### 11.2 Anhang 2: Übersichtskarten zur Exposition von Sturmwurf durch Vegetation

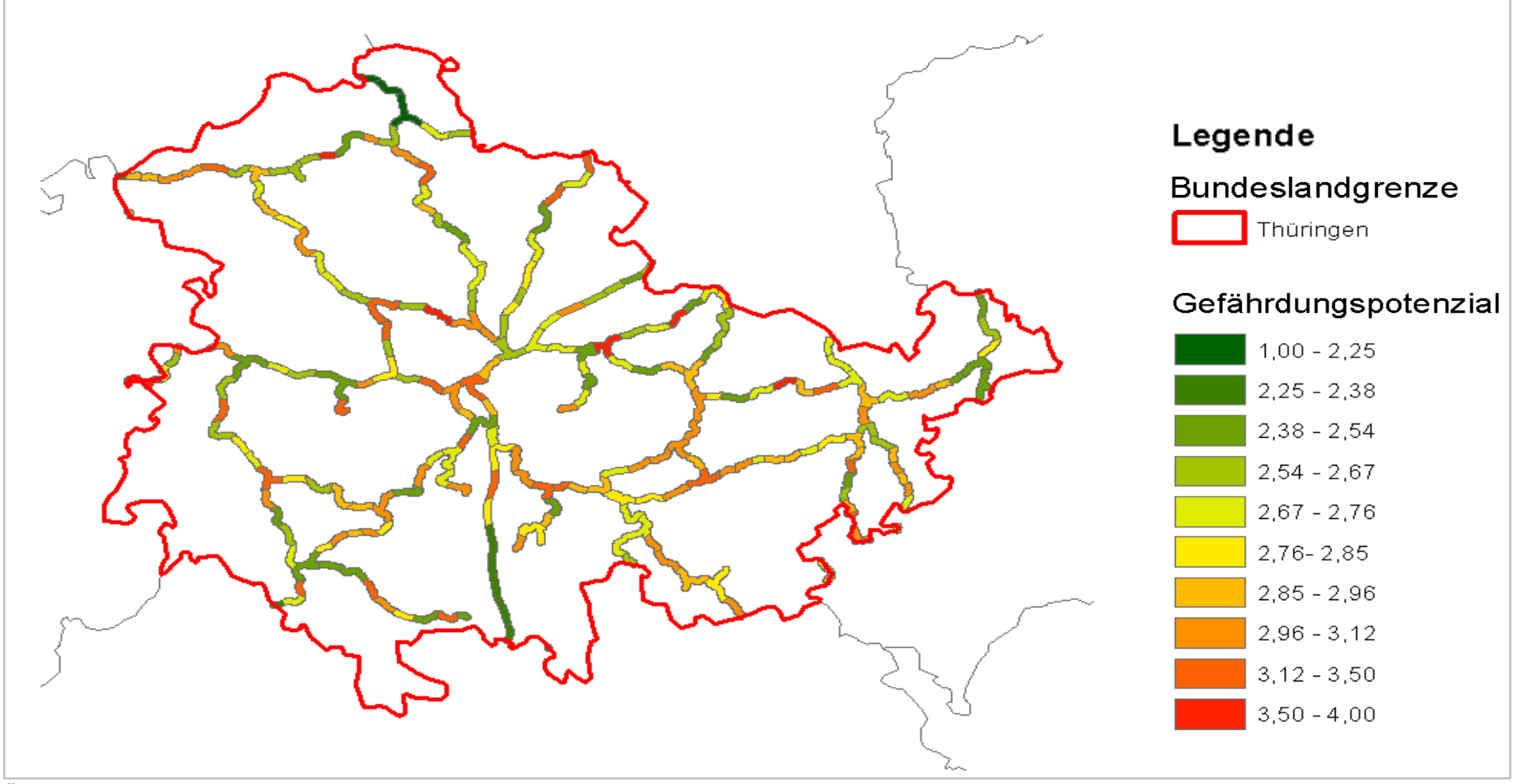

<span id="page-68-0"></span>Übersichtskarte für die Gefährdung durch Sturmwurf bei Baumbeständen entlang des Streckennetzes in Thüringen (eigene Darstellung)

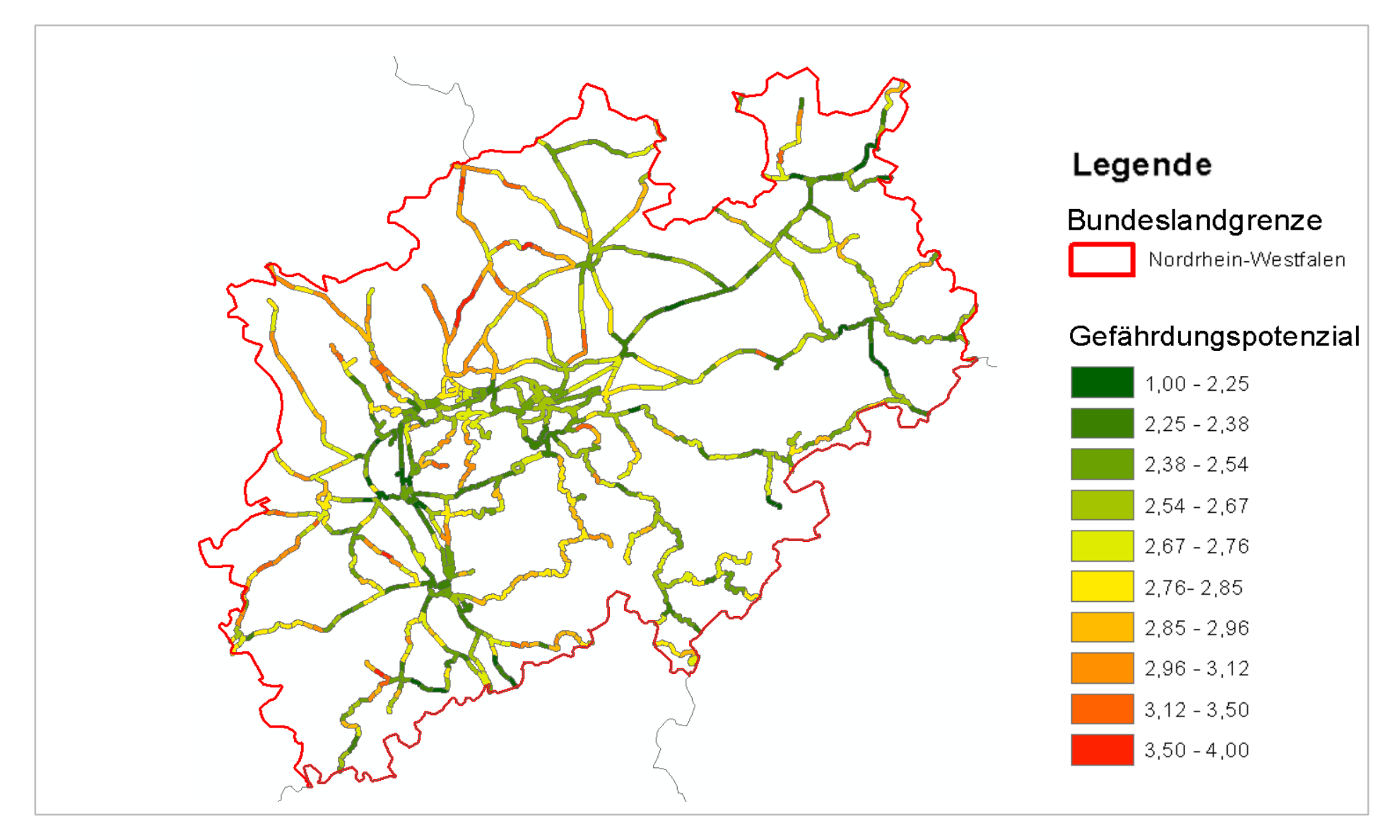

Übersichtskarte für die Gefährdung durch Sturmwurf bei Baumbeständen entlang des Streckennetzes in Nordrhein-Westfalen (eigene Darstellung)